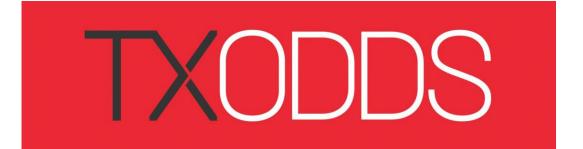

# TXAPI XML FEEDS MARKET ODDS EDITION

# User Guide

Document version 5.14

April 2019

# **Table of Contents**

| TXAPI XML FEEDS                           | 1  |
|-------------------------------------------|----|
| MARKET ODDS EDITION                       | 1  |
| TABLE OF CONTENTS                         | 2  |
| FEED DESCRIPTION                          | 8  |
| Security                                  | 8  |
| Time sensitivity                          |    |
| Data on demand                            |    |
| Only request updates                      |    |
| Fixtures and Results option               |    |
| Scores and Results option                 |    |
| Average Feed                              | 10 |
| Match Odd Feed (HTFT / CRS Feed)          |    |
| Antepost Feed                             |    |
| Market Moves Feed                         |    |
| OTB Offers Feed                           |    |
| Bookmakers Starting Times Feed            |    |
| Maintenance Feeds                         |    |
| Times & Daylight savings                  |    |
| SUBSCRIPTION INFORMATION                  |    |
| Contact details                           | 11 |
| XML PROCESSING GUIDELINES                 | 12 |
| GETTING STARTED – REFRESHING ALL THE DATA | 12 |
| Update via the &last=timestamp            | 14 |
| ADDITIONAL PROCESSING INSTRUCTIONS        |    |
| Database Filters                          | 15 |
| &days Feature                             |    |
| Unwanted information                      |    |
| Multiple Single requests                  |    |
| Multiple bookmakers                       |    |
| Monitoring Active/Inactive Bet Offers     |    |
| GZIP compressed data requests             |    |
| JSON data requests                        |    |
| Error Processing                          |    |
| STANDARD XML FEED DESCRIPTION             | 20 |
| AUTHENTICATION                            |    |
| REQUESTING SPECIFIC INFORMATION           |    |
| Sport - Master ID Groups                  |    |
| Sport - Master ID Groups by name          |    |
| Bookmakers                                |    |
| Odds type                                 |    |
| League/Event - Minor ID Groups            |    |
| Odds order                                |    |
| Odds Formats                              |    |
| Timed requests                            |    |
| Active Price                              |    |
| Match ID                                  |    |
| Bet Offer ID<br>Team ID                   |    |
| BASIC XML DOCUMENT STRUCTURE              |    |
| ODDS XML SCHEMA DEFINITION (XSD)          |    |
| XML DECLARATION                           |    |
| MATCHES CONTAINER                         |    |
|                                           |    |

| MATCH ELEMENT                            | 35 |
|------------------------------------------|----|
| BOOKMAKER ELEMENT                        |    |
| Example of multiple bookmaker elements   | 36 |
| OFFER ELEMENT                            |    |
| MULTIPLE LINES                           |    |
| Totals (Over Under) Example              |    |
| Asian Handicap Example                   | 39 |
| Odds element                             |    |
| Odds element Examples                    | 41 |
| US SPORTS NAMING INFORMATION             | 43 |
| FULL SERVICE FEED DESCRIPTION            | 45 |
| BASE URL                                 | 45 |
| Date search                              |    |
| Day search                               |    |
| Hours Search                             |    |
| Fixtures & results                       |    |
| FULL SERVICE FEED XML DOCUMENT STRUCTURE |    |
| ODDS XML SCHEMA DEFINITION (XSD)         |    |
| MATCH ELEMENT                            |    |
| RESULTS ELEMENT                          |    |
| Match Status Types                       |    |
| RESULT ELEMENT                           |    |
| Result Element Examples                  |    |
| PERIODS ELEMENT                          |    |
| Detail element                           |    |
| Period Element Examples                  |    |
| SCORERS ELEMENT                          |    |
| Scorers Types                            | 55 |
| Scorers Element examples                 | 56 |
| FIXTURES & RESULTS FEED DESCRIPTION      | 57 |
| BASE URL                                 | 57 |
| REQUESTING SPECIFIC INFORMATION          |    |
| Date search                              |    |
| Day search                               | _  |
| Sport - Master ID Groups                 |    |
| Sport - Master ID Groups by name         |    |
| Team search                              |    |
| BASIC XML DOCUMENT STRUCTURE             |    |
| RESULTS XML SCHEMA DEFINITION (XSD)      |    |
| MATCHES CONTAINER                        |    |
| MATCH ELEMENT                            |    |
| RESOLVING MISSING RESULTS PROBLEMS       |    |
| No results service                       |    |
| Match has been deleted                   |    |
| Delayed results                          |    |
| MATCH ODDS FEED                          |    |
|                                          |    |
| BASE URL                                 |    |
| REQUESTING SPECIFIC INFORMATION          |    |
| Antepost Odds Type                       |    |
| BASIC XML DOCUMENT STRUCTURE             |    |
| MATCHES CONTAINER                        |    |
| MATCH ELEMENT                            |    |
| BOOKMAKER ELEMENT                        |    |
| OFFER ELEMENT                            |    |
| RESULT ELEMENT                           | 68 |
| Odds element                             |    |

| AVERAGE FEED                           | 71 |
|----------------------------------------|----|
| BASE URL                               | 71 |
| REQUESTING SPECIFIC INFORMATION        |    |
| League/Event - Minor ID Groups         |    |
| Bookmakers                             |    |
| Match ID                               |    |
| Team ID                                |    |
| Average type                           |    |
| Show bookmakers odds                   |    |
| BASIC XML DOCUMENT STRUCTURE           |    |
| MATCHES CONTAINER                      |    |
| oddstypes element                      |    |
| groups elementgroups alement           |    |
| averages element                       |    |
| expectations element                   |    |
| ANTEPOST FEED                          |    |
|                                        |    |
| BASE URL                               |    |
| REQUESTING SPECIFIC INFORMATION        |    |
| League/Event - Minor ID Groups         |    |
| BookmakersBASIC XML DOCUMENT STRUCTURE |    |
| APODDS CONTAINER                       |    |
| MARKET ELEMENT                         |    |
| COMPETITORS ELEMENT                    |    |
| OFFER ELEMENT                          |    |
| ODDS ELEMENT                           |    |
| Odds order                             | _  |
| TRACKING OTB (OFF-THE-BOARD) OFFERS    | 84 |
|                                        |    |
| OFFER STATE CHANGES (TYPE=CHANGE)      |    |
| Active->Inactive->Active state changes |    |
| REQUESTING SPECIFIC INFORMATION        |    |
| By last update                         |    |
| By last update and bookmakers          |    |
| DETAILS ELEMENT                        |    |
| OFFER LAST UPDATED TIME (TYPE=UPDATE)  |    |
| Base URL                               |    |
| REQUESTING SPECIFIC INFORMATION        |    |
| BOOKMAKERS NOT PROVIDING STATE DATA    | 88 |
| MARKET MOVES FEED                      | 89 |
| BASE URL                               |    |
| By Sport                               |    |
| MATCHES ELEMENT                        |    |
| XML Example                            |    |
| HISTORICAL DATA                        | 92 |
| APPENDIX 1 – BOOKMAKER CODES           |    |
|                                        |    |
| BASE URLACTIVE BOOKMAKERS              |    |
| Odds quote search                      |    |
| XML FORMAT                             |    |
| Bookmakers Container                   |    |
|                                        |    |
| APPENDIX 2 – MASTER ID GROUP CODES     |    |
| BASE URL                               | 95 |

| ACTIVE GROUPS                                    |     |
|--------------------------------------------------|-----|
| XML FORMAT                                       | 95  |
| mgroups Container                                | 95  |
| Example                                          | 96  |
| Select groups by sport                           | 96  |
| Select groups by id                              | 96  |
| Example XML document                             | 97  |
| APPENDIX 3 – MINOR ID GROUP CODES                | 98  |
| BASE URL                                         | 98  |
| XML FORMAT                                       |     |
| Groups Container                                 |     |
| Example                                          |     |
| Select by year / season                          |     |
| Select by master group                           |     |
| APPENDIX 4 - DELETED BET OFFERS WEB SERVICE      |     |
| BASE URL                                         | 100 |
| XML FORMAT                                       |     |
| boids Container                                  |     |
| Example XML document                             |     |
| Select by timestamp                              |     |
|                                                  |     |
| Select by dateSelect by individual boid          |     |
| APPENDIX 5 - DELETED MATCHES WEB SERVICE         |     |
| BASE URL                                         |     |
|                                                  |     |
| XML FORMAT                                       |     |
| peids ContainerExample XML document              |     |
| Select by timestamp                              |     |
| Select by natch id (peid)                        |     |
| Select by match ta (peta)<br>Select by date      |     |
| APPENDIX 6 - COMPETITORS WEB SERVICE             |     |
| BASE URL                                         |     |
|                                                  |     |
| XML FORMAT                                       |     |
| competitors Container                            |     |
| Participant ID                                   |     |
| Example XML document                             |     |
| Country ID                                       |     |
| Sports ID                                        |     |
| Select by group string                           |     |
| Names mappingSelect a range by "greater than" id |     |
|                                                  |     |
| APPENDIX 7 – SPORTS ID CODES                     |     |
| BASE URL                                         |     |
| XML FORMAT                                       |     |
| Sports Container                                 |     |
| Example XML document                             | 108 |
| APPENDIX 8 – COUNTRY CODES                       | 115 |
| BASE URL                                         |     |
| XML FORMAT                                       |     |
| countries Container                              |     |
| Exceptions:                                      |     |
| Example XML document                             | 116 |
| APPENDIX 9 – ANTEPOST TYPES AVAILABLE            | 117 |

| Base URL                                                |                               |
|---------------------------------------------------------|-------------------------------|
| XML FORMAT                                              | 117                           |
| markets Container                                       |                               |
| Example XML document                                    | 118                           |
| APPENDIX 10 – ANTEPOST DELETED OFFERS SERVICE           | 119                           |
| BASE URL                                                | 119                           |
| XML FORMAT                                              |                               |
| Peids Container                                         |                               |
| Example XML document                                    |                               |
| Select by timestamp                                     |                               |
| APPENDIX 11 – ANTEPOST EXCHANGE MATCHED AMOUNTS SERVICE |                               |
| BASE URL                                                | 121                           |
| XML FORMAT                                              |                               |
| ap_offer_amounts Container                              |                               |
| Example XML document                                    |                               |
| APPENDIX 12 – EXCHANGE MATCHED AMOUNTS SERVICE          | 122                           |
| Base URL                                                | 122                           |
| Date                                                    |                               |
| Sport                                                   | 122                           |
| Bet Offer ID                                            |                               |
| XML FORMAT                                              | 123                           |
| offer_amounts Container                                 | 123                           |
| Example XML document                                    | 123                           |
| APPENDIX 13 – ODDS TYPES SERVICE                        |                               |
| BASE URL                                                | 125                           |
| XML FORMAT                                              |                               |
| types Container                                         |                               |
| Example XML document                                    |                               |
| APPENDIX 14 – JSON EXAMPLES                             | 134                           |
| ODDS EXAMPLE WITH &JSON=1                               | 134                           |
| ODDS EXAMPLE WITH &JSON=2                               |                               |
| APPENDIX 15 - COMPETITIONS WEB SERVICE                  | 137                           |
| BASE URL                                                | 137                           |
| XML FORMAT                                              |                               |
| Competitions Container                                  |                               |
| Sport ID                                                |                               |
| Competition ID                                          |                               |
| Example XML document                                    |                               |
| Country ID                                              |                               |
| Master Group ID                                         |                               |
| Minor Group ID                                          |                               |
| DOCUMENT HISTORY                                        | 141                           |
| CHANGES                                                 | 141                           |
| Version 1.4 New Features                                |                               |
| Version 1.5 New Features                                |                               |
| Version 1.6 New Features                                |                               |
| Version 1.7 New Features                                |                               |
| Version 1.7-3 New Features                              |                               |
| Version 1.7-4 New Features                              |                               |
| Version 2.01 New Features                               |                               |
| Version 2.01 New Features                               |                               |
| Version 2.04 New Features                               |                               |
| Version 2.05 New Features                               |                               |
|                                                         | ····························· |

# TXODDS XML Feed - User Guide

| Version 2.07 New Features | 143 |
|---------------------------|-----|
| Version 2.08 New Features | 143 |
| Version 2.09 New Features |     |
| Version 2.10 New Features |     |
| Version 5.00 New Features |     |
| Version 5.10 New Features |     |
| Version 5.11 New Features | 143 |
| Version 5.12 New Features |     |
| Version 5.13 New Features | 144 |

# **Feed description**

TXODDS currently provides separate XML feed options combining various elements of the overall information available.

The client can choose the best option for their business from the following:-

- Standard XML Feed to provide comprehensive odds data
- Full Service XML Feed provides fixtures, scores and results in addition to comprehensive odds data
- Fixtures & Final results XML Feed provides only fixtures and final results service
- Average Feed provides average odds and best odds along with probabilities and Kelly Criterion data
- HTFT / CRS Feed provides half-time / full-time and correct score lines
- Antepost Feed provides outright winner lines (a.k.a. Futures in U.S.).
- Tracking OTB Offers provides details of offer bookmakers are no longer showing on their site.
- Bookmakers Starting Times shows what bookmakers are showing as starting time for fixtures.
- Market Moves provides a market summary of price trending movements
- Maintenance feeds listed in the appendices these provide static data and information on deleted matches & offers

#### **Security**

Each endpoint is now available via HTTPS to provides encryption to ensure your requests are being sent to our servers and to protect the privacy and integrity of the exchanged data from malicious attacks or being read by a third party.

**Note:** Support for plain HTTP connections will be removed in mid-2017 so please ensure you are using HTTPS on all requests

#### **Time sensitivity**

Each data request is time stamped to the second so you immediately know:-

- when the data was last verified as accurate on our server whether the price has moved or
  is simply still the same as before. So, if a bookmaker site is down for maintenance or is
  currently overloaded and we can't get the price we won't update the timestamp until we can
  verify it again.
- allows you to decide what information you act upon. If you want to filter out anything over 10 minutes old you can do so
- reduces your server load managing unwanted or out of time limit information

 reduces the complexity of your code making maintenance easier and cheaper and hence lessens the chance of errors creeping in

#### **Data on demand**

Unlike scraping your own data you don't need to request everything from the bookmakers unless you want it.

TXODDS data is broken down into different market segments to allow you full control over what information you get and when you get it.

For example you can request information by:-

- sport e.g. Football/soccer by country or American football NCAA
- league or event e.g. English Premiership, Champions League etc.
- odds type e.g. Asian Handicap or 3Way Odds
- bookmaker e.g. only Ladbrokes and William Hill
- by time e.g. only updated odds since your last request
- by day/s or date/s e.g. only update odds a day at a time to keep request size to a minimum and speed to a maximum.

Of course if you want all international football league matches for all odds types and all bookmakers currently being quoted then you can have that too.

Depending on how much server resource and bandwidth you have you may want to split the requests into multiple processes for each sport and/or league and odds type to ensure you get the very latest odds prices as fast as possible.

### Only request updates

You can request **only updates to the odds you are interested in**, so no need to refresh the entire event(s) constantly reducing your server bandwidth and processing resources.

- As mentioned earlier each odds price on our server has a timestamp declaring when it was last updated.
- Each time you make a request from our server we also send our server timestamp along with that request too.
- So, you can request data from us that has changed in the last 30 seconds using the server timestamp

We send our server timestamp which is set to GMT to you to ensure that there are no time zone or clock synchronization problems. So, wherever you are in the world or whatever time your local PC or server is set to will not affect the data we send you.

#### **Fixtures and Results option**

TXODDS also provides a dedicated feed to provide up to date fixtures and final results information which allows you to extend your client services as follows:-

As with all TXODDS feeds it allows you to request customized selections to be made by date, league or event, fixtures only or results only.

For example match fixtures and results can be requested by date so you could provide views based upon:-

- Today's matches
- This week's matches
- Longer term views
- Display the Final results scores

#### **Scores and Results option**

In addition to the standalone fixtures and results service TXODDS also provides a scores service integrated into the Standard odds feed.

So it provides the same odds information, up to date fixtures and final results information but additionally offers scores and match information updates as they happen.

- Scores Goals as they are scored or games won in Tennis
- Scorers name and the time the goal was scored
- Match timing e.g. First Half, Second Half, Penalty shoot outs etc
- Period scores e.g. Half time score, full time score, extra time score

## **Average Feed**

The average feed is s separate web service that provides:-

Per match summary of:-

• best odds, average odds and probabilities summary for the current match

For each bookmaker quoting the current match it additionally shows

• current odds, probabilities and Kelly Criterion calculations of the bookmakers odds

# Match Odd Feed (HTFT / CRS Feed)

A separate web service that provides both half-time/full-time (HTFT) and correct score lines for Soccer. This feed is called the <u>Match Odd Feed</u> and fully searchable by query options as for the Standard and Full service feeds.

#### **Antepost Feed**

This is a separate web service that provides antepost/outright lines for major leagues and events.

#### **Market Moves Feed**

This web service allows you to see which odds are moving and identifies trends you may want to bring to the attention of your traders and/or show to your customers as an added value service

#### **OTB Offers Feed**

This web service allows you to see which offers are:-

- Active or inactive state changes i.e. if an offer can/cannot be verified as correct
- Last updated / verified for each offer

#### **Bookmakers Starting Times Feed**

This web service provides details of the starting times of events as posted by individual online bookmakers. It is very common for conflicting data to be posted by bookmakers in relation to the starting time of events, therefore this service was created to allow customers to find make informed choices when selecting the time they use for their own purposes.

#### **Maintenance Feeds**

Listed in the Appendices there are various web services to get static data for bookmakers, leagues, sports, odds types, antepost information etc.

Of particular interest are the

APPENDIX 4 - DELETED BET OFFERS WEBSERVICE

APPENDIX 5 - DELETED MATCHES WEBSERVICE

These two web services ensure that any matches or bet offers that are removed from the feeds can be noted by your application. Bookmakers may remove offers for certain matches/odds types and match fixtures can also be cancelled and/or postponed.

#### **Times & Daylight savings**

Please note the all feed times are always displayed in the UTC+0/GMT+0 time zone which does not change for daylight savings.

UTC/GMT is not the same as UK time, as during the summer months the UK changes to BST (British Summer time) which is GMT+1 hour.

#### **Subscription information**

In order to subscribe to the XML Feed or request a trial access period please contact TXODDS via the methods below

#### **Contact details**

For further details, please contact us at <a href="mailto:helpdesk@txodds.com">helpdesk@txodds.com</a>

You can also leave your details on our 24 hour customer support messaging service on telephone +44 870 429 5280 (UK callers: 0870 - 429 5280) and a representative will be in touch as soon as possible.

If you already have an account or are just interested in the XML Layout then please take a look at the next chapter.

# **XML Processing Guidelines**

As there are many sports, matches and bookmakers available for 14 days in advance (or longer in some cases) on the system it is not possible to request all data in one request.

This would result in a very large XML document and take a very long time to process the data. In fact, the server 'filters' would block such a request, if made.

# Getting Started - refreshing all the data

TXODDS provides "updates only" requests via the "timestamp" feature described below. However, when your system starts up for the first time, or after maintenance you will need to "refresh" all of the data.

Please bear in mind that refreshing all the data is a time consuming process, so it is in your own interests to try to minimize your system downtime to a minimum. It is not recommended that all data is refreshed unless it is absolutely required.

Requests must be broken down into smaller requests for specific information. For example you can make requests by any of the following:-

- By Sport
- By Required bookmakers (or all)
- By Odds Types
- By Group (Country)
- By League (Event)
- By Days

Processing in this manner is much more efficient for you as a client – smaller XML documents to process means the data is more current

Sports, Bookmakers and Odds Types have easily accessible id codes to from which is it simple to build a number of requests.

For example, if you require today's soccer odds for 3Way match odds for all bookmakers you can 'start' building your request using the following codes.

#### **SPORTS**

#### **ODDS TYPES**

#### DAYS

| VALUE | NAME       |
|-------|------------|
| 1     | SOCCER     |
| 2     | ICE HOCKEY |
| 3     | BASKETBALL |
| 4     | RUGBY      |
| 5     | TENNIS     |

| VALUE | NAME   |
|-------|--------|
| 0     | 3-WAY  |
| 1     | 2-WAY  |
| 3     | POINTS |
| 4     | TOTALS |
| 5     | Asian  |

| VALUE | NAME     |
|-------|----------|
| 0,1   | TODAY    |
| 1,1   | TOMORROW |
| 2,1   | +2 DAYS  |
| 3,1   | +3 DAYS  |
| 4,1   | +4 DAYS  |

**Note:** This is just an example of some of the options we have. The full lists can be found later in the main document.

A simple request stub can then be created using the codes for Soccer, Match Odds and today day's options.

https://xml2.txodds.com/feed/odds/xml.php?ident=id&passwd=pwd&spid=1&ot=0&days=0,1

We don't yet have the codes required for each 'group' (country) and the leagues (Events) that are available for that group.

The `group` information can be accessed via a dynamic web service as follows, which returns only groups for which there are valid matches, so you aren't wasting any requests where there is no data

https://xml2.txodds.com/feed/mgroups.php?ident=id&passwd=pwd &active=1&spid=1

```
<?xml version="1.0" encoding="UTF-8" standalone="yes" ?>
- <mgroups>
- <mgroup>
<id>1134</id>

<sportid>1
<sportid>1

<mgroup>
- <mgroup>
- <mgroup>
<id>1031

<mme>FBJPN</name>
<sportid>1
<sportid>1

<mgroup>
<id>1031
<mgroup>
<id>1031
<mgroup>
<id>1031
<mgroup>

<mgroup>

<mgroup>

<mgroup>

<mgroup>

<mgroup>

<mgroup>

<mgroup>

<mgroup>
<mgroup>
<mgroup>
```

You can then use the <name> elements to then request the active leagues for that group.

https://xml2.txodds.com/feed/groups.php?ident=id&passwd=pwd &active=1&mgstr=FBSRB

```
<?xml version="1.0" encoding="UTF-8" standalone="yes" ?>
- <groups>
- <group>
<id>6959</id>
<mgroup id="1134">FBSRB</mgroup>
<name>Srpska Liga</name>
<sid>10</sid>
<fullname>FBSRB Srpska Liga-10</fullname>
 <date1>2010-06-01 00:00:00</date1>
<date2>2011-06-01 00:00:00</date2>
</group>
 <group>
 <id>6726</id>
<mgroup id="1134">FBSRB</mgroup>
<name>Super Liga</name>
<sid>10</sid>
 <fullname>FBSRB Super Liga-10</fullname>
 <date1>2010-07-01 00:00:00</date1>
<date2>2011-07-01 00:00:00</date2>
</group>
 </groups>
```

We now have the <id> elements above which are the league codes for FBSRB (Serbian Soccer). We can now then build the final requests using our 'stub' and our new information

https://xml2.txodds.com/feed/odds/xml.php?ident=id&passwd=pwd&spid=1&ot=0&days=0,1&pgid=6959 https://xml2.txodds.com/feed/odds/xml.php?ident=id&passwd=pwd&spid=1&ot=0&days=0,1&pgid=6726 In this way, you can now access all active matches for each sport, group and league. Using this method you can guarantee to get data as fast as possible without the server filters coming into operation.

The following pseudo code can help explain the full process to get 7 days odds for 3 sports.

```
Days = ("0,1", "1,1", "2,1", "3,1", "4,1", "5,1", "6,1")
Sports = (Soccer=>1, Basketball => 3, Tennis=>5)
OddsTypes = (0,1,4,5);
Foreach Days As Day
        Foreach Sports As Sport=>spid
        // Using the spid codes (1, 3,5) we get all groups for these sports
    Active_groups = https://xml2.txodds.com/feed/mgroups.php?active=1&spid=spid
    // You'd need to parse the XML here to get an array of each group names
    Foreach Active_groups As Group
      // Using the group returned we can then use that on the active leagues request
      Active_leagues = https://xml2.txodds.com/feed/groups.php?&active=1&mgstr=Group
      // You'd need to parse the XML here to get an array of each league codes
      Foreach Active_leagues As League
        xmlodds =
                                           https://xml2.txodds.com/feed/odds/xml.php?ot=OddsTypes&days=Day&pgid=League
                                       // Now parse the XML returned to get the odds
      End Foreach
    End Foreach
        End Foreach
End Foreach
```

Once your system has all the current data you can then simply keep current using the &last=timestamp feature which will updates any changed odds, regardless of their group, league, or match star time.

# Update via the &last=timestamp

When any request is made the returned XML document provides a timestamp at the top of the feed which shows the current feed server time for that request.

```
<matches time="2007-05-06 07:07:23" timestamp="1178435243">
</matches>
```

If you want to receive odds updates rather than refresh all the odds then you can store this value and use it in your next request. So you would 'refresh' all the odds as described above and use the timestamp value in your database.

- · recall the previously stored timestamp
- make the next request using &last=timestamp

- process the XML and write all the updated values to your database
- store the newly returned timestamp
- wait 10 60 seconds
- · repeat

**Note:** Updates for all odds changes are returned regardless of the time frame i.e. if a quote for a match tomorrow, next week or even next month has changed then it will be returned. So you can request updates 24/7/365 and not miss out on any changes to our database.

**Note:** If a match starting time or any other match details have changed these will also be sent out as updates, so either verify each value in your database and make updates accordingly or overwrite what currently exists so you know it's up to date.

For example to request all 3-way changes after 1215264420 (19th May 2007 13:27:00)

#### Example1

https://xml2.txodds.com/feed/odds/xml.php?ident=id&passwd=pwd&all\_odds=2&ot=0&last=1215264420

Or to request all 3-way and Asian handicap changes after the timestamp

#### Example2

https://xml2.txodds.com/feed/odds/xml.php?ident=id&passwd=pwd&all\_odds=2&ot=0,5&last=1215264420

**Note:** Please only use a returned timestamp and do not try to calculate your own value as this may return unexpected results. Also, you cannot use the timestamp value over an hour old, if you try you will get an error 'timestamp older than one hour' returned. In this case refresh today's odds only i.e. not using the timestamp and then use the new timestamp value for your next request

**Note:** Use of the &last=timestamp works just as well on the final results/scores feed too.

# Additional processing instructions

#### **Database Filters**

As all requests are dynamic, the following filter terms apply:

#### Maximum 30 file requests per minute, or 25KBs.

Exceeding filter limits will result in an 'HTTP 503 Service Unavailable' error message being returned with details of the penalty in seconds before access to data is permitted again, for example a single 800KB download request will mean no further download will be permitted for a 32 second period.

To avoid hitting filter restrictions, please make use of the "&last=timestamp" to only request fresh data rather than repeat loads, and days/date parameters to cut down the overall file sizes requested.

## &days Feature

The use of the days feature is to reduce the amount of data received when refreshing all of the odds data and hence cutting down on the XML document file size returned to improve the overall client and system response times.

It accepts the following format:

&days=n (where n is the day to get data for with 0 being today, 1 being tomorrow)

&days=n,r (where n is the starting day relative to the current date and r is range (in days).

#### For example:

&days=0,1 returns all todays odds

&days=0,2 returns odds for the next 2 days

&days=1,1 returns tomorrow's odds

&days=0,-1 returns yesterday's odds

if the r parameter is not specified it works like before:

&days=1 returns today's odds (effectively same as 0,1)

**&days**=3 returns the next 3 days odds (0,3)

**&days**=-1 returns yesterday's odds (0,-1)

&days=-3 return the previous 3 days odds (0,-3)

#### **Unwanted information**

Are you receiving league data you don't want? Instead of looping through Master IDs just select the specific Minor IDs you require instead. However, you need to make sure that your Minor IDs codes are updated at the end of each season as Minor IDs are year specific.

#### **Multiple Single requests**

If you require multiple odds types, multiple sports, league or offer types it is more efficient for your code and for processing if you request different type in a separate request.

It is generally more efficient to process multiple small XML documents rather than a single large one and will ensure that you don't receive download filter errors.

#### **Multiple bookmakers**

Requesting multiple or all bookmakers is the only real exception to the above rule. However as there are several hundred bookmakers quoting odds it is obviously more efficient to only request those bookmakers you are interested in.

#### **Monitoring Active/Inactive Bet Offers.**

**Monitoring active/inactive bet offers without requiring full refresh** is a very important method for how you can keep scanning the feed just using the "&last=timestamp" and also get the "dead" offers sent to you also, so you can delete them without having to use the full verification each time

Running every 10 seconds to few minutes will ensure that your data is accurate as it can be.

Active/inactive bet offer xml:

https://xml2.txodds.com/feed/boid\_states.php?ident=&passwd=

It returns bet offer state changes incrementally. For example:

```
<boids time="2008-09-24T10:21:56+00:00" timestamp="1222251716">
<boid id="28430902" last_updated="2008-09-24T10:19:45+00:00" last_changed="2008-09-24T10:21:56+00:00" flags="0"/>
<boid id="28430899" last_updated="2008-09-24T10:19:45+00:00" last_changed="2008-09-24T10:21:56+00:00" flags="0"/>
<boid id="28430898" last_updated="2008-09-24T10:19:45+00:00" last_changed="2008-09-24T10:21:56+00:00" flags="0"/>
<boid id="28430897" last_updated="2008-09-24T10:19:45+00:00" last_changed="2008-09-24T10:21:56+00:00" flags="0"/>
<boid id="28430897" last_updated="2008-09-24T10:19:45+00:00" last_changed="2008-09-24T10:21:56+00:00" flags="0"/>
<boid id="28430896" last_updated="2008-09-24T10:19:45+00:00" last_changed="2008-09-24T10:21:56+00:00" flags="0"/>
<boid id="28396721" last_updated="2008-09-24T10:19:45+00:00" last_changed="2008-09-24T10:21:56+00:00" flags="0"/>
<boid id="28396721" last_updated="2008-09-24T10:19:45+00:00" last_changed="2008-09-24T10:21:56+00:00" flags="0"/>
<body>
```

**last\_updated** -value tells the time when a bet offer was verified last time. **last\_changed** tells the last bet offer verified state change (i.e, flags change).

By default, it returns last state change timestamp: https://xml2.txodds.com/feed/boid\_states.php?ident=&passwd=

#### Example:

```
<boids time="2008-09-24T10:34:03+00:00" timestamp="1222252443">
</boids>
```

subsequent requests can be made using the timestamp from earlier requests e.g.: <a href="https://xml2.txodds.com/feed/boid\_states.php?ident=&passwd=&last=1222252443">https://xml2.txodds.com/feed/boid\_states.php?ident=&passwd=&last=1222252443</a>

This allows you to track bet offer state changes without having to refresh odds data.

This is discussed in further detail in the Tracking OTB (Off-the-board) Offers section

# **GZIP** compressed data requests

In order to improve performance and bandwidth any request made to our servers can be requested in compressed 'gzip' format – this where the XML is compressed at the server side. Once the data is received it must then be uncompressed before use.

In order for this to work you need to tell the server that you want compressed data, via the headers in your HTTP request "Accept-Encoding: gzip,deflate". Your server environment must have a GZIP library in order to decompress the returned data of course.

In the PHP language using the CURL library this can be done as follows:-

```
// Check that the PHP version supports gzencoding / decoding
//
if (function_exists('gzdecode'))
{
    // Set the CURL header
    curl_setopt($ch, CURLOPT_HTTPHEADER, array('Accept-Encoding: gzip,deflate'));
    curl_setopt($ch, CURLOPT_HEADER, true);
    echo "Using GZIP";
}

// Request the data ///
$xmlFileData = curl_exec($ch);

// When the data is returned ytou need to decode it
if (function_exists('gzdecode')) $xmlFileData = gzdecode($xmlFileData);
```

#### **JSON data requests**

In order to have your request returned as JSON rather than XML you can append **json=1** or **json=2** to each of your requests, whether for /odds or /results services

A full example is in the Appendices here: Odds example with &json=1

Extra attributes are available via the &json=2 option

**Example** https://xml2.txodds.com/feed/odds/xml.php?ident=id&passwd=pwd&ot=0&peid=3004878&bid=110&json=2

A full example is in the Appendices here: Odds example with &json=2

#### **Error Processing**

# HTTP 503 - Service Unavailable

- this error code means that you have exceeded the request/download limits for your account
- please check that you are following the XML processing guidelines and using the &last=timestamp option to request updates only
- contact us for help we log all your requests so we can check what you are requesting, how often and why your account has been temporarily blocked
- in your code please log any occurrence of this condition. It may simply be enough to wait 10-30 seconds and retry the same request.

# HTTP 500 – The server encountered an unexpected condition which prevented it from fulfilling the request

- this error code means that the server is currently too busy to satisfy your request.
- in your code please log any occurrence of this condition. It may simply be enough to wait 10-30 seconds and retry the same request again.

# MySQL server has gone away – The server encountered an unexpected condition which prevented it from fulfilling the request

- this error code means that the server is currently too busy to satisfy your request and has stopped the request running.
- in your code please log any occurrence of this condition. It may simply be enough to wait 10-30 seconds and retry the same request again.

#### error:login

- your username and/or password are incorrect
- please note that usernames and passwords are CASE SENSITIVE
- if you have checked the above then it is possible that your account subscription has expired, so please contact us

# timestamp > 1 hour

- when making a request using &last=timestamp, the timestamp is too old to process. If the timestamp is older than one hour then it can't be used, so please check this in your code
- in order to obtain a valid timestamp again please request today's data and store the returned timestamp and then use this for the next request

#### not allowed date range (limit=1)

when making a that spans multiple days of events you may receive this error. If so please
provide more filters in your request, either bid, pgid, mgid, or cgid)

# Standard XML Feed description

#### **Authentication**

As the XML Feed is configured on a per account based system, all files requested must be tagged with your specific user name and password to gain access.

You will be assigned a unique username and password once you setup a TXODDS user account and subscribe to the XML Feed service.

Please contact us via the Contact details section for more information.

| ident=  | Your TXODDS Username                                                 |  |
|---------|----------------------------------------------------------------------|--|
| passwd= | Your TXODDS password                                                 |  |
| USAGE   | &ident=username&passwd=passwd                                        |  |
| Example | https://xml2.txodds.com/feed/odds/xml.php?spid=5&ident=id&passwd=pwd |  |

#### **Requesting specific information**

Due to TXODDSs comprehensive coverage of sports, events, odds types and bookmakers it makes sense to only request the information you require at any given time.

We will discuss efficient processing methods to help you get the data as fast as possible.

However, for a complete understanding of how you can customize your XML requests please read on.

For example *you could* simply request the entire feed in one go, however, this is definitely **not recommended** as it will take a huge amount of time for you to receive and process the many megabytes of XML data from our master database. One of the main reasons for subscribing to TXODDS data is its time sensitivity and so the XML web services are built to allow extensive customization of the data you receive and process.

As a reminder requests can be made by a combination of:-

- sport i.e. Football/soccer by country or American football NCAA
- bookmaker i.e. only Betfair, Bet365, Ladbrokes and William Hill
- odds type e.g. Asian Handicap or 1x2
- league i.e. English Premiership
- in-running odds i.e. these can be included or removed from your request
- odds order i.e. first & last, first, last all odds
- by time i.e. only updated odds since your last request

- **by matchid** i.e.to just get information for a single match
- by boid i.e. for a single bet offer id
- by team i.e. odds for all fixtures for single team only

# **Sport - Master ID Groups**

TXODDS provides a list of specific **Master ID Groups** to allow you to request just the content for the sport and country that you require. For a full list of codes please see Appendix 2 – Master ID group codes

| mgid=                                                                           | The required code       |  |
|---------------------------------------------------------------------------------|-------------------------|--|
| USAGE                                                                           | &mgid=code1,code2,code3 |  |
| Example https://xml2.txodds.com/feed/odds/xml.php?ident=id&passwd=pwd&mgid=1018 |                         |  |

#### Example 1 - All NBA Basketball

If you are just interested in the USA NBA basketball league then the following code is applied to allow you to request all the active matches for the NBA

| CODE | NAME  | FULL DESCRIPTION             |
|------|-------|------------------------------|
| 1072 | BANBA | NBA<br>Playoffs<br>Preseason |

**Example** https://xml2.txodds.com/feed/odds/xml.php?ident=id&passwd=pwd&mgid=1072

# Example 2 – All English & French Soccer

The following codes are applied to allow you to request all active matches for the entire English and French soccer leagues and cup events currently being quoted by bookmakers

|      | NAME           | FULL DESCRIPTION                                                                                                    |
|------|----------------|----------------------------------------------------------------------------------------------------|
| 1018 | ENGLISH SOCCER | Premier League Coca Cola Championship League 1 League 2 Conference Conference South Conference north Carling Cup FA Cup FA Trophy LDV Vans Trophy Community Shield |
| 1022 | FRENCH SOCCER  | 1e Division 2e Division Couple de la Ligue Super Cup National FA Cup                                                                                               |

So, to use multiple Master ID codes for both countries at the same time in a single request you just add them to end of the request and delimit them by a single comma.

| Example | https://xml2.txodds.com/feed/odds/xml.php?ident=id&passwd=pwd&mgid=1018,1022 |  |
|---------|------------------------------------------------------------------------------|--|
|---------|------------------------------------------------------------------------------|--|

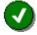

A full list of current codes can be found in the Appendix Sport - Master ID Groups.

Any number of codes can be used at the same time as long as you make sure you delimit them by a single comma (,)

#### **Sport - Master ID Groups by name**

Additionally you can also request Master IDs via their name value rather than their code as follows:-

| mgstr=  | The required name                                                       |  |
|---------|-------------------------------------------------------------------------|--|
| USAGE   | &mgstr=name1,name2                                                      |  |
| Example | https://xml2.txodds.com/feed/odds/xml.php?ident=id&passwd=pwd&mgstr=FB% |  |

# Example 1 – All NBA Basketball (by name)

If you are just interested in the USA NBA basketball league then the following name is applied to allow you to request all the active matches for the NBA

| CODE | NAME  | FULL DESCRIPTION             |
|------|-------|------------------------------|
| 1072 | BANBA | NBA<br>Playoffs<br>Preseason |

**Example** https://xml2.txodds.com/feed/odds/xml.php?ident=id&passwd=pwd&mgstr=BANBA

# Example 2 – All English & French Soccer (by name)

The following names are applied to allow you to request all active matches for the entire English and French soccer leagues and cup events currently being quoted by bookmakers

| CODE | NAME  | FULL DESCRIPTION                                                                                                    |
|------|-------|----------------------------------------------------------------------------------------------------|
| 1018 | FBENG | Premier League Coca Cola Championship League 1 League 2 Conference Conference South Conference north Carling Cup FA Cup FA Trophy LDV Vans Trophy Community Shield |
| 1022 | FBFRA | 1e Division 2e Division Couple de la Ligue Super Cup National FA Cup                                                                                               |

So, to use multiple Master ID codes for both countries at the same time in a single request you just add them to end of the request and delimit them by a single comma.

**Example** https://xml2.txodds.com/feed/odds/xml.php?ident=id&passwd=pwd&mgstr=FBENG,FBFRA

# Example 3 - All Soccer (by name)

To request all soccer matches regardless of country or league you can use the name abbreviation as follows:-

Example https://xml2.txodds.com/feed/odds/xml.php?ident=id&passwd=pwd&mgstr=
FB%

This will request all Master ID names that start with FB%

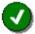

A full list of current codes can be found in the Appendix Sport - Master ID Groups.

Any number of codes can be used at the same time as long as you make sure you delimit them by a single comma (,)

#### **Bookmakers**

If you made the above requests you would have received all bookmakers quoted prices. For popular events there can be well over a hundred bookmaker odds on the TXODDS XML Feed.

If this is too much information for you again we can further restrict the data. For example if you are arbitraging and do not have accounts with all TXOdds.'s 300+ bookmakers then you don't want to use that data for your calculations

| bid=    | The required bookmaker code                                         |  |
|---------|---------------------------------------------------------------------|--|
| USAGE   | &bid=code1,code2,code3                                              |  |
| Example | https://xml2.txodds.com/feed/odds/xml.php?ident=id&passwd=pwd&bid=7 |  |

#### Example 1 - Only selected bookmakers

In a previous example we selected the English and French soccer leagues i.e. with "&mgid=1018,1022" then when the following code is applied to allow you to request odds from only these 4 bookmakers.

| CODE | NAME         | WEBSITE             |
|------|--------------|---------------------|
| 17   | Ladbrokes    | www.ladbrokes.com   |
| 42   | William Hill | www.williamhill.com |
| 110  | Betfair      | www.betfair.com     |
| 126  | Bet 365      | www.bet365.com      |

Example <a href="https://xml2.txodds.com/feed/odds/xml.php?ident=id&passwd=pwd&mqid=1018,1022&bid=17,42,110,126">https://xml2.txodds.com/feed/odds/xml.php?ident=id&passwd=pwd&mqid=1018,1022&bid=17,42,110,126</a>

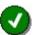

A full list of current codes can be found in the Appendix 1 – Bookmaker codes.

Any number of codes can be used at the same time as long as you make sure you delimit them by a single comma (,)

# **Odds type**

The Odds Type parameter allows you to select single or multiple odds types. For example you may only be interested in Asian Handicap odds for your chosen sport or league or you may wish to process different odds types separately to keep your program code less complex.

| ot=     | The required odds type code                                        |
|---------|--------------------------------------------------------------------|
| USAGE   | &ot=code1,code2,code3                                              |
| Example | https://xml2.txodds.com/feed/odds/xml.php?ident=id&passwd=pwd&ot=0 |

The TXODDS XML Feed currently supports the following Odds types

| CODE  | NAME                    | FULL DESCRIPTION                                                                                                    |
|-------|-------------------------|----------------------------------------------------------------------------------------------------|
| all   | all                     | For a single match via the &peid=xxxxx you can ask for &ot=all to get all odds quoted                                                                                                    |
| 0     | 3-WAY                   | 3 Odds prices quoted normally for events such as Soccer where a draw is allowed. Also known as 1x2  HOME 1.90  AWAY 4.25  DRAW 3.25                                                                                                    |
| 1     | 2-WAY or<br>MONEYLINE   | 2 Odds prices normally quoted for events where no DRAW, such as Tennis  HOME 1.90  AWAY 4.25                                                                                                    |
| 3     | POINTS                  | Point spread or handicap, for example,  NFL Team A -7 handicap over Team B  NHL Team A -1.5 over Team B.  In the US, most commonly referred to as the points spread.                                                                                                    |
| 4     | TOTALS OR<br>OVER/UNDER | Total number of goals, points, games, etc. in match. For example Basketball, betting on over/under 193.5 total points scored in match. Often referred to as "over/under".  OVERUNDER for Soccer is quoted as  HOME 1.87 AWAY 1.98 HCAP 2.5  So, the home price is OVER 2.5 and the Away price is UNDER 2.5 |
| 5     | Asian                   | Asian Handicap prices  HOME 1.87 AWAY 1.98 HCAP -0.50                                                                                                    |
| 65536 | 3-WAY HALF<br>TIME      | 3 Odds prices quoted normally for events such as Soccer where a draw is allowed.  Event ends at half time.  HOME 1.90                                                                                                    |

|         |                                      | AWAY 4.25<br>DRAW 3.25                                                                                                    |
|---------|--------------------------------------|----------------------------------------------------------------------------------------------------|
| 65537   | 2-WAY HALF<br>TIME                   | 2 Odds prices normally quoted for events where no DRAW is allowed and is also known as money-line. Event ends at half time.  HOME 1.90 AWAY 4.25                                                                                                    |
| 65539   | POINTSPREAD<br>HALF TIME             | Point spread or handicap, for example,  NFL Team A -7 handicap over Team B  NHL Team A -1.5 over Team B.  In the US, most commonly referred to as the point spread. Event ends at half time.                                                                              |
| 65540   | TOTALS HALF<br>TIME                  | Total number of goals, points, games, etc. in match. For example Basketball, betting on over/under 193.5 total points scored in match. Often referred to as "over/under". Event ends at half time.                                                                        |
| 327680  | 3-WAY 2 <sup>ND</sup> HALF           | 3 Odds prices quoted normally for events such as Soccer where a draw is allowed.  Event starts 2 <sup>nd</sup> half of match and ends at full time.  HOME 1.90  AWAY 4.25  DRAW 3.25                                                                                      |
| 327681  | 2-WAY 2 <sup>ND</sup> HALF           | 2 Odds prices normally quoted for events where no DRAW is allowed and is also known as money-line. Event starts 2 <sup>nd</sup> half of match and ends at full time.  HOME 1.90 AWAY 4.25                                                                                 |
| 327683  | POINT SPREAD<br>2 <sup>ND</sup> HALF | Point spread or handicap, for example,  NFL Team A -7 handicap over Team B  NHL Team A -1.5 over Team B.  In the US, most commonly referred to as the point spread. Event starts 2 <sup>nd</sup> half of match and ends at full time.                                     |
| 327684  | TOTALS 2 <sup>ND</sup><br>HALF       | Total number of goals, points, games, etc. in match. For example Basketball, betting on over/under 193.5 total points scored in match. Often referred to as "over/under". Event starts 2 <sup>nd</sup> half of match and ends at full time.  HOME 1.87 AWAY 1.98 HCAP 1.5 |
| 2097153 | ODD/EVEN                             | Usually for soccer betting where a simple bet on whether goals scored will be an odd or even number.  ODD 1.99  EVEN 1.91                                                                                                    |
| 4194304 | TOTAL GOALS                          | For soccer betting, number of goals in match (Under 2, 3 or over 3).                                                                                                    |
| 5242880 | DOUBLE<br>CHANCE                     | For 3-way odds double chance allows betting on 2 of the 3 possible results i.e. 1X/X2/12 or HomeDraw / DrawAway / HomeAway.                                                                                                    |

| 6291457 | DRAW NO BET          | Draw No Bet is similar to MoneyLine in so far as you bet on 2 outcomes only – the exception is that if there is a draw then your stake is refunded.                                                                                                    |
|---------|----------------------|----------------------------------------------------------------------------------------------------|
| 8388608 | 1x2 EURO<br>HANDICAP | The 1X2 or European Handicap bet is settled on the basis that one of the teams is given a goal start, giving it an advantage or disadvantage (depending if the goal is added or subtracted).  The 1X2 Handicap bet has 3 selections, the same as for Win/Draw/Win |

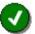

A full and up to date list of all the available odds types can be found at <a href="https://xml2.txodds.com/feed/odds\_types.php">https://xml2.txodds.com/feed/odds\_types.php</a>

This feed is fully described at Appendix 13 – Odds Types Service

In a previous example we selected the English and French soccer leagues and then further restricted the returned information to only 4 bookmakers.

Now if we only want Asian Handicap Odds for these matches we request the following:

| Example1 | https://xml2.txodds.com/feed/odds/xml.php?ident=id&passwd=pwd&mgid=1018,1022&bid=17,42,110,12 |
|----------|-----------------------------------------------------------------------------------------------|
| ·        | <u>6&amp;ot=5</u>                                                                             |
|          |                                                                                               |

Or if we only want 3-Way Odds for these matches we would request the following instead:

| Example2 | https://xml2.txodds.com/feed/odds/xml.php?ident=id&passwd=pwd&mgid=1018,1022&bid=17,42,110,126&ot=0 |
|----------|----------------------------------------------------------------------------------------------------|
|          |                                                                                                    |

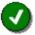

Bookmakers will not quote odds for all odds types for all sports. For example for a Soccer match you will usually be quoted both "3-Way" & "Asian Handicap" prices.

For a Tennis match you will only be quoted "2-Way" odds.

# **League/Event - Minor ID Groups**

pgid is for selecting groups such as Premier League-06 by giving group number as a parameter.

| pgid=   | The required odds type code                                             |
|---------|-------------------------------------------------------------------------|
| USAGE   | &pgid=code1,code2,code3                                                 |
| Example | https://xml2.txodds.com/feed/odds/xml.php?ident=id&passwd=pwd&pqid=2760 |

In the previous example Sport - Master ID Groups we simply requested the "FBENG" Master ID which gave us all English soccer matches.

The following codes allow you to request all active matches for the specific English league or cup events currently being quoted by bookmakers.

| CODE | NAME  | YEAR | FULL DESCRIPTION       |
|------|-------|------|------------------------|
| 2760 | FBENG | 2006 | Premier League         |
| 2761 | FBENG | 2006 | Coca Cola Championship |
| 2762 | FBENG | 2006 | League 1               |
| 2763 | FBENG | 2006 | League 2               |
| 2783 | FBENG | 2006 | Carling Cup            |
| 2807 | FBENG | 2006 | FA Cup                 |

To request just English Premier League matches use following request

Example <a href="https://xml2.txodds.com/feed/odds/xml.php?ident=id&passwd=pwd&pqid=2760">https://xml2.txodds.com/feed/odds/xml.php?ident=id&passwd=pwd&pqid=2760</a>

Now if we only want Asian Handicap Odds for these Premiership matches and our choice of 4 bookmakers only we request the following:

Example2 <a href="https://xml2.txodds.com/feed/odds/xml.php?ident=id&passwd=pwd&bid=17,42,110,126&ot=5&pgid=2760">https://xml2.txodds.com/feed/odds/xml.php?ident=id&passwd=pwd&bid=17,42,110,126&ot=5&pgid=2760</a>

Or if we only want 3-Way Odds for these Premiership matches and bookmaker combination we request the following instead:

 $\begin{tabular}{ll} \textbf{Example3} & \underline{\textbf{https://xml2.txodds.com/feed/odds/xml.php?ident=id\&passwd=pwd\&bid=17,42,110,126\&ot=0\&pgid=2760} \\ \end{tabular}$ 

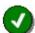

As the Minor ID groups list is extensive only an example of codes are shown in the Appendix 3- Minor ID group codes

Any number of codes can be used at the same time as long as you make sure you delimit them by a single comma (,)

#### **Odds order**

The TXODDS feed allows you also to specify which order of quoted odds you require for a particular purpose. Please refer to the table below for a detailed explanation

| CODE | NAME       | FULL DESCRIPTION                                                                                                 |  |
|------|------------|----------------------------------------------------------------------------------------------------|--|
| 0    | first/last | You will receive both the first odds (oldest) and last odds (youngest or most recent) quoted by the bookmaker(s) |  |
| 1    | all        |                                                                                                    |  |

|   |       | You will receive all odds quoted from the first odds (oldest) to the last odds (most recent) quoted by the bookmaker(s) |
|---|-------|----------------------------------------------------------------------------------------------------|
| 2 | last  | You will receive the last odds ( youngest or most recent) quoted by the bookmaker(s)                                    |
| 3 | first | You will receive the first odds (oldest) quoted by the bookmaker(s)                                                     |

| all_odds= | The required odd order code                                              |  |  |
|-----------|--------------------------------------------------------------------------|--|--|
| USAGE     | &all_odds=code1                                                          |  |  |
| Example   | https://xml2.txodds.com/feed/odds/xml.php?ident=id&passwd=pwd&all_odds=2 |  |  |

#### **Odds Formats**

The Odds Format parameter allows you to select the format that you want the odds to be returned in. By default all odds are returned in decimal format (1.200) however you can override this by passing in the desired format. You can only provide one odds format with a request.

| odds_format= | The required odds format code                                               |
|--------------|-----------------------------------------------------------------------------|
| USAGE        | &odds_format=format_code                                                    |
| Example      | https://xml2.txodds.com/feed/odds/xml.php?ident=id&passwd=pwd&odds_format=3 |

The TXODDS XML Feed currently supports the following Odds Formats

| CODE | NAME          | FULL DESCRIPTION |
|------|---------------|------------------|
| 0    | Decimal       | 1.200            |
| 1    | Short Decimal | 120              |
| 2    | US            | -500             |
| 3    | Fractional    | 1/5              |
| 4    | Percentage    | 83               |

# **Timed requests**

When any request is made the returned XML document provides a **timestamp** at the top of the feed which shows the current TXODDS feed server time for that request.

<matches time="2007-05-06 07:07:23" timestamp="1178435243">
</matches>

If you want to receive odds **updates** rather than refresh all the odds then you can store this value and use it in your next request.

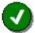

The timestamp is in standard Unix timestamp format

For more information please see <a href="https://en.wikipedia.org/wiki/Unix\_time">https://en.wikipedia.org/wiki/Unix\_time</a>

| ot=     | The required odds type code                                                   |  |  |
|---------|-------------------------------------------------------------------------------|--|--|
| USAGE   | &last=timestamp                                                               |  |  |
| Example | https://xml2.txodds.com/feed/odds/xml.php?ident=id&passwd=pwd &last=timestamp |  |  |

For example to request all 3-way changes after 1215264420 (19th May 2007 13:27:00)

Or to request all 3-way and Asian handicap changes after the timestamp

| Example2 <a href="https://xml2.txodds.com/feed/odds/xml.php?ident=id&amp;passwd=pwd&amp;all_odds=2&amp;ot=0,5&amp;last=121800">https://xml2.txodds.com/feed/odds/xml.php?ident=id&amp;passwd=pwd&amp;all_odds=2&amp;ot=0,5&amp;last=121800</a> | <u>526442</u> |
|----------------------------------------------------------------------------------------------------|---------------|
|----------------------------------------------------------------------------------------------------|---------------|

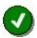

The timestamp returned is from when our servers built the XML document and is used internally for requesting any updates as described.

It is therefore critical that you only send us timestamps you have recorded from a previous request and do not try to calculate your own timestamp as this may have unforeseen results

#### **Active Price**

TXODDS selects and extracts bookmaker's odds (scanning) by a variety of methods. Should the bookmakers website or server be unable and therefore TXODDS cannot **verify** that the odds are either the same or have changed during the current scanning process then those odds are flagged as inactive.

| active= | The required active price code |                                                                                                    |  |
|---------|--------------------------------|----------------------------------------------------------------------------------------------------|--|
| USAGE   | &active=0<br>&active=1         | It will return the last odds from the master database regardless of age  It will return only the odds that have been found during the last scan i.e. verified as the latest and most recent odds  This option should be used if you require verifiable prices |  |
| Example | https://xml2.txodds            | s.com/feed/odds/xml.php?ident=id&passwd=pwd&active=1                                                                                                    |  |

For example to request all 3-way odds that have been verified during the last scan

| Evenneled | bits of the state of the state |
|-----------|----------------------------------------------------------------------------------------------------|
| Example1  | https://xml2.txodds.com/feed/odds/xml.php?ident=id&passwd=pwd&all_odds=2&ot=0&active=1                                                                                                    |

# **Match ID**

The peid option is for selecting a single match by its matchid attribute as a parameter.

| peid=   | The required matchid code                                                 |
|---------|---------------------------------------------------------------------------|
| USAGE   | &peid=xxxxxxx                                                             |
| Example | https://xml2.txodds.com/feed/odds/xml.php?ident=id&passwd=pwd&peid=789701 |

# **Bet Offer ID**

The boid option is for selecting a single offer via the offer\_id attribute as a parameter.

| boid=   | The required offer_id_code                                                  |
|---------|-----------------------------------------------------------------------------|
| USAGE   | &boid=xxxxxx                                                                |
| Example | https://xml2.txodds.com/feed/odds/xml.php?ident=id&passwd=pwd&boid=63087469 |

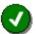

The default odds type is ot=0 (Match Odds). If the bet offer is not ot=o then you will also need to add the odds type to the request

https://xml2.txodds.com/feed/odds/xml.php?ident=id&passwd=pwd&boid=yyyyy&ot=1

# **Team ID**

The pid option is for selecting a single teams odds using the team id (hteam or ateam id) attribute as a parameter.

| pid=    | The required team id code                                                                                                    |
|---------|----------------------------------------------------------------------------------------------------|
| USAGE   | &pid=xxxxxxx                                                                                                    |
| Example | https://xml2.txodds.com/feed/odds/xml.php?ident=id&passwd=pwd&pid=1592  This will return all odds for Birmingham City English Soccer team |

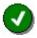

For &pid, &boid, &peid you can use multiple values separated by a comma i.e.

&peid=xxxx,yyyy,zzzz

#### **Basic XML document structure**

The basic TXODDS XML document is structurally rather simple. Each element may have multiple sub-elements based upon your request.

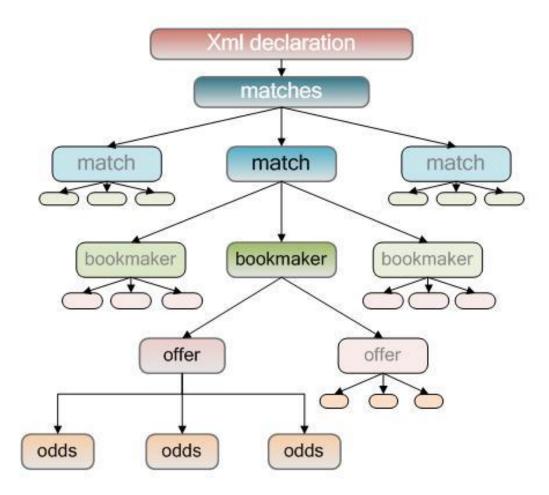

The XML document is made up of the following six elements:-

- XML Declaration
- Matches Container
- Match Element
- Bookmaker Element
- Offer Element
- Odds Element

These are all comprehensively described below.

# **Odds XML Schema Definition (XSD)**

An XML Schema definition is available that describes the Odds XML. This can be used by various development tools to simplify code generation/testing/feed parsing.

https://xml2.txodds.com/feed/odds/odds.xsd

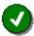

The Odds XSD also includes the 'Full Feed' elements/attributes for scores and results. If you don't subscribe to the Full Feed then these elements will always be blank.

#### **XML Declaration**

So the first line of our document looks like this:

<?xml version="1.0" encoding="UTF-8" standalone="yes" ?>

| ATTRIBUTES    | DESCRIPTION                                                                                                    |
|---------------|----------------------------------------------------------------------------------------------------|
| ?xml version= | While XML documents are not required to begin with an XML declaration, it is generally good practice to do so. The declaration says "This is an XML document" and specifies the version thereof the current version of XML itself is 1.0.                                                                |
| encoding=     | Now the XML declaration does also afford you the opportunity to specify your preferred encoding type i.e. the way you'll be dealing with special characters.  We currently use UTF-8 encoding ( See <a href="https://en.wikipedia.org/wiki/UTF-8">https://en.wikipedia.org/wiki/UTF-8</a> more details)  |
| standalone=   | The value of the standalone attribute is set to "yes" which states there are no declarations external to the document instance that would affect the information in the document passed to the application using it. Simply put, everything you have requested is included in the XML document received. |

#### **Matches Container**

All requests to the TXODDS XML feed will return an XML document with the "matches" container or "root element" of which there can be only one outer container -- the "root element."

<matches time="2007-05-06 07:07:23" timestamp="1178435243">
</matches>

| ATTRIBUTES | DESCRIPTION                                                   |                                                                                                    |  |
|------------|---------------------------------------------------------------|----------------------------------------------------------------------------------------------------|--|
| time=      | The current TXODDS server time when the request was processed |                                                                                                    |  |
| timestamp= | The Unix timestamp when the request was processed             |                                                                                                    |  |
| ELEMENTS   | match                                                         | The match element describes bookmaker, offer and odds information for each match that is returned from the users request  Multiple sub-elements are allowed |  |

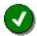

If the request returns no data (i.e. no updates have been received) or it is invalid for some reason you will still receive an XML document with valid XML Declaration and matches container as above but it will of course not contain any data.

It is also a good idea to provide XML document **verification** in your processing code to ensure that the entire document has arrived successfully and is not malformed due to any transmission errors.

# **Match element**

```
<match id="292402" xsid="412568">
<time>2007-05-06T15:00:00+00:00</time>
<group>FBENG Premier League-06</group>
<hteam>Arsenal</hteam>
<ateam>Chelsea</ateam>
<results>
</results>
<browned="modes">
<browned="modes">
<browned="modes">
<browned="modes">
<browned="modes">
<browned="modes">
<browned="modes">
<browned="modes">
<browned="modes">
<browned="modes">
<browned="modes">
<browned="modes">
<browned="modes">
<browned="modes">
<browned="modes">
<browned="modes">
<browned="modes">
<browned="modes">
<br/>
<br/>
<br/>
<br/>
<br/>
<br/>
<br/>
<br/>
<br/>
<br/>
<br/>
<br/>
<br/>
<br/>
<br/>
<br/>
<br/>
<br/>
<br/>
<br/>
<br/>
<br/>
<br/>
<br/>
<br/>
<br/>
<br/>
<br/>
<br/>
<br/>
<br/>
<br/>
<br/>
<br/>
<br/>
<br/>
<br/>
<br/>
<br/>
<br/>
<br/>
<br/>
<br/>
<br/>
<br/>
<br/>
<br/>
<br/>
<br/>
<br/>
<br/>
<br/>
<br/>
<br/>
<br/>
<br/>
<br/>
<br/>
<br/>
<br/>
<br/>
<br/>
<br/>
<br/>
<br/>
<br/>
<br/>
<br/>
<br/>
<br/>
<br/>
<br/>
<br/>
<br/>
<br/>
<br/>
<br/>
<br/>
<br/>
<br/>
<br/>
<br/>
<br/>
<br/>
<br/>
<br/>
<br/>
<br/>
<br/>
<br/>
<br/>
<br/>
<br/>
<br/>
<br/>
<br/>
<br/>
<br/>
<br/>
<br/>
<br/>
<br/>
<br/>
<br/>
<br/>
<br/>
<br/>
<br/>
<br/>
<br/>
<br/>
<br/>
<br/>
<br/>
<br/>
<br/>
<br/>
<br/>
<br/>
<br/>
<br/>
<br/>
<br/>
<br/>
<br/>
<br/>
<br/>
<br/>
<br/>
<br/>
<br/>
<br/>
<br/>
<br/>
<br/>
<br/>
<br/>
<br/>
<br/>
<br/>
<br/>
<br/>
<br/>
<br/>
<br/>
<br/>
<br/>
<br/>
<br/>
<br/>
<br/>
<br/>
<br/>
<br/>
<br/>
<br/>
<br/>
<br/>
<br/>
<br/>
<br/>
<br/>
<br/>
<br/>
<br/>
<br/>
<br/>
<br/>
<br/>
<br/>
<br/>
<br/>
<br/>
<br/>
<br/>
<br/>
<br/>
<br/>
<br/>
<br/>
<br/>
<br/>
<br/>
<br/>
<br/>
<br/>
<br/>
<br/>
<br/>
<br/>
<br/>
<br/>
<br/>
<br/>
<br/>
<br/>
<br/>
<br/>
<br/>
<br/>
<br/>
<br/>
<br/>
<br/>
<br/>
<br/>
<br/>
<br/>
<br/>
<br/>
<br/>
<br/>
<br/>
<br/>
<br/>
<br/>
<br/>
<br/>
<br/>
<br/>
<br/>
<br/>
<br/>
<br/>
<br/>
<br/>
<br/>
<br/>
<br/>
<br/>
<br/>
<br/>
<br/>
<br/>
<br/>
<br/>
<br/>
<br/>
<br/>
<br/>
<br/>
<br/>
<br/>
<br/>
<br/>
<br/>
<br/>
<br/>
<br/>
<br/>
<br/>
<br/>
<br/>
<br/>
<br/>
<br/>
<b
```

| ATTRIBUTES | DESCRIPTION                           |                                                                                                    |
|------------|---------------------------------------|----------------------------------------------------------------------------------------------------|
| id=        | The TXODDS m                          | atch unique id reference                                                                                                    |
| xsid=      | The XSCORES match unique id reference |                                                                                                    |
| ELEMENTS   | time                                  | The match <b>start time</b> in UTC format. For more details see <a href="https://en.wikipedia.org/wiki/Coordinated Universal Time">https://en.wikipedia.org/wiki/Coordinated Universal Time</a> )  PLEASE NOTE: The start times are ALWAYS in UTC and do not change with time zones or summer/winter time changes. |
|            | group                                 | The league or event name for the match                                                                                                    |
|            | hteam                                 | The Home Team or Player name                                                                                                    |
|            | ateam                                 | The Away Team or Player name                                                                                                    |
|            | results                               | (Not currently used in the Standard Feed please see Full Service Feed description)                                                                                                    |
|            | bookmaker                             | The bookmaker element describes bookmaker and odds information for current match                                                                                                    |
|            |                                       | <b>Multiple sub-elements are allowed -</b> One element will be returned for each bookmaker requested or subscribed to.                                                                                                    |

# **Bookmaker element**

```
<bookmaker bid="110" name="Betfair">
<offer id="47547210" n="53" ot="0" last_updated="2010-05-12T10:45:24+00:00" flags="1" bmoid="101391874">
<odds i="0" time="2010-05-12T10:35:24+00:00" starting_time="2010-05-12T17:00:00+00:00">
<o1>4.3</o1>
<o2>3.95</o2>
<o3>1.92</o3>
</odds>
```

| ATTRIBUTES | DESCRIPTION                       |                                                                                                    |  |
|------------|-----------------------------------|----------------------------------------------------------------------------------------------------|--|
| bid=       | The TXODDS bookmaker id reference |                                                                                                    |  |
| name=      | The bookmaker name                |                                                                                                    |  |
| ELEMENTS   | offer                             | The offer element describes detailed information for the current odds type returned for the current match |  |

#### Multiple sub-elements are allowed

i.e. if you request multiple **odds types** (such as 3-Way and Asian Handicap) in your request then each odds type returned will have a separate offer element

**Multiple lines** are also quoted by some bookmakers for Asian Handicap, Totals (Over Under) and Spreads. Please see the section **Multiple lines** below for more details

#### **Example of multiple bookmaker elements**

```
- <bookmaker bid="126" name="Bet 365">
- <offer id="47750564" n="3" ot="0" last_updated="2010-05-12T12:33:21+00:00" flags="1" bmoid="0">
- <odds i="0" time="2010-05-10T20:17:34+00:00" starting_time="2010-05-12T17:00:00+00:00">
 <01>1.25</01>
 <02>5.5</02>
 <03>12</03>
 </odds>
 </offer>
 </bookmaker>
- <bookmaker bid="5" name="Expekt">
- <offer id="47756693" n="2" ot="0" last_updated="2010-05-12T12:35:18+00:00" flags="1" bmoid="0">
- <odds i="0" time="2010-05-10T18:37:36+00:00" starting time="2010-05-12T17:00:00+00:00">
 <01>1.25</01>
 <02>5.25</02>
 <03>12</03>
 </odds>
 </offer>
 </bookmaker>
- <bookmaker bid="42" name="William Hill"> - <offer id="47759111" n="4" ot="0" last_updated="2010-05-12T12:33:58+00:00" flags="1" bmoid="0">
- <odds i="0" time="2010-05-11T08:56:25+00:00" starting_time="2010-05-12T17:00:00+00:00">
 <01>1.25</01>
 <02>5.5</02>
 <03>12</03>
 </odds>
 </offer>
 </bookmaker>
```

#### Offer element

```
<offer id="47750564" n="3" ot="0" last_updated="2010-05-12T12:33:21+00:00" flags="1" bmoid="0">
<odds i="0" time="2010-05-10T20:17:34+00:00" starting_time="2010-05-12T17:00:00+00:00">
<o1>1.25</o1>
<o2>5.5</o2>
<o3>12</o3>
</odds>
</offer>
```

| ATTRIBUTES | DESCRIPTION                                                                                                    |
|------------|----------------------------------------------------------------------------------------------------|
| id=        | The TXODDS offer id reference                                                                                                    |
| n=         | The number of changes/updates seen for this offer i.e. opening to current price                                                    |
| ot=        | The odds type for this offer element as one of:- Please see Appendix 13 — Odds Types Service The most common are shown here below: |

|               | VALUE                               | NAME                                                                                                    |
|---------------|-------------------------------------|----------------------------------------------------------------------------------------------------|
|               | 0                                   | 3-WAY                                                                                                    |
|               | 1                                   | 2-WAY                                                                                                    |
|               | 3                                   | POINTS                                                                                                    |
|               | 4                                   | TOTALS                                                                                                    |
|               | 5                                   | Asian                                                                                                    |
|               | 65536                               | 3-WAY HALF TIME                                                                                                    |
|               | 65537                               | 2-WAY HALF TIME                                                                                                    |
|               | 65539                               | POINTSPREAD HALF TIME                                                                                                    |
|               | 65540                               | TOTALS HALF TIME                                                                                                    |
|               | 327680                              | 3-WAY 2 <sup>ND</sup> HALF                                                                                                    |
|               | 327681                              | 2-WAY 2 <sup>ND</sup> HALF                                                                                                    |
|               | 327683                              | POINT SPREAD 2 <sup>ND</sup> HALF                                                                                                    |
|               | 327684                              | TOTALS 2 <sup>ND</sup> HALF                                                                                                    |
|               | 1048577                             | GOAL / NO GOAL                                                                                                    |
|               | 2097153                             | ODD / EVEN                                                                                                    |
|               | 4194304                             | TOTAL GOALS                                                                                                    |
|               | 5242880                             | DOUBLE CHANCE                                                                                                    |
|               | 6291457                             | DRAW NO BET                                                                                                    |
|               | 8388608                             | 1X2 EURO HANDCIAP                                                                                                    |
|               | 9437188                             | TOTAL CORNERS                                                                                                    |
|               | 9502724                             | TOTAL CORNERS 1 <sup>ST</sup> HALF                                                                                                    |
| last_updated= | The time this <b>offe</b>           | er was verified.                                                                                                    |
|               | You can use this conjunction with t | time to decide if the data is recent enough for your processing needs. Used in he <b>flags</b> attribute below                                                                         |
| flags=        | The active Price                    | flag for this <b>offe</b> r ( See                                                                                                    |
|               | <b>4</b>                            | The timestamp returned is from when our servers built the XML document and is used internally for requesting any updates as described.                                                 |
|               |                                     | It is therefore critical that you only send us timestamps you have recorded from a previous request and do not try to calculate your own timestamp as this may have unforeseen results |
|               | Active Price fo                     | or more details) .                                                                                                    |
|               |                                     |                                                                                                    |

| bmoid=   | Note: This attribute is added for some bookmakers only  It contains the bookmakers 'coupon', 'match identifier' or 'marketid' which references the bookmakers offer on their site or API  At the time of writing the following bookmakers information only is available: |                                                                                                    |  |
|----------|----------------------------------------------------------------------------------------------------|----------------------------------------------------------------------------------------------------|--|
|          | Betfair, BetDAQ, Doxxbet.  NOTE: This attribute should be stored as a STRING as it may contain any alphanumeric character including backslashes, letters and numbers that can/could be used in a URL.                                                                    |                                                                                                    |  |
| ELEMENTS | odds                                                                                                    | The odds element describes odds data for each offer element for the current match  Multiple sub-elements are allowed                                                 |  |
|          |                                                                                                    | For example if you request an <b>Odds order</b> type of 1 (i.e. all_odds=1) you can receive multiple odds elements depending on how many times the odds have changed |  |

# **Multiple lines**

Asian Handicap, Totals (Over Under goals) and Spreads odds types are now usually quoted with multiple lines by most bookmakers.

Each line will have an offer element with a unique offer id attribute.

# **Totals (Over Under) Example**

In the example below this bookmaker is offering over under 2.5 & 2.25 goals.

Some bookmakers will also offer all available, such as 1.5, 2.5, 3.5 & 4.5

```
- <bookmaker bid="126" name="Bet 365">
- <offer id="47764657" n="5" ot="4" last_updated="2010-05-12T01:13:12+00:00" flags="0" bmoid="0">
- <odds i="0" time="2010-05-12T01:08:04+00:00" starting_time="2010-05-12T01:15:00+00:00">
< <o1>2.3</o1>
<o2>1.6</o2>
<o3>2.5</o3>
</odds>
</offer>
- <offer id="47814297" n="4" ot="4" last_updated="2010-05-12T01:13:12+00:00" flags="0" bmoid="0">
- <odds i="0" time="2010-05-12T01:08:04+00:00" starting_time="2010-05-12T01:15:00+00:00">
< <o1>2.049</o1>
<o2>1.8</o2>
<o3>2.25</o3>
</odds>
</odds>
</odds>
</odd>
</or>
```

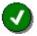

Some US orientated bookmakers also offer 2.25 and 2.75 i.e. total 2.25 if game lands on 2 you get half your stake back, 2.75 you get half stake back if game lands on 3 (needs to be 4 to cover) etc.

This is the same principle as for Asian handicaps, applied to totals.

# **Asian Handicap Example**

Many bookmakers also quote multiple Asian Handicap lines as in the example below where one bookmaker has 3 lines for:-

- 0.00/0.50
- 0.50
- 0.50/1.00

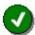

Note: As storing Asian lines can be difficult or inefficient as they are 'string' values we have added a decimal representation into the XML so they can be stored in a numeric column or variable.

The dec=xxx attribute is described in detail below

```
<bookmaker bid="110" name="Betfair">
<offer id="47765647" n="1" ot="5" last_updated="2010-05-12T12:42:32+00:00" flags="1" bmoid="101403720">
<odds i="0" time="2010-05-10T09:35:22+00:00" starting_time="2010-05-15T18:00:00+00:00">
<01>1.01</01>
<02>1.01</02>
<o3 dec="0.25">0.00/0.50</o3>
</odds>
</offer>

    dffer id="47765648" n="7" ot="5" last_updated="2010-05-12T12:42:32+00:00" flags="1" bmoid="101403720">

<odds i="0" time="2010-05-12T11:57:28+00:00" starting_time="2010-05-15T18:00:00+00:00">
<01>1.96</01>
<02>1.94</02>
<o3 dec="0.50">0.50</o3>
</odds>
</offer>
<offer id="47765649" n="1" ot="5" last_updated="2010-05-12T12:42:32+00:00" flags="1" bmoid="101403720">
<odds i="0" time="2010-05-10T09:35:22+00:00" starting_time="2010-05-15T18:00:00+00:00">
<01>1.01</01>
<02>1.01</02>
<o3 dec="0.75">0.50/1.00</o3>
</odds>
</offer>
</bookmaker>
```

# **Odds element**

<odds i="0" time="2010-05-10T18:37:36+00:00" starting\_time="2010-05-12T17:00:00+00:00">
<o1>1.25</o1>
<o2>5.25</o2>
<o3>12</o3>
</odds>

| ATTRIBUTES     |                                                                                                    | DESCRIPTION                                                                                             |                                    |
|----------------|----------------------------------------------------------------------------------------------------|----------------------------------------------------------------------------------------------------|------------------------------------|
| i=             | The integer sequence number for each returned odds for this offer element.  This will always start from 0 and incremented by 1 for each odds element returned |                                                                                                    |                                    |
| time=          | The last <b>time</b> in UTC format that these odds <b>changed</b> .                                                                                           |                                                                                                    |                                    |
|                | Use the <b>offer el</b> accurate.                                                                                                    | ement time and flags attributes to determine whe                                                        | n these odds were last verified as |
| starting_time= | This is the matcl<br>The time has be                                                                                                    | h starting time according to this bookmaker<br>en extracted from their service and normalized to G      | GMT+0 / UTC+0                      |
|                | o1                                                                                                    | Home or first team odds                                                                                 |                                    |
| ELEMENTS       | o2                                                                                                    | Draw odds if                                                                                            | 3-WAY OR EURO<br>HCAP              |
|                |                                                                                                    | Null if                                                                                                 | 2-WAY                              |
|                |                                                                                                    | Away or second team odds if                                                                             | TOTALS                             |
|                |                                                                                                    | Away or second team odds if                                                                             | POINTS                             |
|                |                                                                                                    | Away or second team odds if                                                                             | ASIAN                              |
|                | o3                                                                                                    | Away or second team odds if                                                                             | 3-WAY OR EURO<br>HCAP              |
|                |                                                                                                    | Away or second team odds if                                                                             | 2-WAY                              |
|                |                                                                                                    | Total if                                                                                                | TOTALS                             |
|                |                                                                                                    | Spread if                                                                                               | POINTS                             |
|                |                                                                                                    | Handicap if                                                                                             | ASIAN                              |
|                |                                                                                                    | Note: If ASIAN there will be a dec= attribute showing a decimal representation of the line show in "o3" |                                    |
|                |                                                                                                    | Representation                                                                                          | Asian Line:                        |
|                |                                                                                                    | dec=-1.75                                                                                               | -1.50/-2.00                        |
|                |                                                                                                    | dec=0.50                                                                                                | 0.50                               |
|                |                                                                                                    | This will allow programmers to store the Asian lines in a numeric column/variable rather than a string. |                                    |
|                | o4                                                                                                    | Note: If 1x2 EURO HANDICAP then this elem will not be available                                         | nent will be populated otherwise   |
|                |                                                                                                    | Handicap if                                                                                             | EURO HANDICAP                      |
|                |                                                                                                    |                                                                                                    |                                    |

# **Odds element Examples**

| NAME                 | FULL DESCRIPTION                                                                                                    |
|----------------------|----------------------------------------------------------------------------------------------------|
| 3-WAY                | <pre><odds i="0" starting_time="2010-05-15T18:00:00+00:00" time="2010-05-14T09:24:41+00:00"> <o1>1.95</o1> <o2>3</o2> <o3>3.6</o3> </odds></pre>                                                                                                    |
| 2-WAY                | <pre><odds i="0" starting_time="2010-05-15T18:00:00+00:00" time="2010-05-14T12:08:27+00:00"> <o1>2.3</o1> <o2>0</o2> <o3>1.714</o3> </odds></pre>                                                                                                    |
| POINTS               | <pre><odds i="0" starting_time="2010-05-15T18:00:00+00:00" time="2010-05-14T00:58:06+00:00"> <o1>1.971</o1> <o2>1.935</o2> <o3>-7</o3> </odds></pre>                                                                                                    |
| TOTALS               | <pre><odds i="0" starting_time="2010-05-15T18:00:00+00:00" time="2010-05-14T01:02:05+00:00"> <o1>1.909</o1> <o2>1.909</o2> <o3>219</o3> </odds></pre>                                                                                                    |
| ASIAN                | <pre><odds i="0" starting_time="2010-05-15T18:00:00+00:00" time="2010-05-14T13:39:56+00:00"> <o1>1.85</o1> <o2>2</o2> <o3 dec="0.5">-0.50</o3> </odds></pre>                                                                                                    |
| MULTIPLE ODDS        | <pre><odds i="0" starting_time="2010-05-15T18:00:00+00:00" time="2010-05-05T11:00:35+00:00"> <o1>1.8</o1> <o2>2.1</o2> <o3>0.00/-0.50</o3> </odds> <odds i="1" starting_time="2010-05-15T18:00:00+00:00" time="2010-05-05T00:11:47+00:00"> <o1>1.85</o1> <o2>2.049</o2> <o3>0.00/-0.50</o3> </odds> <odds i="2" starting_time="2010-05-15T18:00:00+00:00" time="2010-04-30T13:31:25+00:00"> <o1>2.125</o1> <ods i="2" starting_time="2010-05-15T18:00:00+00:00" time="2010-04-30T13:31:25+00:00"> <o1>2.125</o1> <o3>-0.50</o3> <odds></odds></ods></odds></pre> |
| 1X2 EURO<br>HANDICAP |                                                                                                    |

```
- <bookmaker bid="13" name="Sportingbet">
- <offer id="50230468" n="7" ot="8388608" last_updated="2010-08-16T19:48:21+00:00" flags="0"
bmoid="0">
- <odds i="0" time="2010-08-16T19:48:21+00:00" starting_time="2010-08-16T19:00:00+00:00">
<01>1 364</01>
 <02>3.8</02>
 <03>9</03>
 <04>-1</04>
 </odds>
</offer>
- <offer id="50230469" n="12" ot="8388608" last_updated="2010-08-16T20:42:40+00:00" flags="0"
bmoid="0">
- <odds i="0" time="2010-08-16T20:42:40+00:00" starting_time="2010-08-16T19:00:00+00:00">
 <01>2.25</01>
 <02>1.75</02>
 <03>10</03>
 <04>-2</04>
 </odds>
 </offer>
- <offer id="50561504" n="4" ot="8388608" last updated="2010-08-16T20:34:20+00:00" flags="0"
- <odds i="0" time="2010-08-16T20:34:20+00:00" starting_time="2010-08-16T19:00:00+00:00">
<01>4.5</01>
 <02>2.8</02>
 <03>1.85</03>
 <04>-3</04>
 </odds>
 </offer>
 </bookmaker>
```

# **US Sports naming information**

The TXODDS XML feeds always name the home and away team in the European format across all sports covered.

For clients used to US formatted data where the visiting team is displayed first this may be confusing at first so please read the following explanation.

In Europe we would display this match as **San Jose vs. Dallas** (home team first). In the US this would be displayed as **Dallas at San Jose** (visiting team first).

So, in order to select the correct odds the feed must be processed with the home team first. Displaying and processing of the information is the responsibility of the client's application.

| <01>2.9 01 | Always refers to <hteam> or HOME team odds which is San Jose in this match</hteam> |
|------------|------------------------------------------------------------------------------------|
|------------|------------------------------------------------------------------------------------|

# TXODDS XML Feed – User Guide

| <02>1.435 02</th <th>Refers to the <b><ateam></ateam></b> or AWAY (VISITING) team odds or Dallas in the above case</th> | Refers to the <b><ateam></ateam></b> or AWAY (VISITING) team odds or Dallas in the above case         |
|----------------------------------------------------------------------------------------------------|----------------------------------------------------------------------------------------------------|
| <03>-1.5<03>                                                                                                    | Always refers to the HOME team spread as specified by the <b><hteam></hteam></b> element i.e. Atlanta |
|                                                                                                    | By association then the spread for Dallas will then be +1.5                                           |

# **Full Service Feed description**

# **Base URL**

The base XML documents can be found at the following URL

https://xml2.txodds.com/feed/odds/xml.php

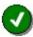

In order to access the feed you will need a valid TXODDS username and password

The Full Service Feed provides the same request options as the standard feed but supports the following additional options:-

# **Date search**

TXODDS allow you to search for the date range of fixtures and results you require

| date=   | The required date range to search                                                          |
|---------|--------------------------------------------------------------------------------------------|
| USAGE   | &date=startdate,enddate                                                                    |
| Example | https://xml2.txodds.com/feed/result/xml.php?ident=id&passwd=pwd&date=2009-04-01,2009-04-30 |

To request all fixtures for all Tennis match fixtures and results between 1st April 2009 and the 30th April 2009

| Example | $\text{https://xml2.txodds.com/feed/result/xml.php?ident=id\&passwd=pwd\&mgid=1081date=2007-06-01,2007-06-01,2007-00-01,2007-06-01,2007-06-01,2007$ |
|---------|----------------------------------------------------------------------------------------------------|
| Example | https://xml2.txodds.com/feed/resuit/xml.pnp?ident=id&passwd=pwd&mgid=1081date=2007-06-01,2007-06-30                                                                                                    |

The date parameter accepts also the following values:

| NAME      | FULL DESCRIPTION                                                 |
|-----------|------------------------------------------------------------------|
| yesterday | Yesterday's results                                              |
| today     | Today's results                                                  |
| tomorrow  | Tomorrows results                                                |
| now       | Current time + 24 hours                                          |
| next xxx  | Specific day i.e. where xxx is day e.g. Tuesday, Wednesday, etc. |

Note: You can also do date arithmetic using the following operators: -+ day / month / year

| Examples | https://xml2.txodds.com/feed/result/xml.php?ident=&passwd=&date=today |
|----------|-----------------------------------------------------------------------|
|----------|-----------------------------------------------------------------------|

https://xml2.txodds.com/feed/result/xml.php?ident=&passwd=&date=today,tomorrow +1 day

https://xml2.txodds.com/feed/result/xml.php?ident=&passwd=&date=now + 1 day

 $\label{lem:https://xml2.txodds.com/feed/result/xml.php?ident=&passwd=&date=next saturday default range is 24 hours:$ 

https://xml2.txodds.com/feed/result/xml.php?ident=&passwd=&date=2009-3-24 returns all fixtures on 24th March

# Day search

A simpler way to search uses the days option

| days=   | The numbers of days in the future to search                            |
|---------|------------------------------------------------------------------------|
| USAGE   | &days=number                                                           |
| Example | https://xml2.txodds.com/feed/result/xml.php?ident=id&passwd=pwd&days=7 |

To request all fixtures for all Tennis match fixtures in the next ten days

Use the &days= feature to separate full odds loads easily (and therefore cutting down on file sizes)

The xml days-parameter simplifies data loading. It now accepts the following format:

&days=n,r

Where: n is the starting day relative to the current date and r is range (in days) so for example;

To return all of today's odds

To return odds for the next 2 days

To return tomorrow's odds

To return yesterday's odds

If the r parameter is not specified it works like before:

| NAME    | FULL DESCRIPTION |
|---------|------------------|
| days=1  | Today            |
| days=3  | Next 3 days      |
| days=-1 | Yesterday        |
| days=-3 | Last 3 days      |

# **Hours Search**

Hours parameter - now you can request any upcoming info within an hour range

To get all matches/odds for any given time range by using the date parameter. For example this returns all soccer fixtures for the next 24 hours:

Example https://xml2.txodds.com/feed/result/xml.php?ident=&passwd=&date=now,now+24hour&spid=1

### **Fixtures & results**

To choose between fixtures or final results you can use the result option

| results= | The required match type i.e. fixture or result                           |  |
|----------|--------------------------------------------------------------------------|--|
| USAGE    | &result=code                                                             |  |
| Example  | https://xml2.txodds.com/feed/result/xml.php?ident=id&passwd=pwd&result=0 |  |

The TXODDS XML Feed currently supports the following Results types

| CODE | NAME    | FULL DESCRIPTION         |
|------|---------|--------------------------|
| 0    | FIXTURE | To request FIXTURES only |
| 1    | RESULT  | To request RESULTS only  |

# Example 1 - All Soccer results

To request all soccer matches regardless of country or league that have already finished and a result is available:-

|--|--|

# **Full Service Feed XML document structure**

The Full Service Feed XML document is an extension of the Standard Feed to provide the additional information for fixtures, live scoring and final results information so please refer to the Standard XML Feed description for the base structure details. In this section we will just document the additional elements in the feed.

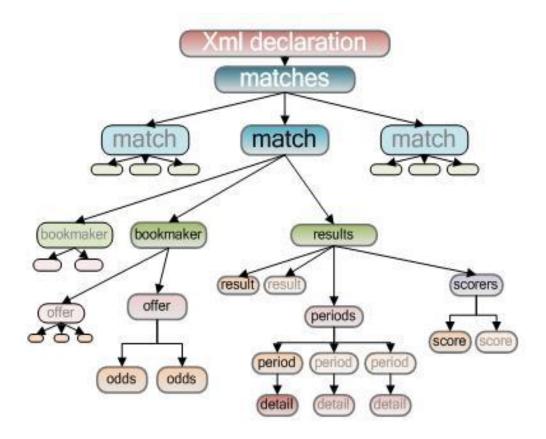

The XML document is made up of the following ten elements:-

- XML Declaration
- Matches Container
- Match Element
  - o Bookmaker Element
  - o Offer Element
  - o Odds Element
  - o Results Element
  - Result Element
  - o Periods Element
  - Scorer Element

# **Odds XML Schema Definition (XSD)**

An XML Schema definition is available that describes the Odds XML. This can be used by various development tools to simplify code generation/testing/feed parsing.

https://xml2.txodds.com/feed/odds/odds.xsd

# **Match element**

| ATTRIBUTES | DESCRIPTION                                             |                                                                                                    |
|------------|---------------------------------------------------------|----------------------------------------------------------------------------------------------------|
| id=        | The TXODDS match unique id reference                    |                                                                                                    |
| xsid=      | The X-Scores match unique id reference                  |                                                                                                    |
| gsmid=     | The Global Sports Media (GSM) match unique id reference |                                                                                                    |
| ELEMENTS   | time                                                    | The match <b>start time</b> in UTC format. For more details see <a href="https://en.wikipedia.org/wiki/Coordinated Universal Time">https://en.wikipedia.org/wiki/Coordinated Universal Time</a> ) |
|            | group                                                   | The league or event name for the match                                                                                                    |
|            | hteam                                                   | The Home Team or Player name                                                                                                    |
|            | ateam                                                   | The Away Team or Player name                                                                                                    |
|            | results                                                 | The results element describes live scoring and results information for the current match                                                                                                    |
|            |                                                         | Multiple sub-elements are allowed                                                                                                    |
|            | bookmaker                                               | The bookmaker element describes bookmaker and odds information for current match                                                                                                    |
|            |                                                         | Multiple sub-elements are allowed                                                                                                    |
|            |                                                         | Please see the Standard Feed Bookmaker <b>element</b> section for more information                                                                                                    |

# **Results element**

| ATTRIBUTES |         | DESCRIPTION                                                                                                    |                                                                                                    |  |
|------------|---------|----------------------------------------------------------------------------------------------------|----------------------------------------------------------------------------------------------------|--|
|            | status  | Match status.                                                                                                    |                                                                                                    |  |
| ELEMENTS   |         | Please see Match Status Types below                                                                                                    |                                                                                                    |  |
|            |         | VALUE                                                                                                    | DESCRIPTION                                                                                                    |  |
|            |         | last_updated=                                                                                                    | The time the status was last updated                                                                                                    |  |
|            |         | minute=                                                                                                    | The current minute of the game if live / in-play. Depends on the source of the scores data as the minute is only available via GSM  Note: if the match gsmid=0 then the minute will always be "-1" |  |
|            |         |                                                                                                    |                                                                                                    |  |
|            | result  | The result information for the match. Empty if status is SCHED.  Multiple result elements are allowed                                          |                                                                                                    |  |
|            | periods | Match periods including detail of the score during that time – the number of periods within a match is dependent on the sport being referenced |                                                                                                    |  |
|            | scorers | The player who so type.                                                                                                    | ores is named along with the timing of the goal and the team, time and                                                                                                    |  |

# **Match Status Types**

#### SOCCER

| SOCCER |                    |  |  |
|--------|--------------------|--|--|
| Status | Status type        |  |  |
| Sched  | Scheduled          |  |  |
| 1 HF   | Live - First Half  |  |  |
| H/T    | Live - Half Time   |  |  |
| 2 HF   | Live - Second Half |  |  |
| Fin    | Finished           |  |  |
| E/T    | Live -Extra Time   |  |  |
| Pen    | Live - Penalties   |  |  |
| Susp   | Suspended          |  |  |
| Post   | Postponed          |  |  |
| Canc   | Cancelled          |  |  |
| Canc   | •                  |  |  |

#### **BASKETBALL**

| Status | Status type                    |
|--------|--------------------------------|
| Sched  | Scheduled                      |
| 1Q     | Live – 1 <sup>st</sup> Quarter |
| 2Q     | Live – 2 <sup>nd</sup> Quarter |
| H/T    | Live – Half Time               |
| 3Q     | Live – 3 <sup>rd</sup> Quarter |
| 4Q     | Live – 4 <sup>th</sup> Quarter |
| O/T    | Live - Overtime                |
| Susp   | Suspended                      |
| Post   | Postponed                      |
| Fin    | Finished                       |
| Canc   | Cancelled                      |

# AMERICAN FOOTBALL

| Status | Status type                    |  |
|--------|--------------------------------|--|
| Sched  | Scheduled                      |  |
| 1Q     | Live – 1 <sup>st</sup> Quarter |  |
| 2Q     | Live – 2 <sup>nd</sup> Quarter |  |
| H/T    | Live – Half Time               |  |
| 3Q     | Live – 3 <sup>rd</sup> Quarter |  |
| 4Q     | Live – 4 <sup>th</sup> Quarter |  |
| O/T    | Live – Overtime                |  |
| Susp   | Suspended                      |  |
| Post   | Postponed                      |  |
| Fin    | Finished                       |  |
| Canc   | Cancelled                      |  |

#### **ICE HOCKEY**

| Status | Status type                   |  |
|--------|-------------------------------|--|
| Sched  | Scheduled                     |  |
| 1Per   | Live – 1 <sup>st</sup> Period |  |
| E/P1   | Live                          |  |
| 2Per   | Live – 2 <sup>nd</sup> Period |  |
| E/P2   | Live                          |  |
| 3Per   | Live – 3 <sup>rd</sup> Period |  |
| O/T    | Live - Overtime               |  |
| Pen    | Live – Penalties              |  |
| Fin    | Finished                      |  |
| Susp   | Suspended                     |  |
| Live   | In-play                       |  |
| Post   | Postponed                     |  |
| Canc   | Cancelled                     |  |
|        |                               |  |

# BASEBALL

| Status | Status type |  |  |  |
|--------|-------------|--|--|--|
| Sched  | Scheduled   |  |  |  |
| Fin    | Finished    |  |  |  |
| Susp   | Suspended   |  |  |  |
| Live   | In-play     |  |  |  |
| Post   | Postponed   |  |  |  |
| Canc   | Cancelled   |  |  |  |

#### **TENNIS**

| Status   | Status type                |
|----------|----------------------------|
| Sched    | Scheduled                  |
| Set1     | Live -1st Set              |
| Set2     | Live – 2 <sup>nd</sup> Set |
| Set3     | Live – 3 <sup>rd</sup> Set |
| Set4     | Live – 4 <sup>th</sup> Set |
| Set5     | Live – 5 <sup>th</sup> Set |
| Susp     | Suspended                  |
| Live     | In-play                    |
| Post     | Postponed                  |
| Canc     | Cancelled                  |
| Fin      | Finished                   |
| Retired  | Player Retired             |
| Walkover | Player did not start       |

### **Result element**

- <results>
 <status last\_updated="2010-03-23T21:57:03+00:00" minute="-1">Fin</status>
 <result id="1" name="CURRENT" value="1-3" />
 <result id="2" name="FT" value="1-3" />
 <result id="3" name="HT" value="0-1" />

# ELEMENTS

id

name

**ATTRIBUTES** 

# DESCRIPTION

Match result sequence number. There will be one id=1 for the current score

Subsequent ids are for each period of the match which is dependent on the sport being referenced

| referenced |                                                                                                    |
|------------|----------------------------------------------------------------------------------------------------|
|            |                                                                                                    |
| VALUE      | NAME                                                                                                    |
| CURRENT    | The current score if in-play or the result if the match has finished. In tennis this shows the current Set score (the game score for the current set are in the Periods element) |
| FT         | The Full-time score                                                                                                    |
| нт         | The Half-time score (if available for the sport)                                                                                                    |

|       | R                                             | Runs (baseball only) |
|-------|-----------------------------------------------|----------------------|
| value | The current score in goals, sets, points etc. |                      |

# **Result Element Examples**

| NAME       | FULL DESCRIPTION                                                                                                    |
|------------|----------------------------------------------------------------------------------------------------|
| SOCCER     | <result id="1" name="CURRENT" value="1-1"></result> <result id="2" name="FT" value="1-1"></result> <result id="3" name="HT" value="0-0"></result>         |
| TENNIS     | <result id="1" name="CURRENT" value="0-2"></result>                                                                                                    |
| BASKETBALL | <result id="1" name="CURRENT" value="107-109"></result> <result id="2" name="FT" value="91-91"></result> <result id="3" name="HT" value="52-51"></result> |
| ICE HOCKEY | <result id="1" name="CURRENT" value="5-3"></result> <result id="2" name="FT" value="5-3"></result>                                                        |
| BASEBALL   | <result id="1" name="R" value="2-4"></result>                                                                                                    |

# **Periods element**

The periods element has only one sub element which describes the Match periods including detail of the score during that time – the number of periods within a match is dependent on the sport being referenced.

```
- <periods>
- <period id="1" name="1HF">
  <detail name="SCORE" value="0-1"/>
  </period>
- <period id="2" name="2HF">
  <detail name="SCORE" value="1-2"/>
  </period>
- <period id="3" name="ET">
  <detail name="SCORE" value=""/>
  </period>
- <period id="4" name="PEN">
  <detail name="SCORE" value=""/>
  </period>
- <period id="4" name="PEN">
  <detail name="SCORE" value=""/>
  </period>
  </period>
  </period>
```

| ATTRIBUTES |      | DESCRIPTION                                  |      |     |    |     |    |
|------------|------|----------------------------------------------|------|-----|----|-----|----|
|            | id   | Match result sequence are for each period of |      |     |    |     |    |
| ELEMENTS   | name | Sport                                        | Name |     |    |     |    |
|            |      | Soccer                                       | 1HF  | 2HF | ET | PEN |    |
|            |      | Tennis                                       | S1   | S2  | S3 | S4  | S5 |
|            |      | Basketball                                   | 1Q   | 2Q  | 3Q | 4Q  | ОТ |

|        | Ice Hockey                   | 1P          | 2P              | 3P    | ОТ | PN |  |
|--------|------------------------------|-------------|-----------------|-------|----|----|--|
|        | American Football            | 1Q          | 2Q              | 3Q    | 4Q | ОТ |  |
| detail | The detail element shows the | ne score fo | r the current p | eriod |    |    |  |

# **Detail element**

Each period element has a descriptive detail element with a name, value pair as follows:-

| ATTRIBUTES |               |                                | DESCRIPTION                                                                                                 |  |  |
|------------|---------------|--------------------------------|----------------------------------------------------------------------------------------------------|--|--|
| ELEMENTS   | ELEMENTS name |                                | NAME                                                                                                    |  |  |
|            |               |                                | The current score for all sports except baseball. In tennis this contains the game score in the current set |  |  |
|            | value         | The score for the named period |                                                                                                    |  |  |

# **Period Element Examples**

| NAME       | FULL DESCRIPTION                                                                                                    |
|------------|----------------------------------------------------------------------------------------------------|
| SOCCER     | <pre><period id="1" name="1HF">   <detail name="SCORE" value="0-0"></detail>   </period>   <period id="2" name="2HF">         <detail name="SCORE" value="1-1"></detail>         </period>         <period id="3" name="ET">         <detail name="SCORE" value="0-0"></detail>         </period>         <period id="4" name="PEN">         <detail name="SCORE" value="0-0"></detail>         </period>         </pre> |
| TENNIS     | <pre><period id="1" name="S1"></period></pre>                                                                                                    |
| BASKETBALL |                                                                                                    |

```
<period id="1" name="1Q" >
                       <detail name="SCORE" value="29-23" />
                       </period>
                       cperiod id="2" name="2Q" >
                       -detail name="SCORE" value="23-28" />
                       </period>
                       <period id="3" name="3Q" >
                       -detail name="SCORE" value="18-19" />
                       </period>
                       <period id="4" name="4Q" >
                       detail name="SCORE" value="21-21" />
                       </period>
                       <period id="5" name="OT" >
                       detail name="SCORE" value="16-18" />
                       </period>
                       <result id="1" name="CURRENT" value="5-3" />
ICE HOCKEY
                       <result id="2" name="FT" value="5-3" />
                       <period id="1" name="1" >
BASEBALL
                       <detail name="RUN" value="0-1" />
                       </period>
                       <period id="2" name="2" >
                       .detail name="RUN" value="0-0" />
                       </period>
                       ..... and so on ...
                       <period id="9" name="9" >
                       detail name="RUN" value="0-0" />
                       </period>
```

# **Scorers element**

The scorers element has only one sub element which describes the goal scorers including detail of the scorers name, period the goal was scored, team, time and type goal.

```
- <scorers>
  <score name="K. Doyle" period="1" team="1" time="28" type="" />
  <score name="R. Zubar" period="2" team="1" time="58" type="" />
  <score name="M. Jarvis" period="2" team="1" time="61" type="" />
  <score name="G. Franco" period="2" team="0" time="90" type="" />
  </scorers>
```

| ATTRIBUTES |        | DESCRIPTION                                                                                                    |                                        |  |  |  |
|------------|--------|----------------------------------------------------------------------------------------------------|----------------------------------------|--|--|--|
|            | name   | Name of the goal                                                                                                    | Name of the goal scorer                |  |  |  |
| ELEMENTS   | period | Which period id th                                                                                                    | Which period id the goal was scored in |  |  |  |
|            | team   | Team id for the scorer                                                                                                    |                                        |  |  |  |
|            |        | VALUE NAME                                                                                                    |                                        |  |  |  |
|            |        | Home team player  Away team player                                                                                                    |                                        |  |  |  |
|            |        |                                                                                                    |                                        |  |  |  |
|            | time   | The time the goal was scored, in minutes. For Ice Hockey, the time is presented as Period + minutes i.e. 107 is 7 minutes in the first period |                                        |  |  |  |
|            | type   | Please see <b>Scorers Types</b> below for definitions                                                                                         |                                        |  |  |  |

# **Scorers Types**

# SOCCER

# **BASKETBALL**

# **ICE HOCKEY**

| Status type | Status             |
|-------------|--------------------|
| (empty)     | Goal               |
| Pen         | Penalty            |
| Own         | Own Goal           |
| ET          | Ex/Time - Goal     |
| ETPen       | Ex/Time - Penalty  |
| ETOwn       | Ex/Time - Own Goal |
| Pen         | Penalty Kicks      |

| Status type | Status      |
|-------------|-------------|
| Qrt1        | 1st Quarter |
| Qrt2        | 2nd Quarter |
| Qrt3        | 3rd Quarter |
| Qrt4        | 4th Quarter |
| ET          | ET points   |

| Status type | Status              |
|-------------|---------------------|
| (empty)     | Goal                |
| Pen         | Penalty             |
| Own         | Own Goal            |
| ET          | Ex/Time - Goal      |
| ETPen       | Ex/Time - Penalty   |
| ETOwn       | Ex/Time - Own Goal  |
| EGPen       | End Of game Penalty |

# AMERICAN FOOTBALL

# **TENNIS**

# **BASEBALL**

Status

Inning

Status type

In

| Status type | Status                            |
|-------------|-----------------------------------|
| TD          | Touch Down                        |
| EP          | Extra Point                       |
| 2PC         | Two-Point Conversion              |
| FG          | Field Goal                        |
| Safe        | Safety                            |
| ET TD       | Ex/Time - Touch Down              |
| ET EP       | Ex/Time - Extra Point             |
| ET 2PC      | Ex/Time - Two-Point<br>Conversion |
| ET FG       | Ex/Time - Field Goal              |
| ET Safe     | Ex/Time - Safety                  |
| 4pFG        | 4p Field Goal                     |
| ET 2pFG     | Ex/Time - 4p Field Goal           |
| Rouge       | Rouge                             |
| ET Rouge    | EX/Time - Rouge                   |
|             |                                   |

| Status type | Status |
|-------------|--------|
| Set1        | Set1   |
| Set2        | Set2   |
| Set3        | Set3   |
| Set4        | Set4   |
| Set5        | Set5   |

# **Scorers Element examples**

| NAME       | FULL DESCRIPTION                                                                                      |
|------------|----------------------------------------------------------------------------------------------------|
| SOCCER     | <pre><scorers> <score name="MAEDA" period="1" team="1" time="18" type="Own"></score></scorers></pre>  |
| ICE HOCKEY | <pre><scorers> <score name="MCDONALD" period="1" team="1" time="106" type=""></score></scorers></pre> |

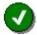

If the match result is 0-0 the XML can appear to be missing the result at first glance as there are no scorers. You need to look for the Match Status of "FIN" to be sure the match has finished without any score.

# **Fixtures & Results Feed description**

# **Base URL**

The base XML documents can be found at the following URL

https://xml2.txodds.com/feed/result/xml.php

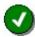

In order to access the feed you will need a valid TXODDS username and password

# **Requesting specific information**

Due to TXODDSs comprehensive fixtures and results coverage of sports, events requests can be made by a combination of:-

- sport i.e. Football/soccer by country or American football NCAA
- league i.e. English Premiership
- fixtures only i.e. the match has not yet started
- results only i.e. the match has finished
- by time i.e. from date range or future days

The Fixtures & Results feed supports only the following request options:-

#### **Date search**

TXODDS allow you to search for the date range of fixtures and results you require

| date=   | The required date range to search                                                          |  |
|---------|--------------------------------------------------------------------------------------------|--|
| USAGE   | &date=startdate,enddate                                                                    |  |
| Example | https://xml2.txodds.com/feed/result/xml.php?ident=id&passwd=pwd&date=2009-04-01,2009-04-30 |  |

To request all fixtures for all Tennis match fixtures and results between 1st April 2009 and the 30th April 2009

| Example | $\text{https://xml2.txodds.com/feed/result/xml.php?ident=id&passwd=pwd&mgid=1081date=2009-04-01,2009-04-04-01,2009-04-01,2009-04-04-01,2009-04-01,2009-04-01,2009-04-01,2009-04-01,2009-04-04-04-04-04-04-04-04-04-04-04-04-04-$ |
|---------|----------------------------------------------------------------------------------------------------|
|---------|----------------------------------------------------------------------------------------------------|

# Day search

A simpler way to search uses the days option

#### TXODDS XML Feed - User Guide

| days=   | The numbers of days in the future to search                            |  |
|---------|------------------------------------------------------------------------|--|
| USAGE   | &days=number                                                           |  |
| Example | https://xml2.txodds.com/feed/result/xml.php?ident=id&passwd=pwd&days=7 |  |

To request all fixtures for all Tennis match fixtures in the next seven days

# **Sport - Master ID Groups**

TXODDS provides a list of specific **Master ID Groups** to allow you to request just the content for the sport and country that you require.

| mgid=   | The required code                                                         |  |
|---------|---------------------------------------------------------------------------|--|
| USAGE   | &mgid=code1,code2,code3                                                   |  |
| Example | https://xml2.txodds.com/feed/result/xml.php?ident=id&passwd=pwd&mgid=1018 |  |

# Example 1 - All NBA Basketball

If you are just interested in the USA NBA basketball league then the following code is applied to allow you to request all the active matches for the NBA

| CODE | NAME  | FULL DESCRIPTION             |
|------|-------|------------------------------|
| 1072 | BANBA | NBA<br>Playoffs<br>Preseason |

| Example | https://xml2.txodds.com/feed/result/xml.php?ident=id&passwd=pwd&mgid=1072 |
|---------|---------------------------------------------------------------------------|

# Example 2 - All English & French Soccer

The following codes are applied to allow you to request all active matches for the entire English and French soccer leagues and cup events currently being quoted by bookmakers

| CODE | NAME           | FULL DESCRIPTION                                                                                                    |
|------|----------------|----------------------------------------------------------------------------------------------------|
| 1018 | ENGLISH SOCCER | Premier League Coca Cola Championship League 1 League 2 Conference Conference South Conference north Carling Cup FA Cup FA Trophy LDV Vans Trophy Community Shield |
| 1022 | FRENCH SOCCER  | 1e Division 2e Division Couple de la Ligue Super Cup National FA Cup                                                                                               |

So, to use multiple Master ID codes for both countries at the same time in a single request you just add them to end of the request and delimit them by a single comma.

Example <a href="https://xml2.txodds.com/feed/result/xml.php?ident=id&passwd=pwd&mqid=1018,1022">https://xml2.txodds.com/feed/result/xml.php?ident=id&passwd=pwd&mqid=1018,1022</a>

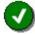

A full list of current codes can be found in the Appendix Sport - Master ID Groups.

Any number of codes can be used at the same time as long as you make sure you delimit them by a single comma (,)

# **Sport - Master ID Groups by name**

Additionally you can also request Master IDs via their name value rather than their code as follows:-

| mgstr=  | The required name                                                        |  |
|---------|--------------------------------------------------------------------------|--|
| USAGE   | &mgstr=name1,name2                                                       |  |
| Example | https://xml2.txodds.com/feed/result/xml.php?ident=id&passwd=pwd&mgstr=FB |  |

# Example 1 - All NBA Basketball (by name)

If you are just interested in the USA NBA basketball league then the following name is applied to allow you to request all the active matches for the NBA

| CODE    | NAME        | FULL DESCRIPTION                                                 |
|---------|-------------|------------------------------------------------------------------|
| 1072    | BANBA       | NBA<br>Playoffs<br>Preseason                                     |
| Example | https://xml | 2.txodds.com/feed/result/xml.php?ident=id&passwd=pwd&mgstr=BANBA |

# Example 2 – All English & French Soccer (by name)

The following names are applied to allow you to request all active matches for the entire English and French soccer leagues and cup events currently being quoted by bookmakers

| CODE | NAME  | FULL DESCRIPTION                                                                                                    |
|------|-------|----------------------------------------------------------------------------------------------------|
| 1018 | FBENG | Premier League Coca Cola Championship League 1 League 2 Conference Conference South Conference north Carling Cup FA Cup FA Trophy LDV Vans Trophy Community Shield |
| 1022 | FBFRA | 1e Division 2e Division Couple de la Ligue Super Cup National FA Cup                                                                                               |

So, to use multiple Master ID codes for both countries at the same time in a single request you just add them to end of the request and delimit them by a single comma.

Example <a href="https://xml2.txodds.com/feed/result/xml.php?ident=id&passwd=pwd&mgstr=FBENG,FBFRA">https://xml2.txodds.com/feed/result/xml.php?ident=id&passwd=pwd&mgstr=FBENG,FBFRA</a>

# Example 3 – All Soccer (by name)

To request all soccer matches regardless of country or league you can use the name abbreviation as follows:-

Example <a href="https://xml2.txodds.com/feed/result/xml.php?ident=id&passwd=pwd&mgstr=FB">https://xml2.txodds.com/feed/result/xml.php?ident=id&passwd=pwd&mgstr=FB</a>

This will request all Master ID names that start with FB

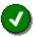

A full list of current codes can be found in the Appendix **Sport - Master ID Groups**.

Any number of codes can be used at the same time as long as you make sure you delimit them by a single comma (,)

#### **Team search**

You can search for fixtures for a specific team (or teams) using its competitor id (see the Appendix 6 - Competitors web service)

| pid=    | The team competitors id ( or ids )                                               |
|---------|----------------------------------------------------------------------------------|
| USAGE   | &pid=id1,id2,id3                                                                 |
| Example | https://xml2.txodds.com/feed/result/xml.php?ident=id&passwd=pwd&days=14&pid=2519 |

To request all fixtures for Manchester City and Arsenal for the next 14 days

**Example** <a href="https://xml2.txodds.com/feed/result/xml.php?ident=id&passwd=pwd&pid=2519,1498days=14">https://xml2.txodds.com/feed/result/xml.php?ident=id&passwd=pwd&pid=2519,1498days=14</a>

# **Basic XML document structure**

The Fixtures and Results XML document is an extension of the Standard Feed to provide the additional information for fixtures, live scoring and final results information

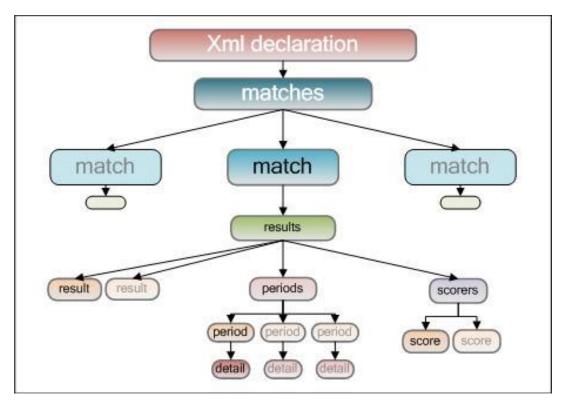

The XML document is made up of the following three elements:-

- XML Declaration
- Matches Container
- Match Element
- Results Element
- Result Element
- Periods Element
- Scorers Element

The Fixtures & Results feed has a different Match element to the Standard or Full Service feeds. The results and subsequent elements are the same as for the Full Service feed and documentation can be found at Results element

# **Results XML Schema Definition (XSD)**

An XML Schema definition is available that describes the Results XML. This can be used by various development tools to simplify code generation/testing/feed parsing.

https://xml2.txodds.com/feed/result/result.xsd

#### **Matches Container**

All requests to the TXODDS XML feed will return an XML document with the "matches" container or "root element" of which there can be only one outer container -- the "root element.

```
<matches time="2007-05-06 07:07:23" > </matches>
```

| ATTRIBUTES |                 | DESCRIPTION                                                                                                    |
|------------|-----------------|----------------------------------------------------------------------------------------------------|
| time=      | The current TX0 | ODDS server time when the request was processed                                                                                                    |
| ELEMENTS   | match           | The match element describes bookmaker, offer and odds information for each match that is returned from the users request  Multiple sub-elements are allowed |

# **Match element**

| ATTRIBUTES | DESCRIPTION                          |
|------------|--------------------------------------|
| id=        | The TXODDS match unique id reference |

| xsid=    | The Xscores match unique id reference ( Please see notes below ) |                                                                                                    |  |
|----------|------------------------------------------------------------------|----------------------------------------------------------------------------------------------------|--|
| gsmid=   | The GSM match unique id reference (Please see notes below )      |                                                                                                    |  |
| ELEMENTS | time                                                             | The match <b>start time</b> in UTC format. For more details see https://en.wikipedia.org/wiki/Coordinated_Universal_Time) |  |
|          | group                                                            | The league or event ID and name for the match                                                                             |  |
|          | hteam                                                            | The Home Team or Player ID and name                                                                                       |  |
|          | ateam                                                            | The Away Team or Player ID and name                                                                                       |  |
|          | results                                                          | Please see <b>Results element</b> for the Full Service feed for more information                                          |  |

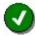

**Please note**: Some matches may not have any results service. These can be easily found by checking the value of the attributes 'xsid' and 'gsmid'.

If both these values="0" then there will no results for this match.

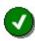

The Results, Periods and Scorers elements are the same as for the full Service Feed so are not repeated here

# **Resolving missing results problems**

When a match appears to have finished and it has no results information this can usually be due to the following reasons:-

# No results service

There are no results offered on the match. This can easily be resolved by checking if the match has valid values in the "xsid" and "gsmid" attributes.

```
<match id="1314838" xsid="0" gsmid="1172844" last_updated="2011-08-16T13:05:10+00:00">
        <time>2011-08-29T22:00:00+00:00</time>
        <group id="8623">FBINT Pacific Games-11</group>
```

So for this match it has a 'gsmid' attribute with a value greater than 0 then we will provide for this match.

If the match XML looks like this, and the gsmid = "0" then this fixture has been added by us for "odds only" and there will be no results provided.

```
<match id="1519402" xsid="0" gsmid="0" last_updated="2011-08-29T07:30:27+00:00">
        <time>2011-08-30T13:30:00+00:00</time>
        <group id="7969">FBECUP Club Friendlies-11</group>
```

# Match has been deleted

There are other possibilities for what appear to be 'missing results'. A common problem can be getting out of synchronisation with the fixtures.

For instance if a match has been deleted from our feed for any reason i.e. usually an error in the fixture itself, then these can be tracked using the "deleted\_peids.php" web service which is explained in Appendix 5 - Deleted matches

This is maintenance feed which lists all the matchids i.e. the unique id attribute for every match 'match id="1519401" that have been deleted. You should track this feed and remove any matches that appear here to keep in synchronisation with the feed.

# **Delayed results**

The result currently has no official result posted.

This can happen for some minor leagues and of the delay in the result coming in is too long then please contact us and we check for the latest information on why the result is not available.

# **Match Odds Feed**

A separate web service provides access to match odds for Half Time / Full Time, Correct Score, combined with Antepost odds.

# **Base URL**

The base XML documents can be found at the following URL

https://xml2.txodds.com/feed/odds/match\_odds.php

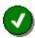

In order to access the feed you will need a valid TXODDS username and password

# **Requesting specific information**

This feed can be searched using all the same request options as per the Standard feed, along with the additional request parameters listed below.

Example <a href="https://xml2.txodds.com/feed/odds/match\_odds.php?ident=id&passwd=pwd">https://xml2.txodds.com/feed/odds/match\_odds.php?ident=id&passwd=pwd</a>

# **Antepost Odds Type**

The antepost odds have their own odds type lds from the standard feed. The apot request parameter should be used to define the type of match odds to be returned.

| apot=   | The required code                                                                                                    |
|---------|----------------------------------------------------------------------------------------------------|
| USAGE   | &apot=code                                                                                                    |
| Example | https://xml2.txodds.com/feed/odds/match_odds.php?ident=id&passwd=pwd&apod=1  This will return match odds for Half Time / Full Time |

| CODE | DESCRIPTION                     |
|------|---------------------------------|
| 1    | Half Time / Full Time (Default) |
| 2    | Correct Score                   |
| 3    | First Goal scorer               |
| 4    | Method of Victory               |
| 5    | Total Score 0,1,2,3,4,5+        |
| 6    | Total Score 0-1, 2-3, 4-6, 7+   |
| 7    | Correct Score 4,4,+             |

| 8 | Man of the Match |
|---|------------------|
| 9 | Tennis Set Score |

#### **Basic XML document structure**

The Average Feed XML document is fully customized to provide the easiest access to the wealth of information contained in the feed.

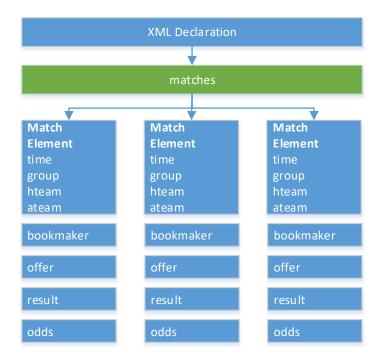

The XML document is made up of the following elements:-

- XML Declaration
- Matches Container
- Match Element
- bookmaker Element
- Offer Element
- Result Element
- Odds Element

# **Matches Container**

All requests to the TXODDS XML feed will return an XML document with the "matches" container or "root element" of which there can be only one outer container -- the "root element.

<matches time="2015-03-06T15:35:09+00:00" timestamp="1425656109">
</matches>

| ATTRIBUTES | DESCRIPTION                                                               |
|------------|---------------------------------------------------------------------------|
| time=      | The current TXODDS server time when the request was processed             |
| timestamp= | The UNIX timestamp of the last request, to be used for selecting updates. |

| ELEMENTS | match | The match element describes bookmaker, offer and odds information for each match that is returned from the users request  Multiple sub-elements are allowed |  |
|----------|-------|----------------------------------------------------------------------------------------------------|--|
|----------|-------|----------------------------------------------------------------------------------------------------|--|

# **Match element**

| ATTRIBUTES |                                      | DESCRIPTION                                                                                                    |                   |                                |
|------------|--------------------------------------|----------------------------------------------------------------------------------------------------|-------------------|--------------------------------|
| id=        | The TXODDS match unique id reference |                                                                                                    |                   |                                |
| xsid=      | The match unique                     | e id reference                                                                                                    |                   |                                |
| ELEMENTS   | time                                 | The match <b>start time</b> in UTC format. For more details see https://en.wikipedia.org/wiki/Coordinated_Universal_Time) |                   |                                |
|            | group                                | The league or                                                                                                    | event ID and na   | ame for the match              |
|            | competition                          | The competition                                                                                                    | on ID             |                                |
|            | hteam                                | The Home Te                                                                                                    | am or Player ID a | and name                       |
|            | ateam                                | The Away Team or Player ID and name                                                                                       |                   |                                |
|            | bookmaker                            | This element is described below                                                                                           |                   |                                |
|            | offer                                | element                                                                                                    | description       |                                |
|            |                                      | result                                                                                                    | This element is   | described below.               |
|            |                                      | Multiple sub elements are allowed                                                                                         |                   | lements are allowed            |
|            |                                      |                                                                                                    | attribute         | description                    |
|            |                                      |                                                                                                    | odds              | The odds type for this element |
|            |                                      |                                                                                                    |                   | _                              |

# **Bookmaker element**

<bookmaker name="Coral" id="244">

| ATTRIBUTES |           |                     | DESCRIPTION                                              |
|------------|-----------|---------------------|----------------------------------------------------------|
| ELEMENTS   | bookmaker | attribute name= id= | description  The bookmakers name  The bookmakers id code |

# Offer element

<offer type="HTFT" last\_update="2008-03-30T05:10:00+00:00">

| ATTRIBUTES | DESCRIPTION |                                               |                          |                                              |
|------------|-------------|-----------------------------------------------|--------------------------|----------------------------------------------|
| ELEMENTS   | offer       | This element designat lines for handicaps etc |                          | g of the odds required, such as for multiple |
|            |             | attribute                                     | description              |                                              |
|            |             | type=                                         | The groupin odds type at | g for this element – depends on the pove     |
|            |             |                                               | VALUE                    | NAME                                         |
|            |             |                                               | HTFT                     | Half time / Full time odds                   |
|            |             |                                               | cs                       | Correct score odds                           |
|            |             | last_updated=                                 | The last time            | e this bookmakers offers were verified       |
|            |             |                                               |                          |                                              |
|            |             |                                               |                          |                                              |

# **Result element**

# **Example HTFT element**

```
<offer type="HTFT" last_update="2008-03-30T05:10:00+00:00">
<result outcome="HOME/HOME">
<odds i="0" odd="5.50" time="2008-03-16T16:21:00+00:00" />
</result>
<result outcome="HOME/DRAW">
<odds i="0" odd="15.00" time="2008-03-16T16:21:00+00:00" />
</result>
<result outcome="HOME/AWAY">
<odds i="0" odd="23.00" time="2008-03-16T16:21:00+00:00" />
<result outcome="DRAW/HOME">
<odds i="0" odd="7.00" time="2008-03-16T16:21:00+00:00" />
</result>
<result outcome="DRAW/DRAW">
<odds i="0" odd="4.50" time="2008-03-16T16:21:00+00:00" />
</result>
<result outcome="DRAW/AWAY">
<odds i="0" odd="4.50" time="2008-03-16T16:21:00+00:00" />
</result>
<result outcome="AWAY/HOME">
<odds i="0" odd="29.00" time="2008-03-16T16:21:00+00:00" />
</result>
<result outcome="AWAY/DRAW">
<odds i="0" odd="15.00" time="2008-03-16T16:21:00+00:00" />
<result outcome="AWAY/AWAY">
<odds i="0" odd="3.60" time="2008-03-16T16:21:00+00:00" />
</result>
</offer>
```

# **Example Correct score element**

```
<offer type="CS" last_update="2015-03-06T15:32:47+00:00" bmoid="0">
   <result outcome="0-3">
   <odds i="0" odd="6.00" time="2015-03-06T10:27:16+00:00"/>
  </result>
   <result outcome="1-3">
   <odds i="0" odd="5.00" time="2015-03-06T10:27:16+00:00"/>
   </result>
  <result outcome="2-3">
   <odds i="0" odd="6.00" time="2015-03-06T10:27:16+00:00"/>
   </result>
  <result outcome="3-0">
   <odds i="0" odd="4.50" time="2015-03-06T10:27:16+00:00"/>
  <result outcome="3-1">
   <odds i="0" odd="4.00" time="2015-03-06T10:27:16+00:00"/>
   </result>
  <result outcome="3-2">
   <odds i="0" odd="5.00" time="2015-03-06T10:27:16+00:00"/>
   </result>
</offer>
```

| ATTRIBUTES |        |                                                  | DESCRIPTION    |                                                                                                    |
|------------|--------|--------------------------------------------------|----------------|----------------------------------------------------------------------------------------------------|
| ELEMENTS   | result | This element designat<br>lines for handicaps etc |                | the odds required, such as for multiple                                                                       |
|            |        | attribute                                        | description    |                                                                                                    |
|            |        | outcome                                          | Depends on the | offer type above                                                                                              |
|            |        |                                                  | Offer type     | description                                                                                                   |
|            |        |                                                  | НТЕТ           | Result types from:- HOME/HOME HOME/DRAW HOME/AWAY DRAW/HOME DRAW/DRAW DRAW/AWAY AWAY/HOME AWAY/DRAW AWAY/AWAY |
|            |        |                                                  | CRS            | The correct score quoted like:- 0-0 1-1 2-2 1-0 and so on                                                     |

# **Odds element**

<odds i="0" odd="5.50" time="2008-03-16T16:21:00+00:00" />

| ATTRIBUTES | DESCRIPTION |                                                                                                    |                                        |  |
|------------|-------------|----------------------------------------------------------------------------------------------------|----------------------------------------|--|
| ELEMENTS   | odds        | This element designates any grouping of the odds required, such as for multiple lines for handicaps etc. |                                        |  |
|            |             | attribute                                                                                                | description                            |  |
|            |             | i= The offer number                                                                                      |                                        |  |
|            |             | odd=                                                                                                    | The odds quoted for this result        |  |
|            |             | time=                                                                                                    | The time these odds were last verified |  |
|            |             |                                                                                                    |                                        |  |

# Average feed

A separate web service provides

#### **Base URL**

The base XML documents can be found at the following URL

https://xml2.txodds.com/feed/average/xml.php

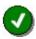

In order to access the feed you will need a valid TXODDS username and password

# Requesting specific information

This feed can be searched using the pgid (for leagues/events) and bid (for bookmakers) as per the Standard or Full Service feed.

Example <a href="https://xml2.txodds.com/feed/average/xml.php?ident=id&passwd=pwd&pgid=3368">https://xml2.txodds.com/feed/average/xml.php?ident=id&passwd=pwd&pgid=3368</a>

# **League/Event - Minor ID Groups**

The pgid is for selecting different groups such as Champions League -07 by giving the group number as a parameter.

| pgid=   | The required league/event code                                             |
|---------|----------------------------------------------------------------------------|
| USAGE   | &pgid=code1,code2,code3                                                    |
| Example | https://xml2.txodds.com/feed/average/xml.php?ident=id&passwd=pwd&pgid=3368 |

#### **Bookmakers**

If you made the above requests you would have received all bookmakers quoted prices. For popular events there can be well over a hundred bookmaker odds on the TXODDS XML Feed.

| bid=    | The required bookmaker code                                            |
|---------|------------------------------------------------------------------------|
| USAGE   | &bid=code1,code2,code3                                                 |
| Example | https://xml2.txodds.com/feed/average/xml.php?ident=id&passwd=pwd&bid=7 |

# Example 1 - Only selected bookmakers

In a previous example we selected the Champions League i.e. with "pgid=3368" then when the following code is applied to allow you to request odds from only these 3 bookmakers.

| CODE | NAME         | WEBSITE             |
|------|--------------|---------------------|
| 17   | LADBROKES    | www.ladbrokes.com   |
| 34   | STAN JAMES   | www.stanjames.com   |
| 42   | WILLIAM HILL | www.williamhill.com |

**Example** <a href="https://xml2.txodds.com/feed/average/xml.php?ident=id&passwd=pwd&pgid=3368&bid=17,34,42">https://xml2.txodds.com/feed/average/xml.php?ident=id&passwd=pwd&pgid=3368&bid=17,34,42</a>

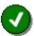

A full list of current codes can be found in the Appendix 1 – Bookmaker codes.

Any number of codes can be used at the same time as long as you make sure you delimit them by a single comma (,)

#### **Match ID**

The peid option is for selecting a single match by its matchid attribute as a parameter.

| peid=   | The required matchid code                                                    |
|---------|------------------------------------------------------------------------------|
| USAGE   | &peid=xxxxxxx                                                                |
| Example | https://xml2.txodds.com/feed/average/xml.php?ident=id&passwd=pwd&peid=789701 |

# **Team ID**

The pid option is for selecting a single teams odds using the team id ( hteam or ateam id) attribute as a parameter.

| peid=   | The required team id code                                                                                                    |
|---------|----------------------------------------------------------------------------------------------------|
| USAGE   | &pid=xxxxxxx                                                                                                    |
| Example | https://xml2.txodds.com/feed/average/xml.php?ident=id&passwd=pwd&pid=1592  This will return all average odds for Birmingham City English Soccer team |

# Average type

The how option returns one of two averages.

The default ( how=0 ) returns the current average as calculated based on all bookmakers ( or selected bookmakers )

The default (how=1) returns the initial average and can be used to compare with the current average to see how prices have changed over time.

| how=    | The required code                                                                                                    |
|---------|----------------------------------------------------------------------------------------------------|
| USAGE   | &how=code                                                                                                    |
| Example | https://xml2.txodds.com/feed/average/xml.php?ident=id&passwd=pwd&how=1  This will return the initial average calculation |

| CODE | DESCRIPTION                                    |
|------|------------------------------------------------|
| 0    | Provides the current average price ( default ) |
| 1    | Provides the initial average price             |

#### **Show bookmakers odds**

The showbookdata option can be used to stop the display of the bookmakers odds 'expectations' element. If you simply want the averages and don't want all the bookmakers odds then use this option for greater efficiency.

| showbookdata = | The required code                                                                                                    |
|----------------|----------------------------------------------------------------------------------------------------|
| USAGE          | & showbookdata =code                                                                                                    |
| Example        | https://xml2.txodds.com/feed/average/xml.php?ident=id&passwd=pwd&showbookdata=0  This will suppress the bookmakers odds from being returned |

| CODE | DESCRIPTION                                        |
|------|----------------------------------------------------|
| 0    | Suppresses the bookmakers odds from being returned |
| 1    | Provides the bookmakers odds as normal ( default ) |

# **Basic XML document structure**

The Average Feed XML document is fully customized to provide the easiest access to the wealth of information contained in the feed.

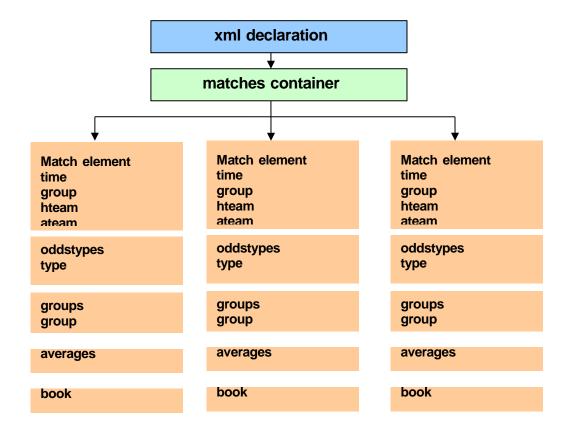

The XML document is made up of the following elements:-

- XML Declaration
- Matches Container
- Match Element
- · Odds Types Element
- Groups Element
- Averages Element
- Expectations Element

# **Matches Container**

All requests to the TXODDS XML feed will return an XML document with the "matches" container or "root element" of which there can be only one outer container -- the "root element.

<matches time="2007-05-06 07:07:23" > </matches>

| ATTRIBUTES |                                                                           | DESCRIPTION                                                                                                    |  |
|------------|---------------------------------------------------------------------------|----------------------------------------------------------------------------------------------------|--|
| time=      | The current TXODDS server time when the request was processed             |                                                                                                    |  |
| timestamp= | The UNIX timestamp of the last request, to be used for selecting updates. |                                                                                                    |  |
| ELEMENTS   | match                                                                     | The match element describes bookmaker, offer and odds information for each match that is returned from the users request  Multiple sub-elements are allowed |  |

# **Match element**

```
<matches time="2008-03-30 05:33:56" timestamp="1206855236">
<match id="354502" xsid="473041">
<time>2008-03-30T12:30:00+00:00</time>
<group id="3406">FBENG Premier League-07</group>
<hteam id="1716">Chelsea</hteam>
<ateam id="2549">Middlesbrough</ateam>
<oddstypes>
<type .....>
<groups>
<group ....>
<averages ...../>
<expectations>
</group>
</groups
</groups
</groups
</groups
</groups
</groups
</groups
</groups
</groups
</groups
</groups
</groups
</groups
</groups
</groups
</groups
</groups
</groups
</groups
</groups
</groups
</groups
</groups
</groups
</groups
</groups
</groups
</groups
</groups
</groups
</groups
</groups
</groups
</groups
</groups
</groups
</groups
</groups
</groups
</groups
</groups
</groups
</groups
</groups
</groups
</groups
</groups
</groups
</groups
</groups
</groups
</groups
</groups
</groups
</groups
</groups
</groups
</groups
</groups
</groups
</groups
</groups
</groups
</groups
</groups
</groups
</groups
</groups
</groups
</groups
</groups
</groups
</groups
</groups
</groups
</groups
</groups
</groups
</groups
</groups
</groups
</groups
</groups
</groups
</groups
</groups
</groups
</groups
</groups
</groups
</groups
</groups
</groups
</groups
</groups
</groups
</groups
</groups
</groups
</groups
</groups
</groups
</groups
</groups
</groups
</groups
</groups
</groups
</groups
</groups
</groups
</groups
</groups
</groups
</groups
</groups
</groups
</groups
</groups
</groups
</groups
</groups
</groups
</groups
</groups
</groups
</groups
</groups
</groups
</groups
</groups
</groups
</groups
</groups
</groups
</groups
</groups
</groups
</groups
</groups
</groups
</groups
</groups
</groups
</groups
</groups
</groups
</groups
</groups
</groups
</groups
</groups
</groups
</groups
</groups
</groups
</groups
</groups
</groups
</groups
</groups
</groups
</groups
</groups
</groups
</groups
</groups
</groups
</groups
</groups
</groups
</groups
</groups
</groups
</groups
</groups
</groups
</groups
</groups
</groups
</groups
</groups
</groups
</groups
</groups
</groups
</groups
</groups
</grou
```

| ATTRIBUTES | DESCRIPTION                               |                                                                                                    |  |  |
|------------|-------------------------------------------|----------------------------------------------------------------------------------------------------|--|--|
| id=        | The TXODDS ma                             | The TXODDS match unique id reference                                                                                                    |  |  |
| xsid=      | The match unique                          | e id reference                                                                                                    |  |  |
| ELEMENTS   | time                                      | The match start time in UTC format. For more details see <a href="https://en.wikipedia.org/wiki/Coordinated_Universal_Time">https://en.wikipedia.org/wiki/Coordinated_Universal_Time</a> ) |  |  |
|            | group                                     | The league or event ID and name for the match                                                                                                    |  |  |
|            | hteam                                     | hteam The Home Team or Player ID and name                                                                                                    |  |  |
|            | ateam The Away Team or Player ID and name |                                                                                                    |  |  |
|            | oddstypes                                 | This element is described below                                                                                                    |  |  |
|            | groups                                    | This element is described below                                                                                                    |  |  |
|            | averages                                  | This element is described below                                                                                                    |  |  |
|            | expectations                              | This element is described below                                                                                                    |  |  |

# oddstypes element

<oddstypes> <type ot="0">

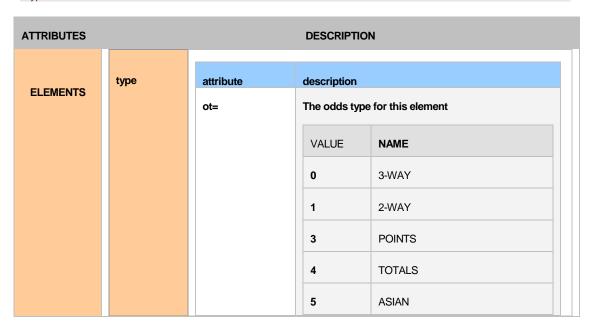

### groups element

<groups> <group id="0" val="0">

| ATTRIBUTES | DESCRIPTION |                                               |                            |                                            |
|------------|-------------|-----------------------------------------------|----------------------------|--------------------------------------------|
| ELEMENTS   | groups      | This element designat lines for handicaps etc |                            | of the odds required, such as for multiple |
|            |             | attribute                                     | description                |                                            |
|            |             | val=                                          | The grouping odds type abo | for this element – this depends on the ove |
|            |             |                                               | VALUE                      | NAME                                       |
|            |             |                                               | 0                          | 3-WAY or 2-WAY Odds                        |
|            |             |                                               | -0.25                      | ASIAN HCAP example                         |
|            |             |                                               | 2.5                        | OVER UNDER EXAMPLE                         |
|            |             | id=                                           | For internal u             | se only                                    |

# averages element

<averages n="142" o1="2.2268661971831" o2="3.2732394366197" o3="3.0814788732394" p1="0.41614884088579"
p2="0.28311640645589" p3="0.30073475265832" mo1="2.41" mo2="3.5" mo3="3.4" medo1="2.25" medo2="3.3"
medo3="3.1" sd1="0.083545149206648" sd2="0.097370710925624" sd3="0.13095100246511" />

| ATTRIBUTES |          |                                           | DESCRIPTION                                                        |
|------------|----------|-------------------------------------------|--------------------------------------------------------------------|
| ELEMENTS   | averages | This element design lines for handicaps e | nates any grouping of the odds required, such as for multiple etc. |
|            |          | attribute                                 | description                                                        |
|            |          | n=                                        | The number of bookmakers odds used for the calculations            |
|            |          | o1=                                       | Average home odds                                                  |
|            |          | o2=                                       | Average draw odds                                                  |
|            |          | o3=                                       | Average away odds                                                  |
|            |          | p1=                                       | Average Home odds probability                                      |
|            |          | p2=                                       | Average Draw odds probability                                      |
|            |          | p3=                                       | Average Away odds probability                                      |
|            |          | mo1=                                      | Best Home odds available                                           |
|            |          | mo2=                                      | Best Draw odds available                                           |
|            |          | mo3=                                      | Best Away odds available                                           |
|            |          | medo1=                                    | Median Home odds (see below for explanation)                       |
|            |          | medo2=                                    | Median Draw odds                                                   |
|            |          | medo3=                                    | Median Away odds                                                   |
|            |          | sd1=                                      | Standard deviation for Home odds                                   |
|            |          | sd2=                                      | Standard deviation for Draw odds                                   |
|            |          | sd3=                                      | Standard deviation for Away odds                                   |

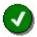

The Median value is calculated simply by taking the middle point of all odds or the average of the two values nearest the middle in case there are an even number of odds offered.

# expectations element

<expectations>

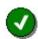

If you don't want to see the expectations and just the averages you can use the "&showbookdata=0" option to suppress the feed from sending all of this data

| ATTRIBUTES |      |                                                  | DESCRIPT      | ION                                                                                   |
|------------|------|--------------------------------------------------|---------------|---------------------------------------------------------------------------------------|
| ELEMENTS   | book | This element designat<br>lines for handicaps etc |               | ng of the odds required, such as for multiple                                         |
|            |      | attribute                                        | description   |                                                                                       |
|            |      | name=                                            | The bookma    | akers name                                                                            |
|            |      | bid=                                             | The bookma    | akers id code                                                                         |
|            |      | o1=                                              | Bookmakers    | s home odds                                                                           |
|            |      | o2=                                              | Bookmakers    | s draw odds                                                                           |
|            |      | o3=                                              | Bookmakers    | s away odds                                                                           |
|            |      | p1=                                              | Home odds     | probability                                                                           |
|            |      | p2=                                              | Draw odds     | probability                                                                           |
|            |      | p3=                                              | Away odds     | probability                                                                           |
|            |      | e1=                                              | Expectation   | ( odds / probability ) for Home                                                       |
|            |      | e2=                                              | Expectation   | ( odds / probability ) for Draw                                                       |
|            |      | e3=                                              | Expectation   | ( odds / probability ) for Away                                                       |
|            |      | k1=                                              | Kelly value f | for home odds                                                                         |
|            |      | k2=                                              | Kelly value f | or draw odds                                                                          |
|            |      | k3=                                              | Kelly value f | or away odds                                                                          |
|            |      | lutime=                                          | Last time the | e odds were updated                                                                   |
|            |      | luflags=                                         | Last Update   | ed flag –                                                                             |
|            |      |                                                  | value         | description                                                                           |
|            |      |                                                  | 0             | The odds have been verified in the last extraction pass and can be considered correct |
|            |      |                                                  | 1             | The odds haven't been verified so should be considered suspect ( possibly incorrect)  |

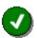

For a detailed explanation of the Kelly Criterion formulae please see <a href="https://en.wikipedia.org/wiki/Kelly\_criterion">https://en.wikipedia.org/wiki/Kelly\_criterion</a>

# Antepost feed

A separate web service provides outright lines for major Soccer leagues and events.

#### **Base URL**

The base XML documents can be found at the following URL

https://xml2.txodds.com/feed/odds/ap.php

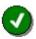

In order to access the feed you will need a valid TXODDS username and password

# **Requesting specific information**

This feed can be searched using the &pgid= (for leagues/events) and &bid= (for bookmakers) as per the Standard or Full Service feed.

Example <a href="https://xml2.txodds.com/feed/odds/ap.php?ident=id&passwd=pwd&pgid=5539">https://xml2.txodds.com/feed/odds/ap.php?ident=id&passwd=pwd&pgid=5539</a>

#### **League/Event - Minor ID Groups**

pgid is for selecting groups such as Champions League -07 by giving the group number as a parameter.

| pgid=   | The required league/event code                                         |  |
|---------|------------------------------------------------------------------------|--|
| USAGE   | &pgid=code1,code2,code3                                                |  |
| Example | https://xml2.txodds.com/feed/odds/ap.php?ident=id&passwd=pwd&pgid=5539 |  |

#### **Bookmakers**

If you made the above requests you would have received all bookmakers quoted prices. For popular events there can be well over a hundred bookmaker odds on the TXODDS XML Feed.

| bid=    | The required bookmaker code                                        |
|---------|--------------------------------------------------------------------|
| USAGE   | &bid=code1,code2,code3                                             |
| Example | https://xml2.txodds.com/feed/odds/ap.php?ident=id&passwd=pwd&bid=7 |

# Example 1 - Only selected bookmakers

In a previous example we selected the Champions League i.e. with "pgid=3368" then when the following code is applied to allow you to request odds from only these 4 bookmakers.

| CODE | NAME         | WEBSITE             |
|------|--------------|---------------------|
| 17   | LADBROKES    | www.ladbrokes.com   |
| 34   | STAN JAMES   | www.stanjames.com   |
| 42   | WILLIAM HILL | www.williamhill.com |

**Example** 

https://xml2.txodds.com/feed/odds/ap.php.php?ident=id&passwd=pwd&pgid=3368&bid=17,34,42

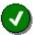

A full list of current codes can be found in the **Appendix 1 – Bookmaker codes**.

Any number of codes can be used at the same time as long as you make sure you delimit them by a single comma (,)

# **Basic XML document structure**

The Average Feed XML document is fully customized to provide the easiest access to the wealth of information contained in the feed.

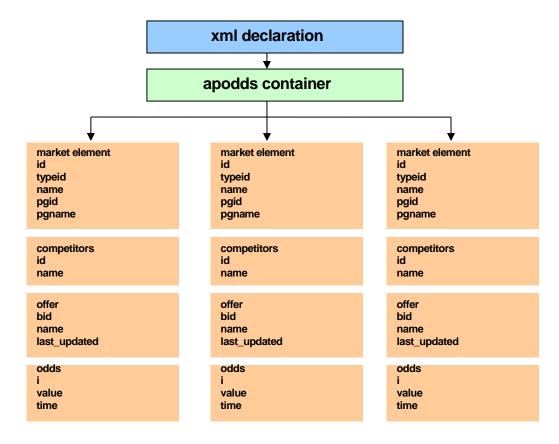

The XML document is made up of the following elements:-

- XML Declaration
- · apodds Container
- market Element
- competitors Element
- offer Element

### · odds Element

# apodds Container

All requests to the TXODDS XML feed will return an XML document with the "matches" container or "root element" of which there can be only one outer container -- the "root element.

<apodds time="2008-03-30T05:35:17+00:00" timestamp="1206855317">

| ATTRIBUTES | DESCRIPTION                                                               |                                                                                                    |  |  |  |  |  |
|------------|---------------------------------------------------------------------------|----------------------------------------------------------------------------------------------------|--|--|--|--|--|
| time=      | The current TXODDS server time when the request was processed             |                                                                                                    |  |  |  |  |  |
| timestamp= | The UNIX timestamp of the last request, to be used for selecting updates. |                                                                                                    |  |  |  |  |  |
| ELEMENTS   | market                                                                    | The market element describes bookmaker, offer and odds information for each market that is returned from the users request  Multiple sub-elements are allowed |  |  |  |  |  |

# market element

<?xml version="1.0" encoding="UTF-8" standalone="yes" ?>
<apodds time="2010-03-23T08:55:10+00:00" timestamp="1269334510">
<market id="37" typeid="1" name="Win Outright" pgid="3586" pgname="FBINT World Cup South Africa 2010-10">

| ATTRIBUTES |             |                                                                                        | DESC               | RIPTION                                         |  |  |  |
|------------|-------------|----------------------------------------------------------------------------------------|--------------------|-------------------------------------------------|--|--|--|
|            | marketid=   | The league or event ID and name for the match  Appendix 9 – Antepost Markets Available |                    |                                                 |  |  |  |
| ELEMENTS   | typeid=     | The market ty                                                                          | pe. Currently this | is always "1" which is for the outright market. |  |  |  |
|            | name=       | The market or                                                                          | event name         |                                                 |  |  |  |
|            | pgid=       | The league or                                                                          | event code. This   | maps to Appendix 3 – Minor ID group codes       |  |  |  |
|            | pgname=     | The league or event name – also maps to the <b>Appendix 3 – Minor ID group</b> codes   |                    |                                                 |  |  |  |
|            | competitors | This element is described below                                                        |                    |                                                 |  |  |  |
|            |             | element                                                                                | description        |                                                 |  |  |  |
|            |             | offer This element is described below. Multiple sub elements are allowed               |                    |                                                 |  |  |  |
|            |             |                                                                                        | attribute          | description                                     |  |  |  |
|            |             |                                                                                        | odds               | The odds type for this element                  |  |  |  |

# competitors element

```
- <competitors>
- <competitor id="3218" name="Uruguay">
```

| ATTRIBUTES |             |           | DESCRIPTION                |
|------------|-------------|-----------|----------------------------|
| ELEMENTS   | competitors | attribute | description                |
|            |             | id=       | The team or player id code |
|            |             | name=     | The team or player name    |

### offer element

<offer id="79341" bid="34" name="Stan James" last\_update="2010-03-24T01:51:00+00:00">

| ATTRIBUTES | DESCRIPTION |                        |                                                         |  |  |  |  |  |
|------------|-------------|------------------------|---------------------------------------------------------|--|--|--|--|--|
| ELEMENTS   | offer       | This offer element des | This offer element describes the bookmakers information |  |  |  |  |  |
|            |             | attribute              | description                                             |  |  |  |  |  |
|            |             | offer id=              | Unique identifier of offer                              |  |  |  |  |  |
|            |             | bid=                   | The bookmaker code                                      |  |  |  |  |  |
|            |             | name=                  | The bookmaker name                                      |  |  |  |  |  |
|            |             | last_update=           | The last time this offer was verified                   |  |  |  |  |  |
|            |             |                        |                                                         |  |  |  |  |  |

# odds element

<odds i="0" value="67.00" time="2009-12-05T01:23:00+00:00" />
<odds i="1" value="101.00" time="2009-11-27T09:34:00+00:00" />

| ATTRIBUTES | DESCRIPTION |                                                                                                    |                               |  |  |  |  |  |
|------------|-------------|----------------------------------------------------------------------------------------------------|-------------------------------|--|--|--|--|--|
| ELEMENTS   | odds        | Each time the odds change a new odds element is added so the price movement over time can be seen. |                               |  |  |  |  |  |
|            |             | attribute description                                                                              |                               |  |  |  |  |  |
|            |             | i= The number of the odds ( see above)                                                             |                               |  |  |  |  |  |
|            |             | Note: 0 is always the latest quote                                                                 |                               |  |  |  |  |  |
|            |             | value=                                                                                             | Odds price                    |  |  |  |  |  |
|            |             | time=                                                                                              | The time this price was added |  |  |  |  |  |
|            |             |                                                                                                    |                               |  |  |  |  |  |

# **Odds order**

The Antepost feed allows you also to specify which order of quoted odds you require for a particular purpose. Please refer to the table below for a detailed explanation

| CODE | NAME       | FULL DESCRIPTION                                                                                                    |
|------|------------|----------------------------------------------------------------------------------------------------|
| 0    | first/last | This is the default value i.e. if you do not specify you will receive both the first odds (oldest) and last odds (youngest or most recent) quoted by the bookmaker(s) |
| 1    | all        | You will receive all odds quoted from the first odds (oldest) to the last odds (most recent) quoted by the bookmaker(s)                                               |
| 2    | last       | You will receive the last odds (youngest or most recent) quoted by the bookmaker(s)                                                                                   |
| 3    | first      | You will receive the first odds (oldest) quoted by the bookmaker(s)                                                                                                   |

| all_odds= | The required odd order code                                                    |
|-----------|--------------------------------------------------------------------------------|
| USAGE     | &all_odds=code1,code2,code3                                                    |
| Example   | https://xml2.txodds.com/feed/odds/apmarkets.php?ident=id&passwd=pwd&all_odds=2 |

# Tracking OTB (Off-the-board) Offers

For clients who want to know each offers current validity in real time we have created a new web service specifically for this purpose.

There are two options within this web service as follows:-

- type=change ( default )
- type=update

## Offer state changes (type=change)

This web service provides details of offers 'state changes' i.e. an offer that currently cannot be verified is marked as 'inactive', and if subsequently it is re-verified it is then marked as 'active' again.

The reasons for offers becoming invalid are down to 2 main reasons:

- the offer has been removed/taken down by the bookmaker (hence OTB)
- we cannot establish a connection with the bookmakers and hence cannot read the odds

Note: If all odds for a bookie are OTB, then most likely it's a connection/network problem.

In the XML odds element we already have the "flags=" and "last\_updated" attributes which show if the offer is active or inactive for a particular offer and the time it was last verified. However, unless all offers are refreshed then this information is soon out of date, and refreshing all the offers each time is very inefficient.

As offers are verified frequently if we updated the offers element with this new data then you'd be getting all the data refreshed all the time, so we have built the OTB feed to provide this functionality in a much more efficient manner.

# Active->Inactive->Active state changes

With this feed we you can monitor any offers that go from active->inactive and then inactive->active

https://xml2.txodds.com/feed/boid\_states.php?ident=xxx&passwd=yyyy

The first request always returns just the header, and the timestamp.

```
<?xml version="1.0" encoding="UTF-8" standalone="yes" ?>
- <boids time="2009-02-23T10:10:25+00:00" timestamp="1235383825">
```

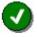

This is the intended response, so you can save the timestamp and have a baseline from which to start monitoring the state changes/transitions

Use the timestamp on your next request, in the same way as you would for odds updates

https://xml2.txodds.com/feed/boid\_states.php?ident=xxx&passwd=yyyy&last=1235383825

```
<?xml version="1.0" encoding="UTF-8" standalone="yes" ?>
- <boids time="2009-02-23T10:10:25+00:00" timestamp="1235383825">
<boid id="32886235" last_updated="2009-02-23T10:10:20+00:00" last_changed="2009-02-23T10:10:20+00:00" flags="1" />
<boid id="32886234" last_updated="2009-02-23T10:10:20+00:00" last_changed="2009-02-23T10:10:20+00:00" flags="1" />
<boid id="32886233" last_updated="2009-02-23T10:10:20+00:00" last_changed="2009-02-23T10:10:20+00:00" flags="1" />
```

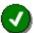

This feed will give all transitions, for all odds types for all bookmakers and all sports (even those you don't subscribe to) so there maybe offer ids that you don't need or have stored, so just ignore them

It can therefore be a very big XML file, so that's why the first request always returns only a timestamp.

You should check that the offer id exists in your database or application, and then updates it accordingly with the new "last updated" and "flags" values.

Your database or application will now be fully up to date with which offers are verified as currently valid, so you can be assured that your applications and/or traders can use them wioth confidence.

#### **Base URL**

The base XML documents can be found at the following URL

https://xml2.txodds.com/feed/boid states.php?ident=&passwd=

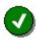

In order to access the feed you will need a valid TXODDS username and password

# **Requesting specific information**

Use of this feed should be optimised with the following available request parameters:

#### By last update

Example <a href="https://xml2.txodds.com/feed/boid\_states.php?ident=&passwd=&last=1266309349">https://xml2.txodds.com/feed/boid\_states.php?ident=&passwd=&last=1266309349</a>

# By last update and bookmakers

If you want to monitor just some bookmakers, you can also use the &bid=b1,b2,b3 to restrict the returned data to those bookmakers only.

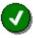

This is the most efficient way of calling this feed. If you have limited bookmakers on your subscription these will automatically be sent on the request, so please only use the &bid= option if you want to restrict to certain bookmakers

Example

https://xml2.txodds.com/feed/boid\_states.php?ident=&passwd=&last=1266309349&bid=126,17

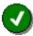

Certain bookmakers do not provide boid\_updates due to the way they are collected, and their offers should always be "active". Please see Bookmakers not providing state data below.

ROOT DESCRIPTION

|          | time=      | The current TXODI | OS server time when the request was processed                          |  |  |  |  |  |
|----------|------------|-------------------|------------------------------------------------------------------------|--|--|--|--|--|
|          | timestamp= | The Unix timestam | The Unix timestamp when the request was processed                      |  |  |  |  |  |
|          |            |                   |                                                                        |  |  |  |  |  |
| ELEMENTS | boid       | attribute         | DESCRIPTION                                                            |  |  |  |  |  |
|          |            | id=               | Offer id code. This maps directly to the offer id in the Offer element |  |  |  |  |  |
|          |            | last_updated=     | The time the odds were updated                                         |  |  |  |  |  |
|          |            | last_changed=     | The time the status changed                                            |  |  |  |  |  |
|          |            | flags=            | 0 = Invalid or Suspect<br>1 = Validated on the last extraction run.    |  |  |  |  |  |

# **Details element**

# Offer last updated time (type=update)

This web service provides details of the time when each offer was last verified as correct.

As an example usage on the TXODDS website we have colours showing when offers where "last updated" or "verified as correct". If the odds have not been updated nor verified in the past 10 minutes then a yellow marker is shown, however if the odds are older than an hour a black marker is shown.

| For example: here all the      | 'colours' are green | showing that the             | data is correct and valid   |
|--------------------------------|---------------------|------------------------------|-----------------------------|
| i di charripic, ricic ali tric |                     | i si lowii la ti lat ti lo v | aata is correct aria valia. |

| h/a   | Victorytip       | 2.000 | 3.050 | 3.700 | 45.53 | 29.86 | 24.61 | 0.93 | 0.93 | 0.86 | 91   | - |
|-------|------------------|-------|-------|-------|-------|-------|-------|------|------|------|------|---|
| h/a   | BoDog            | 2.000 | 3.100 | 3.750 | 45.90 | 29.62 | 24.48 | 0.93 | 0.94 | 0.87 | 92   |   |
| h/a   | Hrvatska Lutrija | 2.000 | 3.050 | 3.550 | 45.06 | 29.55 | 25.39 | 0.93 | 0.93 | 0.82 | 90 📘 | - |
| h/a b | Betsafe          | 2.000 | 3.100 | 3.850 | 46.20 | 29.80 | 24.00 | 0.93 | 0.94 | 0.89 | 92   |   |
| h/a   | Setantabet       | 2.000 | 2.950 | 4.200 | 46.42 | 31.47 | 22.11 | 0.93 | 0.90 | 0.97 | 93   | - |
| h/a   | Wettpunkt        | 2.000 | 3.000 | 4.000 | 46.15 | 30.77 | 23.08 | 0.93 | 0.91 | 0.93 | 92   |   |
| h/a   | TonyBet          | 2.000 | 2.950 | 4.100 | 46.17 | 31.30 | 22.52 | 0.93 | 0.90 | 0.95 | 92   | - |
| h/a   | VCBet            | 2.000 | 3.100 | 4.200 | 47.14 | 30.41 | 22.45 | 0.93 | 0.94 | 0.97 | 94   |   |
| h/a   | ApolloBET        | 2.000 | 2.900 | 4.100 | 45.93 | 31.67 | 22.40 | 0.93 | 0.88 | 0.95 | 92 📘 | - |
| h/a   | Chance           | 2.000 | 3.100 | 3.900 | 46.34 | 29.90 | 23.76 | 0.93 | 0.94 | 0.90 | 93   |   |
| h/a   | skybet           | 2.000 | 3.000 | 3.800 | 45.60 | 30.40 | 24.00 | 0.93 | 0.91 | 0.88 | 91   | - |
| h/a b | Doxxbet          | 2.000 | 3.050 | 3.690 | 45.50 | 29.84 | 24.66 | 0.93 | 0.93 | 0.86 | 91   |   |
| h/a   | betcity          | 2.000 | 3.100 | 4.100 | 46.88 | 30.25 | 22.87 | 0.93 | 0.94 | 0.95 | 94 🔢 | - |
| h/a   | BetuniQ          | 2.000 | 3.050 | 4.100 | 46.65 | 30.59 | 22.76 | 0.93 | 0.93 | 0.95 | 93   |   |

#### **Base URL**

The base XML documents can be found at the following URL

https://xml2.txodds.com/feed/boid states.php?ident=xxx&passwd=yyyy&type=update

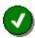

In order to access the feed you will need a valid TXODDS username and password

The first request always returns just the header, and the timestamp.

```
<?xml version="1.0" encoding="UTF-8" standalone="yes" ?>
- <boids time="2009-02-23T10:10:25+00:00" timestamp="1235383825">
```

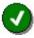

This is the intended response, so you can save the timestamp and have a baseline from which to start monitoring the updates

# Requesting specific information

Use the timestamp on your next request, in the same way as you would for odds updates

https://xml2.txodds.com/feed/boid\_states.php?ident=xxx&passwd=yyyy&type=update&last=1235383825

```
xml version="1.0" encoding="UTF-8" standalone="yes" ?>
- <boids time="2011-03-31T05:09:04+00:00" timestamp="1301548144">
   <boid id="65298755" last_updated="2011-03-31T05:09:01+00:00" last_changed="2011-03-31T05:09:01+00:00" flags="1" />
  <br/>
<br/>
<br/>
<br/>
<br/>
<br/>
<br/>
<br/>
<br/>
<br/>
<br/>
<br/>
<br/>
<br/>
<br/>
<br/>
<br/>
<br/>
<br/>
<br/>
<br/>
<br/>
<br/>
<br/>
<br/>
<br/>
<br/>
<br/>
<br/>
<br/>
<br/>
<br/>
<br/>
<br/>
<br/>
<br/>
<br/>
<br/>
<br/>
<br/>
<br/>
<br/>
<br/>
<br/>
<br/>
<br/>
<br/>
<br/>
<br/>
<br/>
<br/>
<br/>
<br/>
<br/>
<br/>
<br/>
<br/>
<br/>
<br/>
<br/>
<br/>
<br/>
<br/>
<br/>
<br/>
<br/>
<br/>
<br/>
<br/>
<br/>
<br/>
<br/>
<br/>
<br/>
<br/>
<br/>
<br/>
<br/>
<br/>
<br/>
<br/>
<br/>
<br/>
<br/>
<br/>
<br/>
<br/>
<br/>
<br/>
<br/>
<br/>
<br/>
<br/>
<br/>
<br/>
<br/>
<br/>
<br/>
<br/>
<br/>
<br/>
<br/>
<br/>
<br/>
<br/>
<br/>
<br/>
<br/>
<br/>
<br/>
<br/>
<br/>
<br/>
<br/>
<br/>
<br/>
<br/>
<br/>
<br/>
<br/>
<br/>
<br/>
<br/>
<br/>
<br/>
<br/>
<br/>
<br/>
<br/>
<br/>
<br/>
<br/>
<br/>
<br/>
<br/>
<br/>
<br/>
<br/>
<br/>
<br/>
<br/>
<br/>
<br/>
<br/>
<br/>
<br/>
<br/>
<br/>
<br/>
<br/>
<br/>
<br/>
<br/>
<br/>
<br/>
<br/>
<br/>
<br/>
<br/>
<br/>
<br/>
<br/>
<br/>
<br/>
<br/>
<br/>
<br/>
<br/>
<br/>
<br/>
<br/>
<br/>
<br/>
<br/>
<br/>
<br/>
<br/>
<br/>
<br/>
<br/>
<br/>
<br/>
<br/>
<br/>
<br/>
<br/>
<br/>
<br/>
<br/>
<br/>
<br/>
<br/>
<br/>
<br/>
<br/>
<br/>
<br/>
<br/>
<br/>
<br/>
<br/>
<br/>
<br/>
<br/>
<br/>
<br/>
<br/>
<br/>
<br/>
<br/>
<br/>
<br/>
<br/>
<br/>
<br/>
<br/>
<br/>
<br/>
<br/>
<br/>
<br/>
<br/>
<br/>
<br/>
<br/>
<br/>
<br/>
<br/>
<br/>
<br/>
<br/>
<br/>
<br/>
<br/>
<br/>
<br/>
<br/>
<br/>
<br/>
<br/>
<br/>
<br/>
<br/>
<br/>
<br/>
<br/>
<br/>
<br/>
<br/>
<br/>
<br/>
<br/>
<br/>
<br/>
<br/>
<br/>
<br/>
<br/>
<br/>
<br/>
<br/>
<br/>
<br/>
<br/>
<br/>
<br/>
<br/>
<br/>
<br/>
<br/>
<br/>
<br/>
<br/>
<br/>
<br/>
<br/>
<br/>
<br/>
<br/>
<br/>
<br/>
<br/>
<br/>
<br/>
<br/>
<br/>
<br/>
<br/>
<br/>
<br/>
<br/>
<br/>
<br/>
<br/>
<br/>
<br/>
<br/>
<br/>
<br/>
<br/>
<br/>
<br/>
<br/>
<br/>
<br/>
<br/>
<br/>
<br/>
<br/>
<br/>
<br/>
<br/>
<br/>
<br/>
<br/>
<br/>
<br/>
<br/>
<br/>
<br/>
<br/>
<br/>
<br/>
<br/>
<br/>
<br/>
<br/>
<br/>
<br/>
<br/>
<br/>
<br/>
<br/>
<br/>
<br/>
<br/>
<br/>
<br/>
<br/>
<br/>
<br/>

  <br/><bid id="65298753" last updated="2011-03-31T05:09:01+00:00" last changed="2011-03-31T05:09:01+00:00" flags="1" />
  <br/><boid id="65298752" last updated="2011-03-31T05:09:01+00:00" last changed="2011-03-31T05:09:01+00:00" flags="1" />
  <br/><boid id="65298417" last_updated="2011-03-31T05:09:01+00:00" last_changed="2011-03-31T04:54:07+00:00" flags="1" />
  <br/><boid id="65298416" last_updated="2011-03-31T05:09:01+00:00" last_changed="2011-03-31T04:54:07+00:00" flags="1" />
  <br/><bid id="65298415" last updated="2011-03-31T05:09:01+00:00" last changed="2011-03-31T04:54:07+00:00" flags="1" />
   <boid id="65298290" last_updated="2011-03-31T05:09:01+00:00" last_changed="2011-03-31T04:49:09+00:00" flags="1" />
   <boid id="65298289" last_updated="2011-03-31T05:09:01+00:00" last_changed="2011-03-31T04:49:09+00:00" flags="1" />
  <br/>
<br/>
<br/>
<br/>
<br/>
<br/>
<br/>
<br/>
<br/>
<br/>
<br/>
<br/>
<br/>
<br/>
<br/>
<br/>
<br/>
<br/>
<br/>
<br/>
<br/>
<br/>
<br/>
<br/>
<br/>
<br/>
<br/>
<br/>
<br/>
<br/>
<br/>
<br/>
<br/>
<br/>
<br/>
<br/>
<br/>
<br/>
<br/>
<br/>
<br/>
<br/>
<br/>
<br/>
<br/>
<br/>
<br/>
<br/>
<br/>
<br/>
<br/>
<br/>
<br/>
<br/>
<br/>
<br/>
<br/>
<br/>
<br/>
<br/>
<br/>
<br/>
<br/>
<br/>
<br/>
<br/>
<br/>
<br/>
<br/>
<br/>
<br/>
<br/>
<br/>
<br/>
<br/>
<br/>
<br/>
<br/>
<br/>
<br/>
<br/>
<br/>
<br/>
<br/>
<br/>
<br/>
<br/>
<br/>
<br/>
<br/>
<br/>
<br/>
<br/>
<br/>
<br/>
<br/>
<br/>
<br/>
<br/>
<br/>
<br/>
<br/>
<br/>
<br/>
<br/>
<br/>
<br/>
<br/>
<br/>
<br/>
<br/>
<br/>
<br/>
<br/>
<br/>
<br/>
<br/>
<br/>
<br/>
<br/>
<br/>
<br/>
<br/>
<br/>
<br/>
<br/>
<br/>
<br/>
<br/>
<br/>
<br/>
<br/>
<br/>
<br/>
<br/>
<br/>
<br/>
<br/>
<br/>
<br/>
<br/>
<br/>
<br/>
<br/>
<br/>
<br/>
<br/>
<br/>
<br/>
<br/>
<br/>
<br/>
<br/>
<br/>
<br/>
<br/>
<br/>
<br/>
<br/>
<br/>
<br/>
<br/>
<br/>
<br/>
<br/>
<br/>
<br/>
<br/>
<br/>
<br/>
<br/>
<br/>
<br/>
<br/>
<br/>
<br/>
<br/>
<br/>
<br/>
<br/>
<br/>
<br/>
<br/>
<br/>
<br/>
<br/>
<br/>
<br/>
<br/>
<br/>
<br/>
<br/>
<br/>
<br/>
<br/>
<br/>
<br/>
<br/>
<br/>
<br/>
<br/>
<br/>
<br/>
<br/>
<br/>
<br/>
<br/>
<br/>
<br/>
<br/>
<br/>
<br/>
<br/>
<br/>
<br/>
<br/>
<br/>
<br/>
<br/>
<br/>
<br/>
<br/>
<br/>
<br/>
<br/>
<br/>
<br/>
<br/>
<br/>
<br/>
<br/>
<br/>
<br/>
<br/>
<br/>
<br/>
<br/>
<br/>
<br/>
<br/>
<br/>
<br/>
<br/>
<br/>
<br/>
<br/>
<br/>
<br/>
<br/>
<br/>
<br/>
<br/>
<br/>
<br/>
<br/>
<br/>
<br/>
<br/>
<br/>
<br/>
<br/>
<br/>
<br/>
<br/>
<br/>
<br/>
<br/>
<br/>
<br/>
<br/>
<br/>
<br/>
<br/>
<br/>
<br/>
<br/>
<br/>
<br/>
<br/>
<br/>
<br/>
<br/>
<br/>
<br/>
<br/>
<br/>
<br/>
<br/>
<br/>
<br/>
<br/>
<br/>
<br/>
<br/>
<br/>
<br/>
<br/>
<br/>
<br/>
<br/>
<br/>
<br/>
<br/>
<br/>
<br/>
<br/>
<br/>
<br/>
<br/>
<br/>
<br/>
<br/>
<br/>
<br/>
<br/>
<br/>
<br/>
<br/>
<br/>
<br/>
<br/>
<br/>
<br/>
<br/>
<br/>
<br/>
<br/>
<br/>
<br/>
<br/>
<br/>
<br/>
<br/>
<br/>
<br/>
<br/>
<br/>
<br/>
<br/>
<br/>
<br/>

  <br/>
<br/>
<br/>
<br/>
<br/>
<br/>
<br/>
<br/>
<br/>
<br/>
<br/>
<br/>
<br/>
<br/>
<br/>
<br/>
<br/>
<br/>
<br/>
<br/>
<br/>
<br/>
<br/>
<br/>
<br/>
<br/>
<br/>
<br/>
<br/>
<br/>
<br/>
<br/>
<br/>
<br/>
<br/>
<br/>
<br/>
<br/>
<br/>
<br/>
<br/>
<br/>
<br/>
<br/>
<br/>
<br/>
<br/>
<br/>
<br/>
<br/>
<br/>
<br/>
<br/>
<br/>
<br/>
<br/>
<br/>
<br/>
<br/>
<br/>
<br/>
<br/>
<br/>
<br/>
<br/>
<br/>
<br/>
<br/>
<br/>
<br/>
<br/>
<br/>
<br/>
<br/>
<br/>
<br/>
<br/>
<br/>
<br/>
<br/>
<br/>
<br/>
<br/>
<br/>
<br/>
<br/>
<br/>
<br/>
<br/>
<br/>
<br/>
<br/>
<br/>
<br/>
<br/>
<br/>
<br/>
<br/>
<br/>
<br/>
<br/>
<br/>
<br/>
<br/>
<br/>
<br/>
<br/>
<br/>
<br/>
<br/>
<br/>
<br/>
<br/>
<br/>
<br/>
<br/>
<br/>
<br/>
<br/>
<br/>
<br/>
<br/>
<br/>
<br/>
<br/>
<br/>
<br/>
<br/>
<br/>
<br/>
<br/>
<br/>
<br/>
<br/>
<br/>
<br/>
<br/>
<br/>
<br/>
<br/>
<br/>
<br/>
<br/>
<br/>
<br/>
<br/>
<br/>
<br/>
<br/>
<br/>
<br/>
<br/>
<br/>
<br/>
<br/>
<br/>
<br/>
<br/>
<br/>
<br/>
<br/>
<br/>
<br/>
<br/>
<br/>
<br/>
<br/>
<br/>
<br/>
<br/>
<br/>
<br/>
<br/>
<br/>
<br/>
<br/>
<br/>
<br/>
<br/>
<br/>
<br/>
<br/>
<br/>
<br/>
<br/>
<br/>
<br/>
<br/>
<br/>
<br/>
<br/>
<br/>
<br/>
<br/>
<br/>
<br/>
<br/>
<br/>
<br/>
<br/>
<br/>
<br/>
<br/>
<br/>
<br/>
<br/>
<br/>
<br/>
<br/>
<br/>
<br/>
<br/>
<br/>
<br/>
<br/>
<br/>
<br/>
<br/>
<br/>
<br/>
<br/>
<br/>
<br/>
<br/>
<br/>
<br/>
<br/>
<br/>
<br/>
<br/>
<br/>
<br/>
<br/>
<br/>
<br/>
<br/>
<br/>
<br/>
<br/>
<br/>
<br/>
<br/>
<br/>
<br/>
<br/>
<br/>
<br/>
<br/>
<br/>
<br/>
<br/>
<br/>
<br/>
<br/>
<br/>
<br/>
<br/>
<br/>
<br/>
<br/>
<br/>
<br/>
<br/>
<br/>
<br/>
<br/>
<br/>
<br/>
<br/>
<br/>
<br/>
<br/>
<br/>
<br/>
<br/>
<br/>
<br/>
<br/>
<br/>
<br/>
<br/>
<br/>
<br/>
<br/>
<br/>
<br/>
<br/>
<br/>
<br/>
<br/>
<br/>
<br/>
<br/>
<br/>
<br/>
<br/>
<br/>
<br/>
<br/>
<br/>
<br/>
<br/>
<br/>
<br/>
<br/>
<br/>
<br/>
<br/>
<br/>
<br/>
<br/>
<br/>
<br/>
<br/>
<br/>
<br/>
<br/>
<br/>
<br/>
<br/>
<br/>
<br/>
<br/>
<br/>
<br/>
<br/>
<br/>
<br/>
<br/>
<br/>
<br/>
<br/>
<br/>
<br/>
<br/>
<br/>
<br/>
<br/>
<br/>
<br/>
<br/>

   <boid id="65298238" last_updated="2011-03-31T05:09:01+00:00" last_changed="2011-03-31T04:40:39+00:00" flags="1" />
  <br/><br/>boid id="65298237" last updated="2011-03-31T05:09:01+00:00" last changed="2011-03-31T04:40:39+00:00" flags="1" />
   <br/><bid>id="65298236" last_updated="2011-03-31T05:09:01+00:00" last_changed="2011-03-31T04:40:39+00:00" flags="1" /></br>
   <boid id="65298192" last_updated="2011-03-31T05:09:01+00:00" last_changed="2011-03-31T04:39:08+00:00" flags="1" />
   <boid id="65298191" last_updated="2011-03-31T05:09:01+00:00" last_changed="2011-03-31T04:39:08+00:00" flags="1" />
   <boid id="65298102" last_updated="2011-03-31T05:09:01+00:00" last_changed="2011-03-31T04:37:20+00:00" flags="1" />
   <boid id="65298101" last_updated="2011-03-31T05:09:01+00:00" last_changed="2011-03-31T04:37:20+00:00" flags="1" />
  <boid id="65298100" last_updated="2011-03-31T05:09:01+00:00" last_changed="2011-03-31T04:37:20+00:00" flags="1" />
  <boid id="65298099" last_updated="2011-03-31T05:09:01+00:00" last_changed="2011-03-31T04:37:20+00:00" flags="1" />
   <boid id="65298098" last_updated="2011-03-31T05:09:01+00:00" last_changed="2011-03-31T04:37:20+00:00" flags="1" />
   <boid id="65298097" last_updated="2011-03-31T05:09:01+00:00" last_changed="2011-03-31T04:37:20+00:00" flags="1" />
```

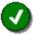

This feed will give all last\_updated, last changed and flag statues, for all odds types for all bookmakers and all sports (even those you don't subscribe to) so there maybe offer ids that you don't need or have stored, so just ignore them

Please note that as offers are verified every few seconds, to every few minutes depending on the bookmaker, so then there will naturally be a lot of data sent via this web service.

It is recommended you request this web service every 20-30 seconds or at least once per minute

You can then use the "last\_updated" time to update your database/application using the bet offer Id (boid) and the "last\_updated", "last\_changed" and "flags" values as appropriate.

Your database or application will now be fully up to date with the last time offers have been verified, or changed as currently valid, so you can be assured that your applications and/or traders can use them with confidence.

## **Bookmakers not providing state data**

For sites and feeds that we poll for data, the timestamps are updated each time we read and update/verify an offer price. Some feeds however are incremental so we receive delta changes only in between full updates.

Bookmakers with this behaviour can be determined by their **flags** value on the bookmakers feed here:

https://xml2.txodds.com/feed/books.php

```
<bookmakers>
<bookmaker id="2" name="Centrebet" flags="275"/>
<bookmaker id="4" name="Admiral" flags="19"/>
<bookmaker id="5" name="Expekt" flags="19"/>
<bookmaker id="6" name="Unibet" flags="31"/>
<bookmaker id="9" name="Betshop" flags="19"/>
<bookmaker id="13" name="Sportingbet" flags="31"/>
<bookmaker id="15" name="Intertops" flags="19"/>
```

Incremental books have the bit set in position 7 of the flags value. In the case of Pinnacle, the following Python snippet tells us that it is incremental:

```
>>> 415 & (1<<7)
128
```

Conversely, for Bet365 we can see that it is not set in the flags value:

```
>>> 31 & (1<<7)
0
```

# **Market Moves Feed**

This web service allows you to see which odds are moving and identifies trends you may want to bring to the attention of your traders and/or show to your customers as an added value service.

### **Base URL**

The base XML documents can be found at the following URL

http://xml2.txodds.com/feed/moves/moves.php?ident=&passwd=

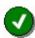

In order to access the feed you will need a valid TXODDS username and password.

# **By Sport**

The Moves feed allows requests to be made by sport, so if you wish only to see soccer moves or basketball moves then use this option.

The Moves feed supports all current sports id codes as seen here Appendix 7 – Sports Id Codes

| spid=   | The required sportid code                                               |
|---------|-------------------------------------------------------------------------|
| USAGE   | &spid=1                                                                 |
| Example | https://xml2.txodds.com/feed/moves/moves.php?ident=id&passwd=pwd&spid=1 |

#### **Matches element**

| ATTRIBUTES | DESCRIPTION               |                                |  |  |  |  |  |  |
|------------|---------------------------|--------------------------------|--|--|--|--|--|--|
| id=        | The TXODDS in             | The TXODDS matchid code        |  |  |  |  |  |  |
| time=      | The starting time         | The starting time of the match |  |  |  |  |  |  |
| home=      | The Home Team name        |                                |  |  |  |  |  |  |
|            | id= The home team id code |                                |  |  |  |  |  |  |
| away=      | The Away Team name        |                                |  |  |  |  |  |  |
|            | id= The away team id code |                                |  |  |  |  |  |  |
|            |                           |                                |  |  |  |  |  |  |

**ELEMENTS** 

moves

| element    | DESCRIPTION                                                                     |  |  |
|------------|---------------------------------------------------------------------------------|--|--|
| m1n=       | Home total number of changes                                                    |  |  |
| m1_up=     | Home changes up                                                                 |  |  |
| m1_dn=     | Home changes down                                                               |  |  |
| m1_ioavg=  | Home initial odds average                                                       |  |  |
| m1_coavg=  | Home current odds average                                                       |  |  |
| mxn=       | Draw total number of changes                                                    |  |  |
| mxn_up=    | Draw changes up                                                                 |  |  |
| mxn_dn=    | Draw changes down                                                               |  |  |
| mxn_ioavg= | Draw initial odds average                                                       |  |  |
| mxm_cuavg= | Home current odds average                                                       |  |  |
| m2n=       | Away total number of changes                                                    |  |  |
| m2_up=     | Away changes up                                                                 |  |  |
| m2_dn=     | Away changes down                                                               |  |  |
| m2_ioavg=  | Away initial odds average                                                       |  |  |
| m2_coavg=  | Away current odds average                                                       |  |  |
| oci=       | Index value. This is a weighted index of the overall moves in any one direction |  |  |

# **XML Example**

- <matches last="8894"> - <match id="625796">

<time>2010-02-21T17:00:00+00:00</time>
<home id="2738">PAOK</home>

# **Historical data**

Historical odds can be requested by using the Minor ID code to select the specific year for the event or league you are interested in. Please see **Appendix 3 – Minor ID group codes** for a few examples.

The XML document returned is in the same format as for live odds.

| date=    | The required start and end data for your search                                                   |
|----------|---------------------------------------------------------------------------------------------------|
| USAGE    | &date=startdate,enddate                                                                           |
| Base URL | https://xml2.txodds.com/feed/odds/xml.php?ident=id&passwd=pwd                                     |
| Example  | https://xml2.txodds.com/feed/odds/xml.php?ident=id&passwd=pwd ?pgid=1133&date=2000-8-19,2000-8-22 |

In this example we will search for English Premier League 2000/1 Season matches between the 19<sup>th</sup> August and the 22<sup>nd</sup> August 2000

```
<?xml version="1.0" encoding="UTF-8" standalone="yes" ?>
- <matches time="2007-05-24 06:35:47" timestamp="1179988547">
- <match id="6534" xsid="0">
 <time>2000-08-19T00:00:00+00:00</time>
 <group>FBENG Premier League-00
 <hteam>Charlton</hteam>
 <ateam>Manchester C</ateam>
 <results />
- <bookmaker bid="26" name="Interwetten">
- <offer id="39896" ot="0" last_updated="1970-01-01T00:00:00+00:00" flags="0">
- <odds i="0" time="2000-07-15T09:37:08+00:00">
 <01>2.2</01>
 <02>2.9</02>
 <03>2.7</03>
 </odds>
 </offer>
 </bookmaker>
- <bookmaker bid="9" name="Betshop">
- <offer id="39925" ot="0" last_updated="1970-01-01T00:00:00+00:00" flags="0">
- <odds i="0" time="2000-08-17T10:09:38+00:00">
 <01>1.9</01>
 <02>3.2</02>
 <03>3.2</03>
 </odds>
<odds i="1" time="2000-07-15T09:39:51+00:00">
 <01>2.15</01>
 <02>3</02>
 <03>2.9</03>
 </odds>
 </offer>
 </bookmaker>
```

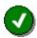

Download filter limits apply to historical data also, so as not affect any live data requests please restrict the amount of data you are requesting.

For example, using &all\_odds=1 to get all price movements may be a very large file, especially if you are requesting exchange odds.

The maximum time period allowed is 14 days, however for some requests then one days data may be more than enough to hit limits.

# Appendix 1 - Bookmaker codes

### **Base URL**

The base XML documents can be found at the following URL

https://xml2.txodds.com/feed/books.php

```
Example <a href="https://xml2.txodds.com/feed/books.php">https://xml2.txodds.com/feed/books.php</a>
```

### **Active Bookmakers**

To request all active bookmakers:-

```
Example <a href="https://xml2.txodds.com/feed/books.php?active=1">https://xml2.txodds.com/feed/books.php?active=1</a>
```

```
<?xml version="1.0" encoding="UTF-8" standalone="yes" ?>
- <bookmakers>
 <bookmaker id="2" name="Centrebet" flags="19" />
 <bookmaker id="3" name="SSP" flags="19" /:</pre>
 <bookmaker id="4" name="Admiral" flags="19" />
 <bookmaker id="5" name="Expekt" flags="31" />
 <bookmaker id="6" name="Unibet" flags="31" />
 <bookmaker id="7" name="Worldbet" flags="275" />
 <bookmaker id="9" name="Betshop" flags="19" />
 <bookmaker id="11" name="Canbet" flags="19" />
... {etc }
 <bookmaker id="431" name="LEON" flags="19" />
 <bookmaker id="432" name="Stryyke" flags="19" />
 <bookmaker id="433" name="BetSense.com" flags="19" />
 <bookmaker id="434" name="12bet.com" flags="275" />
 <bookmaker id="446" name="BetPhoenix" flags="19" />
 </bookmakers>
```

# **Odds quote search**

TXODDS allow you to search for the bookmakers offering particular odds types also

| ot=     | The odds type to search for                   |
|---------|-----------------------------------------------|
| USAGE   | ?ot=type1,type2                               |
| Example | https://xml2.txodds.com/feed/books.php?ot=3,4 |

To request all bookmakers that offer Asian handicap odds

| Example | https://xml2.txodds.com/feed/books.php?ot=5 |
|---------|---------------------------------------------|
|         |                                             |

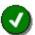

A full list of current odds types can be found at **Odds type.** 

Any number of codes can be used at the same time as long as you make sure you delimit them by a single comma (,)

# **XML Format**

# **Bookmakers Container**

| ROOT       | DESCRIPTION                            |           |                              |  |
|------------|----------------------------------------|-----------|------------------------------|--|
| bookmakers | The root element for this XML document |           |                              |  |
|            |                                        |           |                              |  |
| ELEMENTS   | bookmaker                              | ATTRIBUTE | DESCRIPTION                  |  |
|            |                                        | id=       | TXODDS Bookmaker id code     |  |
|            |                                        | name=     | Bookmaker name e.g. "Bet365" |  |
|            |                                        |           |                              |  |

# Appendix 2 – Master ID group codes

# **Base URL**

The base XML documents can be found at the following URL

https://xml2.txodds.com/feed/mgroups.php

Example https://xml2.txodds.com/feed/mgroups.php

# **Active Groups**

To request all active master groups:-

Example <a href="https://xml2.txodds.com/feed/mgroups.php?&active=1">https://xml2.txodds.com/feed/mgroups.php?&active=1</a>

### **XML Format**

# mgroups Container

| ROOT     | DESCRIPTION        |                           |                                                                                                    |                                                                                                    |
|----------|--------------------|---------------------------|----------------------------------------------------------------------------------------------------|----------------------------------------------------------------------------------------------------|
| Mgroups  | The root element f | ent for this XML document |                                                                                                    |                                                                                                    |
| ELEMENTS | mgroup             | ATTRIBUTE                 | DESCRIPTION                                                                                                    | DN                                                                                                    |
|          | J .                | id=                       | TXODDS mg                                                                                                    | group id code                                                                                                    |
|          |                    | name=                     | Mgroup name                                                                                                    | e e.g. "FBENG" e.g. English Football                                                                                                    |
|          |                    | sportid=                  | Mapping to the                                                                                                    | ne corresponding sport. One of                                                                                                    |
|          |                    |                           | 1<br>2<br>3<br>4<br>5<br>6<br>7<br>8<br>9<br>10<br>11<br>12<br>13<br>14<br>15<br>16<br>17<br>18<br>19<br>20<br>21<br>22<br>23 | Soccer Ice hockey Basketball Rugby Tennis US football Baseball Handball Pesapallo Floorball Bandy Golf Volleyball Cricket Table tennis Snooker Futsal Mixed Martial Arts Boxing Darts Bowls Motor Sports Gaelic football |

| 25<br>26<br>27<br>28<br>29 | Cycling Aussie Rules Hockey Rugby Union |
|----------------------------|-----------------------------------------|
| 27<br>28<br>29             | Hockey                                  |
| 28 29                      |                                         |
| 29                         | Rugby Union                             |
|                            |                                         |
|                            | Rugby League                            |
| 30                         | Alpine Skiing                           |
| 31                         | Biathlon                                |
| 32                         | Curling                                 |
| 33                         | Nordic Combined                         |
| 34                         | Ski Jumping                             |
| 35                         | Cross Country Skiing                    |
| 36                         | Bobsleigh                               |
| 37                         | Freestyle Skiing                        |
| 38                         | Luge                                    |
| 39                         | Short Track Speed Skating               |
| 40                         | Skeleton                                |
| 41                         | Snowboard                               |
| 42                         | Speed Skating                           |
| 43                         | Figure Skating                          |
| 44                         | Miscellaneous                           |

#### **Example**

```
<?xml version="1.0" encoding="UTF-8" standalone="yes" ?>
<mgroups>
- <mgroup>
<id>>1121</id>
<name>FBSGP</name>
<sportid>1</sportid>
</mgroup>
- <mgroup>
- <mgroup>
id>1021</id>
<name>FBFIN</name>
<sportid>1</sportid>
</mgroup>
- <mgroup>
- <mgroup>
- <mgroup>
- <mgroup>
- <mgroup>
- <mgroup>
- <mgroup>
- <mgroup>
- <mgroup>
- <mgroup>
- <mgroup>
- <mgroup>
- <mgroup>
- <mgroup>
- <mgroup>
- <mgroup>
- <mgroup>
- <mgroup>
- <mgroup>
- <mgroup>
- <mgroup>
- <mgroup>
- <mgroup>
- <mgroup>
- <mgroup>
- <mgroup>
- <mgroup>
- <mgroup>
- <mgroup>
- <mgroup>
- <mgroup>
- <mgroup>
- <mgroup>
- <mgroup>
- <mgroup>
- <mgroup>
- <mgroup>
- <mgroup>
- <mgroup>
- <mgroup>
- <mgroup>
- <mgroup>
- <mgroup>
- <mgroup>
- <mgroup>
- <mgroup>
- <mgroup>
- <mgroup>
- <mgroup>
- <mgroup>
- <mgroup>
- <mgroup>
- <mgroup>
- <mgroup>
- <mgroup>
- <mgroup>
- <mgroup>
- <mgroup>
- <mgroup>
- <mgroup>
- <mgroup>
- <mgroup>
- <mgroup>
- <mgroup>
- <mgroup>
- <mgroup>
- <mgroup>
- <mgroup>
- <mgroup>
- <mgroup>
- <mgroup>
- <mgroup>
- <mgroup>
- <mgroup>
- <mgroup>
- <mgroup>
- <mgroup>
- <mgroup>
- <mgroup>
- <mgroup>
- <mgroup>
- <mgroup>
- <mgroup>
- <mgroup>
- <mgroup>
- <mgroup>
- <mgroup>
- <mgroup>
- <mgroup>
- <mgroup>
- <mgroup>
- <mgroup>
- <mgroup>
- <mgroup>
- <mgroup>
- <mgroup>
- <mgroup>
- <mgroup>
- <mgroup>
- <mgroup>
- <mgroup>
- <mgroup>
- <mgroup>
- <mgroup>
- <mgroup>
- <mgroup>
- <mgroup>
- <mgroup>
- <mgroup>
- <mgroup>
- <mgroup>
- <mgroup>
- <mgroup>
- <mgroup>
- <mgroup>
- <mgroup>
- <mgroup>
- <mgroup>
- <mgroup>
- <mgroup>
- <mgroup>
- <mgroup>
- <mgroup>
- <mgroup>
- <mgroup>
- <mgroup>
- <mgroup>
- <mgroup>
- <mgroup>
- <mgroup>
- <mgroup>
- <mgroup>
- <mgroup>
- <mgroup>
- <mgroup>
- <mgroup>
- <mgroup>
- <mgroup>
- <mgroup>
- <mgroup>
- <mgroup>
- <mgroup>
- <mgroup>
- <mgroup>
- <mgroup>
- <mgroup>
- <mgroup>
- <mgroup>
- <mgroup>
- <mgroup>
- <mgroup>
- <mgroup>
- <mgroup>
- <mgroup>
- <mgroup>
- <mgroup>
- <mgroup>
- <mgroup>
- <mgroup>
- <mgroup>
- <mgroup>
- <mgroup>
- <mgroup>
- <mgroup>
- <mgroup
```

### Select groups by sport

Selections can be made by spid (sport identifier), so to select only soccer groups

Example <a href="https://xml2.txodds.com/feed/mgroups.php?spid=1&active=1">https://xml2.txodds.com/feed/mgroups.php?spid=1&active=1</a>

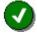

Not all sports are actively used.

Any number of codes can be used at the same time as long as you make sure you delimit them by a single comma (,)

# Select groups by id

For example if you get mgids in the odds feed and want to resolve the information for one or two ids you can do this here in one single request

Example <a href="https://xml2.txodds.com/feed/mgroups.php?mgid=1060,1193">https://xml2.txodds.com/feed/mgroups.php?mgid=1060,1193</a>

# **Example XML document**

# Appendix 3 – Minor ID group codes

To request all league or event names

# **Base URL**

The base XML documents can be found at the following URL

https://xml2.txodds.com/feed/groups.php

**Example** https://xml2.txodds.com/feed/groups.php?ident=id&passwd=pwd

### **XML Format**

# **Groups Container**

| ROOT     | DESCRIPTION                            |          |                                        |                                                 |
|----------|----------------------------------------|----------|----------------------------------------|-------------------------------------------------|
| groups   | The root element for this XML document |          |                                        |                                                 |
|          |                                        |          |                                        |                                                 |
| ELEMENTS | group                                  | ELEMENT  | DESCRIPTION                            |                                                 |
|          |                                        | id=      | TXODDS group id                        | d code                                          |
|          |                                        | mgroup   | ATTRIBUTE                              | DESCRIPTION                                     |
|          |                                        |          | id=                                    | Mgid mapping e.g. 1001 for FBAUT                |
|          |                                        |          | mgstr mapping i.e                      | e. FBAUT                                        |
|          |                                        | name     | League or event t                      | ext name                                        |
|          |                                        | sid      | Season ID or yea                       | r of the event / league                         |
|          |                                        | fullname | Full description in season / year info | cluding the league / event name and the imation |
|          |                                        |          | e.g. FBAUT 1. Div                      | <i>y</i> -97                                    |
|          |                                        | date1    | Start date for this                    | event / league                                  |
|          |                                        | date2    | End date for this e                    | event / league                                  |
|          |                                        |          |                                        |                                                 |

# **Example**

```
<?xml version="1.0" encoding="UTF-8" standalone="yes" ?>
- <groups>
<group>
 <id>1001</id>
 <mgroup id="1005">FBAUT</mgroup>
 <name>1. Div</name>
 <sid>97</sid>
 <fullname>FBAUT 1. Div-97</fullname>
 <date1>1997-07-09</date1>
 <date2>1998-06-01</date2>
 </group>
<group>
 <id>1002</id>
 <mgroup id="1005">FBAUT</mgroup>
 <name>1. Div</name>
 <sid>98</sid>
 <fullname>FBAUT 1. Div-98</fullname>
 <date1>1998-07-29</date1>
 <date2>1999-06-01</date2>
 </group>
<group>
 <id>1003</id>
 <mgroup id="1005">FBAUT</mgroup>
 <name>1. Div</name>
 <sid>99</sid>
 <fullname>FBAUT 1. Div-99</fullname>
 <date1>1999-06-29</date1>
 <date2>2000-06-30</date2>
 </group>
- < group>
```

#### Select by year / season

As the XML supports historical odds data each league or event is listed with the current year and updated year on year.

To find the leagues or events starting in 2008 and 2009:-

Example https://xml2.txodds.com/feed/groups.php?sid=08,09

#### Select by master group

To find the International soccer (mgid=1027) leagues or events starting in 2008 and 2009:-

Example <a href="https://xml2.txodds.com/feed/groups.php?sid=08,09&mgid=1027">https://xml2.txodds.com/feed/groups.php?sid=08,09&mgid=1027</a>

# Appendix 4 - Deleted bet offers web service

When an extraction or verification of odds fails the unique odds id is available on this web service.

For example if a bookmaker takes down their website for maintenance their odds are no longer valid they may need to be removed from any monitoring application or database.

### **Base URL**

The base XML documents can be found at the following URL

https://xml2.txodds.com/feed/deleted\_boids.php

Example https://xml2.txodds.com/feed/deleted\_boids.php

#### **XML Format**

#### **boids Container**

| ROOT     | DESCRIPTION                            |                |                                                                          |  |  |
|----------|----------------------------------------|----------------|--------------------------------------------------------------------------|--|--|
| boids    | The root element for this XML document |                |                                                                          |  |  |
|          | time=                                  | The current TX | The current TXODDS server time when the request was processed            |  |  |
|          | timestamp=                             | The Unix times | The Unix timestamp when the request was processed                        |  |  |
|          |                                        |                |                                                                          |  |  |
| ELEMENTS | boid                                   | attribute      | DESCRIPTION                                                              |  |  |
|          |                                        | id=            | Odds id code.                                                            |  |  |
|          |                                        |                | This maps directly to the odds id specified in the Odds element section. |  |  |
|          |                                        | time=          | Time when the odds id was added                                          |  |  |
|          |                                        |                |                                                                          |  |  |

Example <a href="https://xml2.txodds.com/feed/deleted\_boids.php?ident=id&passwd=pwd">https://xml2.txodds.com/feed/deleted\_boids.php?ident=id&passwd=pwd</a>

### **Example XML document**

#### Select by timestamp

By recording the timestamp from requests to this web service you can simply then request updates from that time instead of receiving the whole document each time

Example <a href="https://xml2.txodds.com/feed/deleted\_boids.php?ident=id&passwd=pwd&last=120288717">https://xml2.txodds.com/feed/deleted\_boids.php?ident=id&passwd=pwd&last=120288717</a>

## Select by date

You can see all offers deleted on a specific date you can call the feed with the date

Example <a href="https://xml2.txodds.com/feed/deleted\_boids.php?ident=id&passwd=pwd&date=2011-12-10">https://xml2.txodds.com/feed/deleted\_boids.php?ident=id&passwd=pwd&date=2011-12-10</a>

#### Select by individual boid

If you want to check when a specific boid was deleted then use the &boid=value

Example <a href="https://xml2.txodds.com/feed/deleted\_boids.php?ident=id&passwd=pwd&boid=86254492">https://xml2.txodds.com/feed/deleted\_boids.php?ident=id&passwd=pwd&boid=86254492</a>

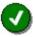

You can use multiple peids if you like i.e. &boid=xxx,yyy,zzz

# Appendix 5 - Deleted matches web service

When a match is longer 'valid' its id is available on this web service.

For example when a match has finished then it may need to be removed from any monitoring application or database.

# **Base URL**

The base XML documents can be found at the following URL

https://xml2.txodds.com/feed/deleted\_peids.php

| Example https://xml2.txodds.com/feed/deleted_peids.php |
|--------------------------------------------------------|
|--------------------------------------------------------|

### **XML Format**

## peids Container

| ROOT     | DESCRIPTION                            |                     |                                                                                                    |  |  |
|----------|----------------------------------------|---------------------|----------------------------------------------------------------------------------------------------|--|--|
| Peids    | The root element for this XML document |                     |                                                                                                    |  |  |
|          | time=                                  | The current TX      | The current TXODDS server time when the request was processed                                                                           |  |  |
|          | timestamp=                             | The Unix timest     | The Unix timestamp when the request was processed                                                                                       |  |  |
| ELEMENTS | peid                                   | attribute id= time= | DESCRIPTION  Match id code. This maps directly to the match id specified in the  Match element section  Time when the odds id was added |  |  |

Example <a href="https://xml2.txodds.com/feed/deleted\_peids.php?ident=id&passwd=pwd">https://xml2.txodds.com/feed/deleted\_peids.php?ident=id&passwd=pwd</a>

## **Example XML document**

```
<?xml version="1.0" encoding="UTF-8" standalone="yes" ?>
<peids time="2008-02-13T07:21:55+00:00" timestamp="1202887315">
<peid id="345806" time="2008-02-13T00:27:18+00:00" />
<peid id="345810" time="2008-02-13T00:57:48+00:00" />
<peid id="345813" time="2008-02-13T01:27:59+00:00" />
<peid id="345813" time="2008-02-13T01:57:07+00:00" />
<peid id="345816" time="2008-02-13T06:57:48+00:00" />
<peid id="345817" time="2008-02-13T06:57:48+00:00" />
<peid id="345819" time="2008-02-13T06:57:48+00:00" />
<peid id="345819" time="2008-02-13T06:57:48+00:00" />
<peid id="345819" time="2008-02-13T06:57:48+00:00" /></peids>
```

## **Select by timestamp**

By recording the timestamp from requests to this web service you can simply then request updates from that time instead of receiving the whole document each time

Example <a href="https://example.com/https://example.com/https://e

https://xml2.txodds.com/feed/deleted\_peids.php?ident=id&passwd=pwd&last=120288717

### Select by match id (peid)

You can verify if a match has been deleted you can call the feed with the matchid

Example

https://xml2.txodds.com/feed/deleted\_peids.php?ident=id&passwd=pwd&peid=1381181

If the match has been deleted it will be shown like this

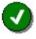

You can use multiple peids if you like i.e. &peid=xxx,yyy,zzz

## Select by date

You can check which matches where deleted on a specific date like:-

Example

https://xml2.txodds.com/feed/deleted\_peids.php?ident=id&passwd=pwd&date=2011-12-10

# Appendix 6 - Competitors web service

This web service provides a comprehensive list of team and players names used by the feed.

# **Base URL**

The base XML documents can be found at the following URL

https://xml2.txodds.com/feed/competitors.php

Example <a href="https://xml2.txodds.com/feed/competitors.php?ident=&passwd=&pid=39264">https://xml2.txodds.com/feed/competitors.php?ident=&passwd=&pid=39264</a>

# **XML Format**

# competitors Container

| ROOT        | DESCRIPTION                            |           |                                                                                                    |  |
|-------------|----------------------------------------|-----------|----------------------------------------------------------------------------------------------------|--|
| competitors | The root element for this XML document |           |                                                                                                    |  |
|             |                                        |           |                                                                                                    |  |
| ELEMENTS    | competitor                             | Element   | DESCRIPTION                                                                                                    |  |
|             |                                        | id        | The Team or Player id code                                                                                                    |  |
|             |                                        | name      | The Team or Player name                                                                                                    |  |
|             |                                        | group     | The Master group for this team / player. This is mapped directly to the codes found in <b>Appendix 2 – Master ID group codes</b> |  |
|             |                                        | countryid | The country code for this competitor                                                                                             |  |
|             |                                        | sportid   | The sportid for this competitor                                                                                                  |  |
|             |                                        |           |                                                                                                    |  |

# **Participant ID**

You may now select by a particular competitor or team using the participant id.

| pid=  | The required participant code                                                              |  |  |
|-------|--------------------------------------------------------------------------------------------|--|--|
| USAGE | &pid=                                                                                      |  |  |
| USAGE | &pid=xxxx,yyyy,zzzz ( most requests will accept comma delimited requests for multiple ids) |  |  |

For example to request details for 39264

**Example1** <a href="https://xml2.txodds.com/feed/competitors.php?ident=&passwd=&pid=39264">https://xml2.txodds.com/feed/competitors.php?ident=&passwd=&pid=39264</a>

## **Example XML document**

```
<?xml version="1.0" encoding="UTF-8" standalone="yes" ?>
-competitors>
-competitor>
<id>39264</id>
<name>Al Ittifaq Maqaba</name>
<group>fbbrn</group>
-countryid>473</countryid>
<sportid>1</sportid>
</competitor>
</competitor>
</competitor>
</competitor></competitors>
```

For American Sports groups are usually the league initials therefore bbmlb is Baseball – Major League Baseball and returns all teams within this group.

Example2 <a href="https://xml2.txodds.com/feed/competitors.php?ident=&passwd=&pgrp=bbmlb">https://xml2.txodds.com/feed/competitors.php?ident=&passwd=&pgrp=bbmlb</a>

### **Country ID**

You may also select by a particular country id.

| cid=  | The required country code |  |
|-------|---------------------------|--|
| USAGE | &cid=                     |  |

For example to request details for teams (from all sports) in Poland.

| Example1 | https://xml2.txodds.com/feed/competitors.php?ident=&passwd=&cid=386 |
|----------|---------------------------------------------------------------------|

For America sports groups are usually the league initials rather than a separate country id therefore nhl - National Hockey League is 362.

Example2 https://xml2.txodds.com/feed/competitors.php?ident=&passwd=&cid=362

See appendix 8 for details how to request a full list of country codes available.

## **Sports ID**

Select all competitors within a particular sport using sport id (see Appendix 7).

| spid= | The required sports code |  |
|-------|--------------------------|--|
| USAGE | &spid=                   |  |

#### Select by group string

You can request only competitors for particular groups using the &pgrp option. This example will request all teams in English Football

Example <a href="https://xml2.txodds.com/feed/competitors.php?ident=id&passwd=pwd&pgrp=fbeng">https://xml2.txodds.com/feed/competitors.php?ident=id&passwd=pwd&pgrp=fbeng</a>

# **Names mapping**

This web service will also allow you to look up team or player names. Clients with their own names database can use this to create a mapping for TXODDS names.

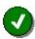

You must use a minimum of 3 characters to search by name

For example, to lookup all names equal to "Liverpool"

**Example** <a href="https://xml2.txodds.com/feed/competitors.php?ident=id&passwd=pwd&name=Liverpool">https://xml2.txodds.com/feed/competitors.php?ident=id&passwd=pwd&name=Liverpool</a>

Will return the following XML document

- <?xml version="1.0" encoding="UTF-8" standalone="yes" ?>
- -<competitors>
- <competitor>
- <id>2452</id>

#### <name>Liverpool</name>

- <group>fbeng</group>
- </competitor>
- <competitor>
- <id>3611</id>

# <name>Liverpool</name>

- <group>fburu</group>
- </competitor>
- -<competitor>
- <id>7965</id>

#### <name>Liverpool B</name>

- <group>fbeng</group>
- </competitor>
- </competitors>

You can further filter your lookup request with the &pgrp code used above to request only teams that match "Liverpool" and are in the English leagues

Example <a href="https://xml2.txodds.com/feed/competitors.php?ident=id&passwd=pwd&name=Liverpool&pgrp=fbeng">https://xml2.txodds.com/feed/competitors.php?ident=id&passwd=pwd&name=Liverpool&pgrp=fbeng</a>

<?xml version="1.0" encoding="UTF-8" standalone="yes" ?>
- <competitors>
- <competitor>
<id>2452</id>
<name>Liverpool</name>
<group>fbeng</group>
</competitor>
- <competitor>
- <competitor>
- <competitor>
- <competitor>
- <droup>fbeng</group>
</competitor>
- <competitor>
- <competitor>
- <competitor>
- <competitor>
- <competitor>
- <competitor>
- <competitor>
- <competitor>
- <competitor>
- <competitor>
- <competitor>
- <competitor>
- <competitor>
- <competitor>
- <competitor>
- <competitor>
- <competitor>
- <competitor>
- <competitor>
- <competitor>
- <competitor>
- <competitor>
- <competitor>
- <competitor>
- <competitor>
- <competitor>
- <competitor>
- <competitor>
- <competitor>
- <competitor>
- <competitor>
- <competitor>
- <competitor>
- <competitor>
- <competitor>
- <competitor>
- <competitor>
- <competitor>
- <competitor>
- <competitor>
- <competitor>
- <competitor>
- <competitor>
- <competitor>
- <competitor>
- <competitor>
- <competitor>
- <competitor>
- <competitor>
- <competitor>
- <competitor>
- <competitor>
- <competitor>
- <competitor>
- <competitor>
- <competitor>
- <competitor>
- <competitor>
- <competitor>
- <competitor>
- <competitor>
- <competitor>
- <competitor>
- <competitor>
- <competitor>
- <competitor>
- <competitor>
- <competitor>
- <competitor>
- <competitor>
- <competitor>
- <competitor>
- <competitor>
- <competitor>
- <competitor>
- <competitor>
- <competitor>
- <competitor>
- <competitor>
- <competitor>
- <competitor>
- <competitor>
- <competitor>
- <competitor>
- <competitor>
- <competitor>
- <competitor>
- <competitor>
- <competitor>
- <competitor>
- <competitor>
- <competitor>
- <competitor>
- <competitor>
- <competitor>
- <competitor>
- <competitor>
- <competitor>
- <competitor>
- <competitor>
- <competitor>
- <competitor>
- <competitor>
- <competitor>
- <competitor>
- <competitor>
- <competitor>
- <competitor>
- <competitor>
- <competitor>
- <competitor>
- <competitor>
- <competitor>
- <competitor>
- <competitor>
- <competitor>
- <competitor>
- <competitor>
- <competitor>

### Select a range by "greater than" id

You can request only competitors that are greater than another id

| pidgt= | The required id code |
|--------|----------------------|
| USAGE  | &pidgt=              |

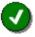

For example instead of always downloading all the competitors at one time you can find the largest id number in your database and simply ask for anything greater than that value.

Example <a href="https://xml2.txodds.com/feed/competitors.php?ident=id&passwd=pwd&pidgt=65000">https://xml2.txodds.com/feed/competitors.php?ident=id&passwd=pwd&pidgt=65000</a>

# Appendix 7 – Sports Id Codes

This service provides a complete list of sports used within the feeds.

#### **Base URL**

The base XML documents can be found at the following URL

https://xml2.txodds.com/feed/sports.php

Example <a href="https://xml2.txodds.com/feed/sports.php">https://xml2.txodds.com/feed/sports.php</a>

# **XML Format**

## **Sports Container**

| ROOT DESCRIPTION |                                        |         |                   |  |  |
|------------------|----------------------------------------|---------|-------------------|--|--|
| Sports           | The root element for this XML document |         |                   |  |  |
|                  |                                        |         |                   |  |  |
| ELEMENTS         | Sport                                  | Element | DESCRIPTION       |  |  |
|                  |                                        | id      | The sport id code |  |  |
|                  |                                        | name    | The sport name    |  |  |
|                  |                                        |         |                   |  |  |

# **Example XML document**

<sports> <sport> <id>1</id> <name>soccer</name> </sport> <sport> <id>2</id> <name>ice hockey</name> </sport> <sport> <name>basketball</name> </sport> <sport> <id>4</id> <name>rugby union</name> </sport> <sport> <id>5</id>

```
<name>tennis</name>
</sport>
<sport>
<id>6</id>
<name>us football</name>
</sport>
<sport>
<id>7</id>
<name>baseball</name>
</sport>
<sport>
<id>8</id>
<name>handball</name>
</sport>
<sport>
<id>9</id>
<name>pesapallo</name>
</sport>
<sport>
<id>10</id>
<name>floorball</name>
</sport>
<sport>
<id>11</id>
<name>bandy</name>
</sport>
<sport>
<id>12</id>
<name>golf</name>
</sport>
<sport>
<id>13</id>
<name>volleyball</name>
</sport>
<sport>
<id>14</id>
<name>cricket</name>
</sport>
<sport>
<id>15</id>
<name>table tennis</name>
</sport>
<sport>
<id>16</id>
<name>snooker</name>
</sport>
<sport>
<id>17</id>
<name>futsal</name>
</sport>
<sport>
<id>18</id>
<name>mixed martial arts</name>
</sport>
<sport>
<id>19</id>
<name>boxing</name>
</sport>
```

```
<sport>
<id>20</id>
<name>darts</name>
</sport>
<sport>
<id>21</id>
<name>bowls</name>
</sport>
<sport>
<id>22</id>
<name>motor sports</name>
</sport>
<sport>
<id>23</id>
<name>gaelic football</name>
</sport>
<sport>
<id>24</id>
<name>water polo</name>
</sport>
<sport>
<id>25</id>
<name>cycling</name>
</sport>
<sport>
<id>26</id>
<name>aussie rules</name>
</sport>
<sport>
<id>27</id>
<name>hockey</name>
</sport>
<sport>
<id>29</id>
<name>rugby league</name>
</sport>
<sport>
<id>30</id>
<name>alpine skiing</name>
</sport>
<sport>
<id>31</id>
<name>biathlon</name>
</sport>
<sport>
<id>32</id>
<name>curling</name>
</sport>
<sport>
<id>33</id>
<name>nordic combined</name>
</sport>
<sport>
<id>34</id>
<name>ski jumping</name>
</sport>
<sport>
<id>35</id>
```

```
<name>cross-country skiing</name>
</sport>
<sport>
<id>36</id>
<name>bobsleigh</name>
</sport>
<sport>
<id>37</id>
<name>freestyle skiing</name>
</sport>
<sport>
<id>38</id>
<name>luge</name>
</sport>
<sport>
<id>39</id>
<name>short track speed skating</name>
</sport>
<sport>
<id>40</id>
<name>skeleton</name>
</sport>
<sport>
<id>41</id>
<name>snowboard</name>
</sport>
<sport>
<id>42</id>
<name>speed skating</name>
</sport>
<sport>
<id>43</id>
<name>figure skating</name>
</sport>
<sport>
<id>44</id>
<name>miscellaneous</name>
</sport>
<sport>
<id>45</id>
<name>roller hockey</name>
</sport>
<sport>
<id>46</id>
<name>beach soccer</name>
</sport>
<sport>
<id>47</id>
<name>badminton</name>
</sport>
<sport>
<id>49</id>
<name>archery</name>
</sport>
<sport>
<id>50</id>
<name>athletics</name>
</sport>
```

```
<sport>
<id>51</id>
<name>beach volleyball</name>
</sport>
<sport>
<id>55</id>
<name>diving</name>
</sport>
<sport>
<id>56</id>
<name>equestrian</name>
</sport>
<sport>
<id>57</id>
<name>fencing</name>
</sport>
<sport>
<id>58</id>
<name>judo</name>
</sport>
<sport>
<id>59</id>
<name>modern pentathlon</name>
</sport>
<sport>
<id>61</id>
<name>canoe</name>
</sport>
<sport>
<id>62</id>
<name>gymnastics</name>
</sport>
<sport>
<id>66</id>
<name>rowing</name>
</sport>
<sport>
<id>67</id>
<name>shooting</name>
</sport>
<sport>
<id>68</id>
<name>swimming synchronised</name>
</sport>
<sport>
<id>69</id>
<name>swimming</name>
</sport>
<sport>
<id>70</id>
<name>taekwondo</name>
</sport>
<sport>
<id>71</id>
<name>trampoline</name>
</sport>
<sport>
<id>72</id>
```

```
<name>triathlon</name>
</sport>
<sport>
<id>73</id>
<name>weightlifting</name>
</sport>
<sport>
<id>74</id>
<name>wrestling</name>
</sport>
<sport>
<id>75</id>
<name>sailing</name>
</sport>
<sport>
<id>76</id>
<name>horse racing</name>
</sport>
<sport>
<id>77</id>
<name>gaelic hurling</name>
</sport>
<sport>
<id>78</id>
<name>pool</name>
</sport>
<sport>
<id>79</id>
<name>squash</name>
</sport>
<sport>
<id>80</id>
<name>chess</name>
</sport>
<sport>
<id>81</id>
<name>greyhound racing</name>
</sport>
<sport>
<id>82</id>
<name>harness racing</name>
</sport>
<sport>
<id>83</id>
<name>e-sports</name>
</sport>
<sport>
<id>84</id>
<name>politics</name>
</sport>
<sport>
<id>85</id>
<name>entertainment</name>
</sport>
<sport>
<id>86</id>
<name>ball hockey</name>
</sport>
```

```
<sport>
<id>87</id>
<name>beach handball</name>
</sport>
<sport>
<id>88</id>
<name>surfing</name>
</sport>
<sport>
<id>89</id>
<name>sumo</name>
</sport>
<sport>
<id>90</id>
<name>netball</name>
</sport>
<sport>
<id>91</id>
<name>lacrosse</name>
</sport>
</sports>
```

# Appendix 8 – Country Codes

This service provides a complete list of sports used within the feeds.

#### **Base URL**

The base XML documents can be found at the following URL

https://xml2.txodds.com/feed/countries.php

|  | https://xml2.txodds.com/feed/countries.php |
|--|--------------------------------------------|
|--|--------------------------------------------|

#### **XML Format**

#### **countries Container**

| ROOT      | DESCRIPTION                            |         |                                                                                                    |
|-----------|----------------------------------------|---------|----------------------------------------------------------------------------------------------------|
| Countries | The root element for this XML document |         |                                                                                                    |
| ELEMENTS  | Country                                | Element | DESCRIPTION                                                                                                    |
|           |                                        | id      | The sport id code                                                                                                    |
|           |                                        | СС      | The 3 letter code for this country/event.  Note: For countries we use the ISO codes where possible as defined here:- <a href="https://en.wikipedia.org/wiki/ISO_3166-1_alpha-3">https://en.wikipedia.org/wiki/ISO_3166-1_alpha-3</a> |
|           |                                        | name    | The country or event name                                                                                                    |

Each country is given a shortcode, or country code - England is 'ENG'. These are normally (but no uniquely) based upon ISO 3166 standards

### **Exceptions:**

For US Sports then there are a lot of exceptions to this basic rule.

For example we have BBMLB for Major League Baseball. So, in this case the 'country' is in fact the league name. This is also true for

- BANBA (NBA Basketball),
- AFBNFL (NFL American Football)
- AFBNCAA College football and basketball
- BANCAA College basketball
- ICNHL (NHL Hockey)
- FBMLS (Major League Soccer)

```
<country>
<id>420</id>
<cc>MLB</cc>
<name>MLB</name>
</country>
```

For Tennis also all events are assigned the same country called 'Tennis'.

```
<country>
<id>470</id>
<cc>TN</cc>
<name>Tennis</name>
</country>
```

Note: there are other exceptions to this in addition to US Sports and Tennis.

Generally speaking when the country doesn't matter then for other single player sports there will be a single 'sport/country' assigned for all players in that sport.

```
- <countries>
- <country>
 <id>361</id>
 <cc>IRI</cc>
 <name>Iran</name>
 </country>
- <country>
 <id>362</id>
 <cc>NHL</cc>
 <name>NHL</name>
 </country>
- <country>
 <id>363</id>
 <cc>BUL</cc>
 <name>Bulgaria</name>
 </country>
- <country>
... {etc }
<id>525</id>
 <cc>MLI</cc>
 <name>Mali</name>
 </country>
- <country>
 <id>526</id>
 <cc>GAB</cc>
 <name>Gabon</name>
 </country>
- <country>
 <id>527</id>
 <cc>BFA</cc>
 <name>Burkina Faso</name>
 </country>
 </countries>
```

# Appendix 9 – Antepost Types Available

Below is a list of Antepost Types currently available. We use Antepost to describe not only 'Forwards' or 'Outrights' but also any events with a field usually with 4 or more possible outcomes.

# **Base URL**

The base XML documents can be found at the following URL

https://xml2.txodds.com/feed/odds/apmarkets.php

Example <a href="https://xml2.txodds.com/feed/odds/apmarkets.php">https://xml2.txodds.com/feed/odds/apmarkets.php</a>

### **XML Format**

### markets Container

| ROOT     |                  |                    | DESCRIPTION                                                                                                    |
|----------|------------------|--------------------|----------------------------------------------------------------------------------------------------|
| markets  | The root element | for this XML docun | ment                                                                                                    |
|          |                  |                    |                                                                                                    |
| ELEMENTS | markets          | Element            | DESCRIPTION                                                                                                    |
|          |                  | Market pgid        | The market code.                                                                                                    |
|          |                  | name               | The market name                                                                                                    |
|          |                  | aptype             | ID Description  Win Outright  Relegation  European Qualification Group 1  European Qualification Group 2  European Qualification Group 3  European Qualification Group 4  European Qualification Group 5  European Qualification Group 6  European Qualification Group 7  European Qualification Group 7  European Qualification Group 8  Finish Bottom  Promotion  Top 3 Finish  Reach the Final  Top 2 Finish  Without Celtic and Rangers  without Man Utd, Chelsea and Arsenal  Win Group 1(A)  Win Group 2(B)  Win Group 4(D)  Win Group 5(E)  Win Group 7(G) |
|          |                  |                    | 26 Win Group 8(H) 27 Qualify From Group 1(A)                                                                                                    |

|        | 28 Qualify From Group 2(B) 29 Qualify From Group 3(C) 30 Qualify From Group 4(D) |
|--------|----------------------------------------------------------------------------------|
|        |                                                                                  |
|        | 30 Quality From Group 4(D)                                                       |
|        | 1 1 1                                                                            |
|        | 31 Qualify From Group 5(E)                                                       |
|        | 32 Qualify From Group 6(F)                                                       |
|        | 33 Qualify From Group 7(G)                                                       |
|        | 34 Qualify From Group 8(H)                                                       |
|        | 35 win without MU, Chelsea, Arsenal and Liverpool                                |
|        | 36 Top 5 Finish                                                                  |
|        | 37 Win Without Jenson Button                                                     |
|        | 38 Win Without FC Copenhagen                                                     |
|        | 39 Win Qualification                                                             |
|        | 40 Win Without Tiger Woods                                                       |
|        | 41 Win Without Barcelona and Real Madrid                                         |
|        | 42 Win Group 9(I)                                                                |
|        | 43 Win Group 10(J)                                                               |
|        | 44 Win Group 11(K)                                                               |
|        | 45 Win Group 12(L)                                                               |
|        | 46 Top 4 Finish                                                                  |
|        | 40 TOP 4 FINISH                                                                  |
| status | 1 = active market. 0 = completed.                                                |

```
<markets>
<market pgid="3406" name="FBENG Premier League-07" aptype="1" status="0" />
<market pgid="3437" name="FBGER 1. Bundesliga-07" aptype="1" status="0" />
<market pgid="3368" name="FBECUP Champions League-07" aptype="1" status="0" />
<market pgid="3369" name="FBECUP UEFA-07" aptype="1" status="0" />
<market pgid="3407" name="FBENG Coca-Cola Championship-07" aptype="1" status="0" />
<market pgid="3408" name="FBENG Coca-Cola League One-07" aptype="1" status="0" />
</markets>
```

# Appendix 10 – Antepost Deleted Offers Service

This service allows a search for deleted offers on the Antepost feed. An offer refers to market / bookie / team combination.

When an offer for a team is no longer 'valid' the offer id is available on this web service the providing a complete audit trail of what has been available.

### **Base URL**

The base XML documents can be found at the following URL

https://xml2.txodds.com/feed/deleted\_ap\_offers.php

Example <a href="https://xml2.txodds.com/feed/deleted\_ap\_offers.php?ident=&passwd="https://xml2.txodds.com/feed/deleted\_ap\_offers.php?ident=&passwd="https://xml2.txodds.com/feed/deleted\_ap\_offers.php."https://xml2.txodds.com/feed/deleted\_ap\_offers.php.

### **XML Format**

#### **Peids Container**

| ROOT     | DESCRIPTION        |                   |                                                                                                 |   |  |
|----------|--------------------|-------------------|-------------------------------------------------------------------------------------------------|---|--|
| Peids    | The root element f | or this XML docum | ent                                                                                             |   |  |
|          | time=              | The current TXO   | The current TXODDS server time when the request was processed                                   |   |  |
|          | timestamp=         | The Unix timesta  | The Unix timestamp when the request was processed                                               |   |  |
|          |                    |                   |                                                                                                 | Ī |  |
| ELEMENTS | peid               | attribute         | DESCRIPTION                                                                                     |   |  |
|          |                    | offer id=         | Offer id code. This maps directly to the offer id specified in the <b>offer element</b> section |   |  |
|          |                    | time=             | Time when the offer id was added                                                                |   |  |
|          |                    |                   | _                                                                                               |   |  |

# **Select by timestamp**

By recording the timestamp from requests to this web service you can simply then request updates from that time instead of receiving the whole document each time

Example

https://xml2.txodds.com/feed/deleted\_ap\_offers.php?ident=&passwd=&last=1269334740

# Appendix 11 - Antepost Exchange Matched Amounts Service

This service is reserved for including exchange matched amounts.

# **Base URL**

The base XML documents can be found at the following URL

https://xml2.txodds.com/feed/ap\_offer\_amounts.php

Example <a href="https://xml2.txodds.com/feed/ap\_offer\_amounts.php?date=2010-01-18">https://xml2.txodds.com/feed/ap\_offer\_amounts.php?date=2010-01-18</a>

### **XML Format**

## ap\_offer\_amounts Container

| ROOT             | DESCRIPTION                            |           |                                                                                                 |
|------------------|----------------------------------------|-----------|-------------------------------------------------------------------------------------------------|
| ap_offer_amounts | The root element for this XML document |           |                                                                                                 |
|                  |                                        |           |                                                                                                 |
|                  |                                        |           |                                                                                                 |
| ELEMENTS         | offer                                  | attribute | DESCRIPTION                                                                                     |
|                  |                                        | pgid=     | Offer id code. This maps directly to the offer id specified in the <b>offer element</b> section |
|                  |                                        | bid=      | Bookmaker (exchange) identifying code. See <b>Active Bookmakers</b>                             |
|                  |                                        | amount=   | Monetary value of amounts of matched bets on exchanges                                          |
|                  |                                        |           |                                                                                                 |

```
<?xml version="1.0" encoding="UTF-8" standalone="yes" ?>
<ap_offer_amounts>
<offer pgid="4786" bid="NNN" amount="MMMMM" />
<offer pgid="5494" bid="NNN" amount="MMMM" />
<offer pgid="3406" bid="NNN" amount="MMM" />
</ap_offer_amounts>
```

# Appendix 12 - Exchange Matched Amounts Service

This service is reserved for including exchange matched amounts for standard odds.

### **Base URL**

The base XML documents can be found at the following URL

https://xml2.txodds.com/feed/offer\_amounts.php

For example to see exchange amounts for English Premier League matches (&pgid=6477) for matches starting on the 2<sup>nd</sup> April 2011.

This web service expects a date or date range as a mandatory option.

Example <a href="https://xml2.txodds.com/feed/offer\_amounts.php?pgid=6477&date=2011-04-02">https://xml2.txodds.com/feed/offer\_amounts.php?pgid=6477&date=2011-04-02</a>

#### **Date**

You may now select by a particular date

| date= | The required date, date range |                       |
|-------|-------------------------------|-----------------------|
| USAGE | Examples                      |                       |
|       | attribute                     | DESCRIPTION           |
|       | &date=YYYY-MM-DD              | For a specific date   |
|       | &date=YYYY-MM-DD,YYYY-MM-DD   | For a date range      |
|       | &date=today                   | Just for today        |
|       | &date=today+7                 | For today plus 7 days |

## **Sport**

You may now select by a particular sport

| spid= | The required sport                                     |             |  |
|-------|--------------------------------------------------------|-------------|--|
| USAGE | Examples attribute                                     | DESCRIPTION |  |
|       | &spid=1                                                | Soccer      |  |
|       | &spid=2                                                | Hockey      |  |
|       | Please see Appendix 7 – Sports Id Codes for all sports |             |  |

### **Bet Offer ID**

You may now select by a particular bet offer id

| spid= | The required bet offer id       |                       |  |  |
|-------|---------------------------------|-----------------------|--|--|
| USAGE | Examples                        |                       |  |  |
|       | attribute DESCRIPTION           |                       |  |  |
|       | &boid=xxxxxxx                   | Single bet offer ID   |  |  |
|       | &boid=xxxxxxx,yyyyyyy,zzzzzzzzz | Muliple bet offer IDs |  |  |

### **XML Format**

### offer\_amounts Container

| ROOT          | DESCRIPTION                            |           |                                                                         |
|---------------|----------------------------------------|-----------|-------------------------------------------------------------------------|
| offer_amounts | The root element for this XML document |           |                                                                         |
|               |                                        |           |                                                                         |
|               |                                        |           |                                                                         |
| ELEMENTS      | offer                                  | attribute | DESCRIPTION                                                             |
|               |                                        | boid      | The exchange marketid (from the offer bmoid attribute for the exchange) |
|               |                                        | amount=   | Monetary value of amounts of matched bets on exchanges                  |
|               |                                        |           |                                                                         |

```
<offer boid="65083315" amount="49" />
<offer boid="65083316" amount="49" />
<offer boid="65083317" amount="49" />
<offer boid="65083318" amount="49" />
<offer boid="65083319" amount="49" />
<offer boid="65083320" amount="49" />
<offer boid="65083321" amount="49" />
<offer boid="65083322" amount="49" />
<offer boid="65083323" amount="49" />
<offer boid="65083323" amount="49" />
<offer boid="65083324" amount="49" />
<offer boid="64839118" amount="18" />
<offer boid="64839117" amount="8" />
<offer boid="64839116" amount="8" />
<offer boid="64839116" amount="5782" />
</or>
```

# Appendix 13 – Odds Types Service

This service shows all the currently available odds types on the Standard and Full Service feeds

### **Base URL**

The base XML documents can be found at the following URL

https://xml2.txodds.com/feed/odds\_types.php

Example <a href="https://xml2.txodds.com/feed/odds\_types.php">https://xml2.txodds.com/feed/odds\_types.php</a>

### **XML Format**

# types Container

| ROOT     | DESCRIPTION        |                                        |                                                                                                   |  |
|----------|--------------------|----------------------------------------|---------------------------------------------------------------------------------------------------|--|
| types    | The root element t | The root element for this XML document |                                                                                                   |  |
|          |                    |                                        |                                                                                                   |  |
| ELEMENTS | type               | element                                | DESCRIPTION                                                                                       |  |
|          |                    | ot                                     | Odds Type id code.  This maps directly to the ot attribute specified in the offer element section |  |
|          |                    | sname                                  | Short name for this type                                                                          |  |
|          |                    | name                                   | Long name for this type                                                                           |  |
|          |                    |                                        |                                                                                                   |  |

# **Example XML document**

<types> <type> <ot>0</ot> <sname>1x2</sname> <name>three way</name> </type> <type> <ot>1</ot> <sname>ml</sname> <name>money line</name> </type> <type> <ot>3</ot> <sname>pts</sname> <name>points</name> </type>

```
<type>
<ot>4</ot>
<sname>tot</sname>
<name>totals</name>
</type>
<type>
<ot>5</ot>
<sname>ah</sname>
<name>asian handicap</name>
</type>
<type>
<ot>65536</ot>
<sname>3wht</sname>
<name>three way - ht</name>
</type>
<type>
<ot>65537</ot>
<sname>2wht</sname>
<name>money line - ht</name>
</type>
<type>
<ot>65539</ot>
<sname>ptsht</sname>
<name>spread - ht</name>
</type>
<type>
<ot>65540</ot>
<sname>totht</sname>
<name>totals - ht</name>
</type>
<type>
<ot>65541</ot>
<sname>ahht</sname>
<name>asian handicap - ht</name>
</type>
<type>
<ot>131072</ot>
<sname>3wq1</sname>
<name>three way - q1</name>
</type>
<type>
<ot>131073</ot>
<sname>mlq1</sname>
<name>money line - q1</name>
</type>
<type>
<ot>131075</ot>
<sname>ptsq1</sname>
<name>points - q1</name>
</type>
<type>
<ot>131076</ot>
<sname>totq1</sname>
<name>totals - q1</name>
</type>
<type>
<ot>196608</ot>
<sname>3wq3</sname>
```

```
<name>three way - q3</name>
</type>
<type>
<ot>196609</ot>
<sname>mlq3</sname>
<name>money line - q3</name>
</type>
<type>
<ot>196611</ot>
<sname>ptsq3</sname>
<name>points - q3</name>
</type>
<type>
<ot>196612</ot>
<sname>totq3</sname>
<name>totals - q3</name>
</type>
<type>
<ot>262147</ot>
<sname>ptset</sname>
<name>points - et</name>
</type>
<type>
<ot>262148</ot>
<sname>totet</sname>
<name>totals - et</name>
</type>
<type>
<ot>327680</ot>
<sname>3w2hf</sname>
<name>three way - 2nd hf</name>
</type>
<type>
<ot>327681</ot>
<sname>ml2hf</sname>
<name>money line - 2nd hf</name>
</type>
<type>
<ot>327683</ot>
<sname>pts2hf</sname>
<name>points - 2nd hf</name>
</type>
<type>
<ot>327684</ot>
<sname>tot2hf</sname>
<name>totals - 2nd hf</name>
</type>
<type>
<ot>327685</ot>
<sname>ah2hf</sname>
<name>asian handicap - 2nd hf</name>
</type>
<type>
<ot>393216</ot>
<sname>3wq2</sname>
<name>three way - q2</name>
</type>
<type>
```

```
<ot>393217</ot>
<sname>mlq2</sname>
<name>money line - q2</name>
</type>
<type>
<ot>393219</ot>
<sname>ptsq2</sname>
<name>points - q2</name>
</type>
<type>
<ot>393220</ot>
<sname>totq2</sname>
<name>totals - q2</name>
</type>
<type>
<ot>458752</ot>
<sname>3wq4</sname>
<name>three way - q4</name>
</type>
<type>
<ot>458753</ot>
<sname>mlq4</sname>
<name>money line - q4</name>
</type>
<type>
<ot>458755</ot>
<sname>ptsq4</sname>
<name>points - q4</name>
</type>
<type>
<ot>458756</ot>
<sname>totq4</sname>
<name>totals - q4</name>
</type>
<type>
<ot>524288</ot>
<sname>3w1o</sname>
<name>three way - 1st over</name>
</type>
<type>
<ot>524292</ot>
<sname>tot1o</sname>
<name>totals - 1st over</name>
</type>
<type>
<ot>655361</ot>
<sname>mlrt</sname>
<name>moneyline - rt</name>
</type>
<type>
<ot>1048577</ot>
<sname>g/ng</sname>
<name>goal/nogoal</name>
</type>
<type>
<ot>2097153</ot>
<sname>od/ev</sname>
<name>odd/even</name>
```

```
</type>
<type>
<ot>2162689</ot>
<sname>od/evht</sname>
<name>odd/even - ht</name>
</type>
<type>
<ot>2424833</ot>
<sname>od/ev2h</sname>
<name>odd/even - 2nd hf</name>
</type>
<type>
<ot>4194304</ot>
<sname>tg</sname>
<name>total goals (0-2/3/4+)</name>
</type>
<type>
<ot>5242880</ot>
<sname>dc</sname>
<name>double chance (1x/x2/12)</name>
</type>
<type>
<ot>5308416</ot>
<sname>dcht</sname>
<name>double chance (1x/x2/12) - ht</name>
</type>
<type>
<ot>5373952</ot>
<sname>dcq1</sname>
<name>double chance (1x/x2/12) - q1</name>
</type>
<type>
<ot>5439488</ot>
<sname>dcq3</sname>
<name>double chance (1x/x2/12) - q3</name>
</type>
<type>
<ot>5570560</ot>
<sname>dc2h</sname>
<name>double chance (1x/x2/12) - 2nd h</name>
</type>
<type>
<ot>5636096</ot>
<sname>dcq2</sname>
<name>double chance (1x/x2/12) - q2</name>
</type>
<type>
<ot>6291457</ot>
<sname>dnb</sname>
<name>draw no bet</name>
</type>
<type>
<ot>6356993</ot>
<sname>dnbht</sname>
<name>draw no bet - ht</name>
</type>
<type>
<ot>6619137</ot>
```

```
<sname>dnb2h</sname>
<name>draw no bet - 2nd hf</name>
</type>
<type>
<ot>7340033</ot>
<sname>toprog</sname>
<name>to progress</name>
</type>
<type>
<ot>8388608</ot>
<sname>1x2hc</sname>
<name>three way handicap (h:g)</name>
</type>
<type>
<ot>8454144</ot>
<sname>1x2hcht</sname>
<name>three way handicap (h:g) - ht</name>
</type>
<type>
<ot>8716288</ot>
<sname>1x2hc2hf</sname>
<name>three way handicap (h:g) - 2nd h</name>
</type>
<type>
<ot>9437188</ot>
<sname>totcor</sname>
<name>total corners</name>
</type>
<type>
<ot>9502724</ot>
<sname>totcor1fh</sname>
<name>total corners - ht</name>
</type>
<type>
<ot>9699332</ot>
<sname>totcoret</sname>
<name>total corners - extra time</name>
</type>
<type>
<ot>10027012</ot>
<sname>totcor10min</sname>
<name>total corners - 1st 10 mins</name>
</type>
<type>
<ot>10485761</ot>
<sname>gtd</sname>
<name>to go the distance</name>
</type>
<type>
<ot>11534337</ot>
<sname>btts</sname>
<name>both teams to score</name>
</type>
<type>
<ot>11599873</ot>
<sname>bttsht</sname>
<name>both teams to score - ht</name>
</type>
```

```
<type>
<ot>11862017</ot>
<sname>btts2hf</sname>
<name>both teams to score - 2nd hf</name>
</type>
<type>
<ot>12582912</ot>
<sname>hwmg</sname>
<name>half with more goals</name>
</type>
<type>
<ot>13631489</ot>
<sname>wbh</sname>
<name>win both halves</name>
</type>
<type>
<ot>14680065</ot>
<sname>wtt</sname>
<name>win the toss</name>
</type>
<type>
<ot>15728644</ot>
<sname>totsix</sname>
<name>total sixes</name>
</type>
<type>
<ot>16777220</ot>
<sname>totro</sname>
<name>total runouts</name>
</type>
<type>
<ot>17825792</ot>
<sname>m180</sname>
<name>most 180s</name>
</type>
<type>
<ot>18874369</ot>
<sname>170f</sname>
<name>170 finish</name>
</type>
<type>
<ot>19922945</ot>
<sname>9df</sname>
<name>9 dart finish</name>
</type>
<type>
<ot>20971520</ot>
<sname>1x2cor</sname>
<name>three way corners</name>
</type>
<type>
<ot>21037056</ot>
<sname>1x2corht</sname>
<name>three way corners - ht</name>
</type>
<type>
<ot>22020099</ot>
<sname>ptscor</sname>
```

```
<name>handicap corners</name>
</type>
<type>
<ot>22085635</ot>
<sname>ptscorht</sname>
<name>handicap corners - ht</name>
</type>
<type>
<ot>23068673</ot>
<sname>od/evcor</sname>
<name>odd/even corners</name>
</type>
<type>
<ot>23134209</ot>
<sname>od/evcorht</sname>
<name>odd/even corners - ht</name>
</type>
<type>
<ot>24117249</ot>
<sname>nextcor</sname>
<name>next corner</name>
</type>
<type>
<ot>25165825</ot>
<sname>lastcor</sname>
<name>last corner</name>
</type>
<type>
<ot>26214401</ot>
<sname>1stcor</sname>
<name>first corner</name>
</type>
<type>
<ot>27262976</ot>
<sname>1stcor1x2</sname>
<name>first corner threeway</name>
</type>
<type>
<ot>28311555</ot>
<sname>ptsset</sname>
<name>handicap sets</name>
</type>
<type>
<ot>28311556</ot>
<sname>totset</sname>
<name>total sets</name>
</type>
<type>
<ot>29360129</ot>
<sname>wtbo</sname>
<name>will there be overtime</name>
</type>
<type>
<ot>30408705</ot>
<sname>wtn</sname>
<name>win to nil</name>
</type>
<type>
```

<ot>31457284</ot>
<sname>tothome</sname>
<name>totals home</name>
</type>
<type>
<ot>32505860</ot>
<sname>totaway</sname>
<name>totals away</name>
</type>
</type>
</type>
</type>
</type>

# Appendix 14 – JSON Examples

# Odds example with &json=1

```
"@attributes": {
  "time": "2019-03-13T11:47:04+00:00",
  "timestamp": "1552477624"
},
"match": [{
    "@attributes": {
      "id": "4851032",
      "xsid": "0",
      "gsmid": "2802198"
    },
    "time": "2019-03-12T19:45:00+00:00",
    "group": "FBENG Championship > Regular Season-18",
    "hteam": "Blackburn Rovers",
    "ateam": "Wigan",
    "results": {
       "0": "\n"
    },
    "bookmaker": [{
         "@attributes": {
           "bid": "83",
           "name": "PinnacleSports"
         },
         "offer": {
           "@attributes": {
             "id": "1435036225",
             "n": "325",
             "ot": "0",
             "otname": "three way",
             "last_updated":"2019-03-12T21:19:10+00:00",
             "bmoid": "1977,3851,3852,962440195,679354503"
           },
           "odds": [{
                "@attributes": {
                  "i": "0",
                  "time": "2019-03-12T21:19:10+00:00",
                  "starting_time": "2019-03-12T19:45:00+00:00"
                },
                "01": "1.034",
                "o2": "18.890",
                "o3": "97.120"
```

# Odds example with &json=2

```
"@attributes": {
  "time": "2019-03-13T11:58:53+00:00",
  "timestamp": "1552478333"
},
"match": [{
    "@attributes": {
       "id": "4851032",
       "xsid": "0",
       "gsmid": "2802198"
    },
     "time": "2019-03-12T19:45:00+00:00",
     "group": {
       "@attributes": {
         "id": "68078",
         "cgid": "70",
         "spid": "1",
         "cnid": "382",
         "mgid": "1018",
         "cname": "Championship"
       "@text": "FBENG Championship > Regular Season-18"
    },
     "hteam": {
       "@attributes": {
         "id": "1597"
      },
       "@text": "Blackburn Rovers"
    },
     "ateam": {
       "@attributes": {
         "id": "3341"
      },
       "@text": "Wigan"
    },
     "results": null,
     "bookmaker": [{
         "@attributes": {
           "bid": "83",
           "name": "PinnacleSports"
         },
         "offer": {
           "@attributes": {
              "id": "1435036225",
              "n": "325",
              "ot": "0",
              "otname": "three way",
              "last_updated": "2019-03-12T21:19:10+00:00",
              "flags": "0",
              "bmoid": "1977,3851,3852,962440195,679354503"
           },
           "odds": [{
                "@attributes": {
                  "i": "0",
                   "time": "2019-03-12T21:19:10+00:00",
```

```
"starting_time": "2019-03-12T19:45:00+00:00"
},
"o1": "1.034",
"o2": "18.890",
"o3": "97.120"
}, {
```

# Appendix 15 - Competitions web service

This web service provides a comprehensive list of competitions used by the feed.

# **Base URL**

The base XML documents can be found at the following URL

https://xml2.txodds.com/feed/competitions.php

Example <a href="https://xml2.txodds.com/feed/competitions.php?ident=&passwd=&cgid=8">https://xml2.txodds.com/feed/competitions.php?ident=&passwd=&cgid=8</a>

### **XML Format**

### **Competitions Container**

| ROOT         |                    |                       | DESCRIPTION                                                     |  |
|--------------|--------------------|-----------------------|-----------------------------------------------------------------|--|
| competitions | The root element f | for this XML document |                                                                 |  |
|              |                    |                       |                                                                 |  |
| ELEMENTS     | competition        | Element               | DESCRIPTION                                                     |  |
|              |                    | cgid                  | The competition id code                                         |  |
|              |                    | spid                  | The sport ID code ( Appendix 7 – Sports Id Codes)               |  |
|              |                    | cnid                  | The country ID code ( Appendix 8 – Country Codes )              |  |
|              |                    | name                  | The competition name                                            |  |
|              |                    | pgid                  | The league/round ID code (Appendix 3 – Minor ID group codes )   |  |
|              |                    | mgid                  | The master group ID code ( Appendix 2 – Master ID group codes ) |  |
|              |                    | mgname                | The master group ID name ( Appendix 2 – Master ID group codes ) |  |
|              |                    | pgname                | The league/round ID code ( Appendix 3 – Minor ID group codes)   |  |
|              |                    | sid                   | The season ID                                                   |  |
|              |                    |                       |                                                                 |  |

### **Sport ID**

You may now select by a particular sport from Appendix 7 – Sports Id Codes

| spid= | The required sport code                                                                     |
|-------|---------------------------------------------------------------------------------------------|
| USAGE | &spid=                                                                                      |
| USAGE | &spid=xxxx,yyyy,zzzz ( most requests will accept comma delimited requests for multiple ids) |

For example to request details for spid=1, Soccer for the 2019/20 season

## **Competition ID**

You may now select by an competition id code, to see all the available leagues/rounds over time

| cgid= | The required competition code                                                               |
|-------|---------------------------------------------------------------------------------------------|
| USAGE | &cgid=                                                                                      |
| USAGE | &cgid=xxxx,yyyy,zzzz ( most requests will accept comma delimited requests for multiple ids) |

For example to request details for cgid=8, the English Premier League Soccer

| Example1 | https://xml2.txodds.com/feed/competitions.php?ident=&passwd=&cgid=8   |
|----------|-----------------------------------------------------------------------|
| Example  | https://ximiz.txodds.com/reed/competitions.prip?ident=xpasswd=xcqid=o |

```
<competitions>
 <competition cgid="8" spid="1" cnid="382" name="Premier</pre>
League" pgid="1030" mgid="1018" mgname="FBENG" pgname="Premiership" sid="96"/>
 <competition cgid="8" spid="1" cnid="382" name="Premier</pre>
League" pgid="1031" mgid="1018" mgname="FBENG" pgname="Premiership" sid="97"/>
 <competition cgid="8" spid="1" cnid="382" name="Premier</pre>
League" pgid="1032" mgid="1018" mgname="FBENG" pgname="Premiership" sid="98"/>
 <competition cgid="8" spid="1" cnid="382" name="Premier</pre>
League" pgid="1033" mgid="1018" mgname="FBENG" pgname="Premiership" sid="99"/>
 <competition cgid="8" spid="1" cnid="382" name="Premier</pre>
League" pgid="1133" mgid="1018" mgname="FBENG" pgname="Premier League" sid="00"/>
 <competition cgid="8" spid="1" cnid="382" name="Premier</pre>
League" pgid="1288" mgid="1018" mgname="FBENG" pgname="Premiership" sid="01"/>
 <competition cgid="8" spid="1" cnid="382" name="Premier</pre>
League" pgid="1511" mgid="1018" mgname="FBENG" pgname="Premier League" sid="02"/>
 <competition cgid="8" spid="1" cnid="382" name="Premier</pre>
League" pgid="1815" mgid="1018" mgname="FBENG" pgname="Premier League" sid="03"/>
```

```
<competition cgid="8" spid="1" cnid="382" name="Premier</pre>
League" pgid="2059" mgid="1018" mgname="FBENG" pgname="Premier League" sid="04"/>
 <competition cgid="8" spid="1" cnid="382" name="Premier</p>
League" pgid="2399" mgid="1018" mgname="FBENG" pgname="Premier League" sid="05"/>
 <competition cgid="8" spid="1" cnid="382" name="Premier</p>
League" pgid="2760" mgid="1018" mgname="FBENG" pgname="Premier League" sid="06"/>
 <competition cgid="8" spid="1" cnid="382" name="Premier</p>
League" pgid="3406" mgid="1018" mgname="FBENG" pgname="Premier League" sid="07"/>
 <competition cgid="8" spid="1" cnid="382" name="Premier</pre>
League" pgid="4035" mgid="1018" mgname="FBENG" pgname="Premier League" sid="08"/>
 <competition cgid="8" spid="1" cnid="382" name="Premier</p>
League" pgid="4864" mgid="1018" mgname="FBENG" pgname="Premier League" sid="09"/>
 <competition cgid="8" spid="1" cnid="382" name="Premier</p>
League" pgid="6477" mgid="1018" mgname="FBENG" pgname="Premier League" sid="10"/>
 <competition cgid="8" spid="1" cnid="382" name="Premier</pre>
League" pgid="8169" mgid="1018" mgname="FBENG" pgname="Premier League" sid="11"/>
 <competition cgid="8" spid="1" cnid="382" name="Premier</p>
League" pgid="10798" mgid="1018" mgname="FBENG" pgname="Premier League" sid="12"/>
 <competition cgid="8" spid="1" cnid="382" name="Premier</pre>
League" pgid="13268" mgid="1018" mgname="FBENG" pgname="Premier League" sid="13"/>
 <competition cgid="8" spid="1" cnid="382" name="Premier</p>
League" pgid="16882" mgid="1018" mgname="FBENG" pgname="Premier League" sid="14"/>
 <competition cgid="8" spid="1" cnid="382" name="Premier</pre>
League" pgid="26548" mgid="1018" mgname="FBENG" pgname="Premier League" sid="15"/>
 <competition cgid="8" spid="1" cnid="382" name="Premier</pre>
League" pgid="39352" mgid="1018" mgname="FBENG" pgname="Premier League > Regular Season" sid="16"/>
 <competition cgid="8" spid="1" cnid="382" name="Premier</p>
League" pgid="53014" mgid="1018" mgname="FBENG" pgname="Premier League > Regular Season" sid="17"/>
 <competition cgid="8" spid="1" cnid="382" name="Premier</p>
League" pgid="66898" mgid="1018" mgname="FBENG" pgname="Premier League Outrights" sid="18"/>
 <competition cgid="8" spid="1" cnid="382" name="Premier</pre>
League" pgid="67773" mgid="1018" mgname="FBENG" pgname="Premier League > Regular Season" sid="18"/>
 </competitions>
```

#### **Country ID**

You may now select by an country id code, to see all the available competitions for a paricular country

| cnid= | The required country code ( Appendix 8 – Country Codes )                                    |
|-------|---------------------------------------------------------------------------------------------|
| USAGE | &cnid=                                                                                      |
| USAGE | &cnid=xxxx,yyyy,zzzz ( most requests will accept comma delimited requests for multiple ids) |

For example to request details for cnid=382, you will get all English competitions, league/rounds across all sports, seasons

### **Master Group ID**

You may now select by an league/round id code, to see all the competitions for a particular round/league

| mgid= | The required country code (Appendix 2 – Master ID group codes )                             |
|-------|---------------------------------------------------------------------------------------------|
| USAGE | &mgid=                                                                                      |
| USAGE | &mgid=xxxx,yyyy,zzzz ( most requests will accept comma delimited requests for multiple ids) |

For example to request details for mgid=1018, you will get all English Soccer competitions , league/rounds and seasons

# **Minor Group ID**

You may now select by an league/round id code, to see all the competitions for a particular round/league

| pgid= | The required country code (Appendix 3 – Minor ID group codes))                              |
|-------|---------------------------------------------------------------------------------------------|
| USAGE | &pgid=                                                                                      |
| USAGE | &pgid=xxxx,yyyy,zzzz ( most requests will accept comma delimited requests for multiple ids) |

For example to request details for pgid=67773, you will get English Premier League > Regular season for the 2018/19 season

| Example1 | https://xml2.txodds.com/feed/competitions.php?ident=&passwd=&pgid=67773 |
|----------|-------------------------------------------------------------------------|
| -        |                                                                         |

# **Document History**

### **Changes**

This section is intended to give a quick overview over the most important and / or obvious changes to the feed formatting and features for each release of this User guide document.

#### **Version 1.4 New Features**

- Added multiple lines sections for Over Under / Spreads / Asian Hcap see Multiple lines
- Added US client related information see US Sports naming information
- Added new maintenance feeds for:
  - Deleted odds (see Appendix 4 Deleted bet offers web service)
  - Deleted matches (see Appendix 5 Deleted matches )
  - Competitors names (see Appendix 6 Competitors web service)

#### **Version 1.5 New Features**

- New odds types added for the Standard and Full service feeds. Please see the Error! R
  eference source not found. section. Currently there is limited bookmaker coverage for
  these special odds types.
- New feeds/web services available.
- Added a new Average feed section
- Added a new Match Odds Feed section
- Added a new Antepost feed section

### **Version 1.6 New Features**

- Added new odds types and formats.
- Added new values for &date= enquiry.
- Added new values for &day= enquiry.
- Added new appendix for Sports ID Codes.
- Added new parameters that can help reduce the size of the result set:
  - o pid participant id
  - o pgrp participant group name
  - o cid country id
  - o spid sport id
  - o name alias name selection

#### **Version 1.7 New Features**

- Added sections for
  - Tracking OTB (Off-the-board) Offers
  - Moved XML Processing Guidelines to front of the document.
  - Hours Search
- Added new appendix for Antepost Markets Available.
- Updated Antepost feed data for changes made since originally added to User Guide.
- New odds type 'Draw No Bet' added.
- Added new sports to Appendix 2.
- Moved XML Processing Guidelines to front of this document and added additional details.
   Renamed 'Additional processing information' to 'Additional processing instructions'.

- Reiterated some additional features to 'Additional processing instructions' that will keep files sizes down.
- Added appendices for Appendix 10 Antepost Deleted Offers Service and Appendix 11 –
   Antepost Exchange Matched Amounts Service Service.
- New Median time rules and format for Error! Reference source not found.

#### **Version 1.7-3 New Features**

- Added new appendix for Appendix 13 Odds Types Service
- New odds type '1x2 EURO Handicap' added.
- Added XML Schema document location URLs for
  - Odds XML feed(s) at Odds XML Schema Definition (XSD)
  - Results XML feed at Results XML Schema Definition (XSD)

#### **Version 1.7-4 New Features**

- Replaced the existing 'full refresh' section with the more efficient method of how to request all the data using active master groups (countries) and minor groups (leagues) at Getting Started – refreshing all the data
- Updated sport requests like &mgstr=FB to the new format &mgstr=FB%
- Added new section on GZIP compressed data requests at GZIP compressed data requests

#### **Version 2.01 New Features**

- Replaced all references to TIP-EX with TXODDS
- Updated boid\_states web service with the new &type=update option to get each time an
  offer is verified as correct
- Added new odds types for corners
- Added HTTP 500 Error condition and workaround (retry request)
- Added simple descriptions of maintenance feeds, bookmakers starting times feed to the introduction.
- Added selection by matchid, offer id and team id for odds feed
- Added selection by matchid, team id for average feed
- Added new appendix for exchange amounts for standard odds

#### **Version 2.02 New Features**

- Fixed typo in results XSD url
- Added selection by spid to the Moves feed.
- Added selection types 'how' and 'showbookdata' to the average feed

#### **Version 2.04 New Features**

- Request options for to groups feed
- Request options for deleted\_peids feed
- Request options for competitors feed

# **Version 2.05 New Features**

• Request options for groups feed

- Added missing request options for starting times feed (by date, peid, last). Added the new "only\_differing option" to show just matches where the median is different from the published times
- Updates to countries service missing elements added
- Added standard deviation information for the averages feed
- Request deleted boids service by a specific, or series of boid value(s) ,dates
- Request deleted peids service by a specific, or series of peid value(s), dates
- Request fixtures/odds by team id.
- Formatting changes

#### **Version 2.07 New Features**

Added authentication requirement for groups.php and competitors.php web services

#### **Version 2.08 New Features**

- Replaced all instances of tip-ex.com with txodds.com
- Added definition off Odds Format (odds\_format) in requests
- Updated Appendix 13, Odds Types
- Renamed Haft Time Correct Score feed to Match Odd Feed
- Documented apot request parameter for Match Odd Feed
- Document requesting data as JSON

#### Version 2.09 New Features

- Updated Off-the-board references to txodds.com website
- Updated Off-the-board feed request parameter information

#### **Version 2.10 New Features**

• Updated the error codes documentation for "not allowed date range"

#### **Version 5.00 New Features**

Updated the front cover branding only

#### **Version 5.10 New Features**

 Updated the Tracking OTB (Off-the-board) Offers section with best practices for the feed consumption and notes on Bookmakers not providing state data

### **Version 5.11 New Features**

 Updated all endpoints from http to https and added Security note detailing the withdrawal of http support in mid-2017

### **Version 5.12 New Features**

• All Hyperlinks removed

### **Version 5.13 New Features**

- Updated logo
- Added new JSON Appendix 14 JSON Examples
- Added competitions webservice Appendix 15 Competitions web service
- Various small bug fixes/repairs